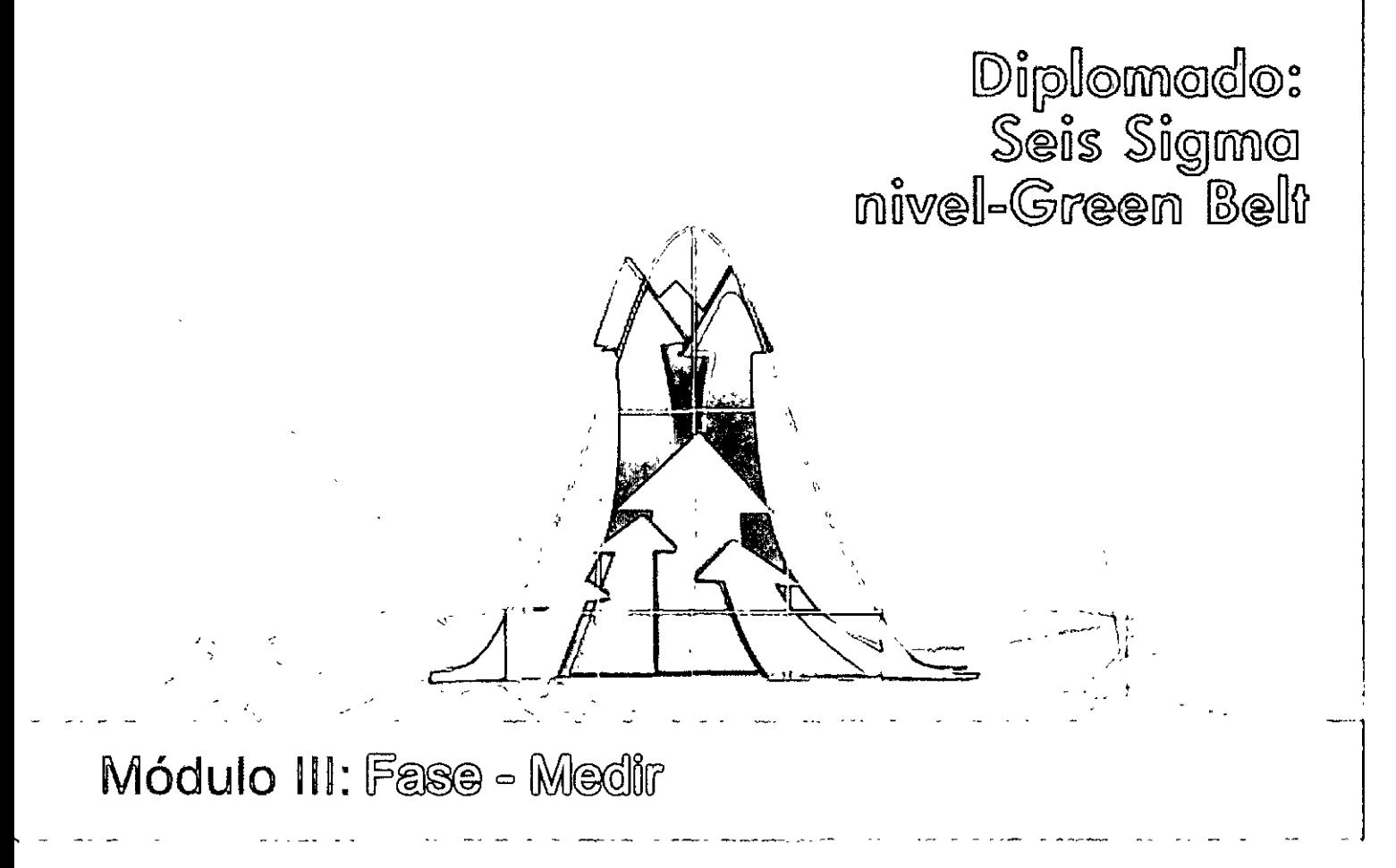

 $\hat{\boldsymbol{\beta}}$ 

Mtro. Luis Zuñiga

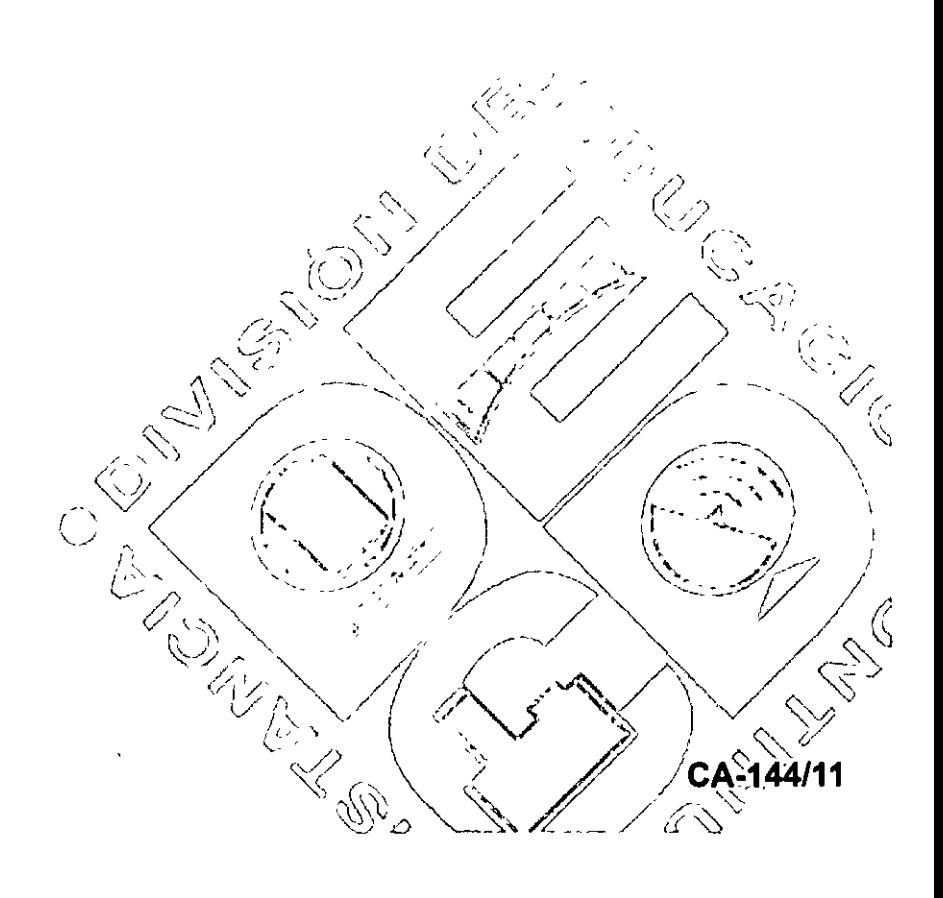

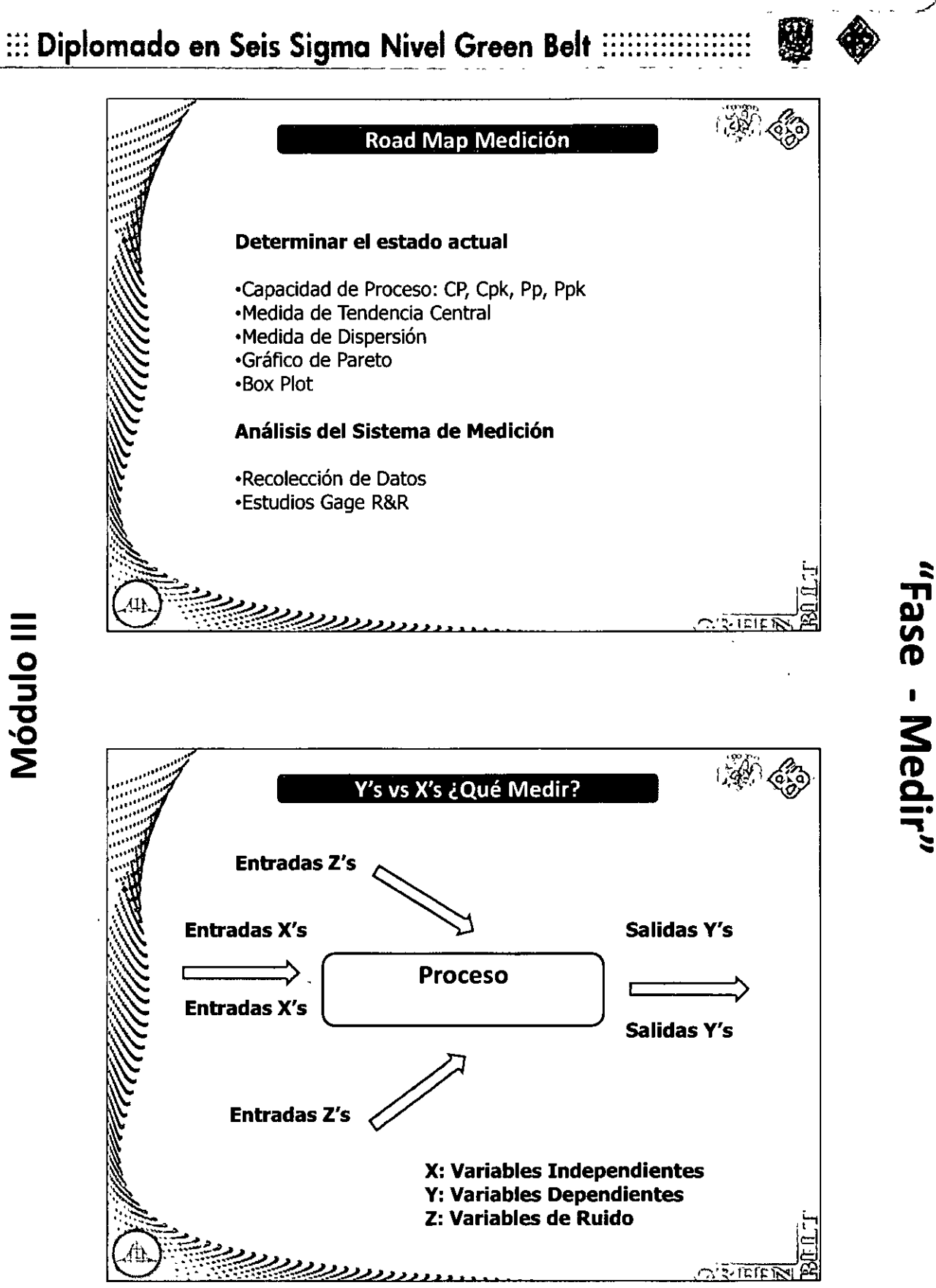

CA-144/11

Módulo III

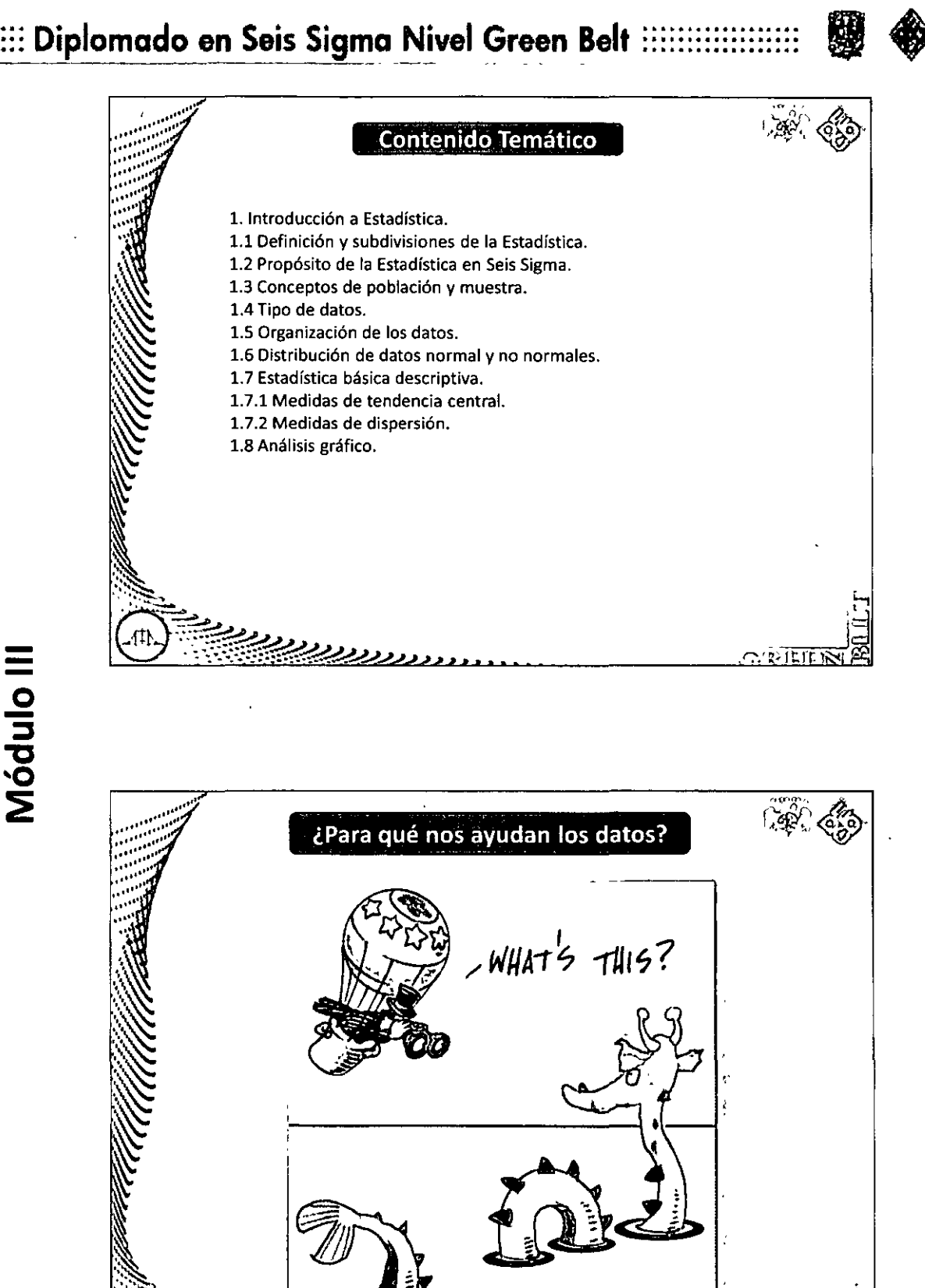

CA-144/11

1

<u>ح</u>

edir.<br>E

:::

 $2.3\overline{1215}$ 

- o<br>ul

دوديريز

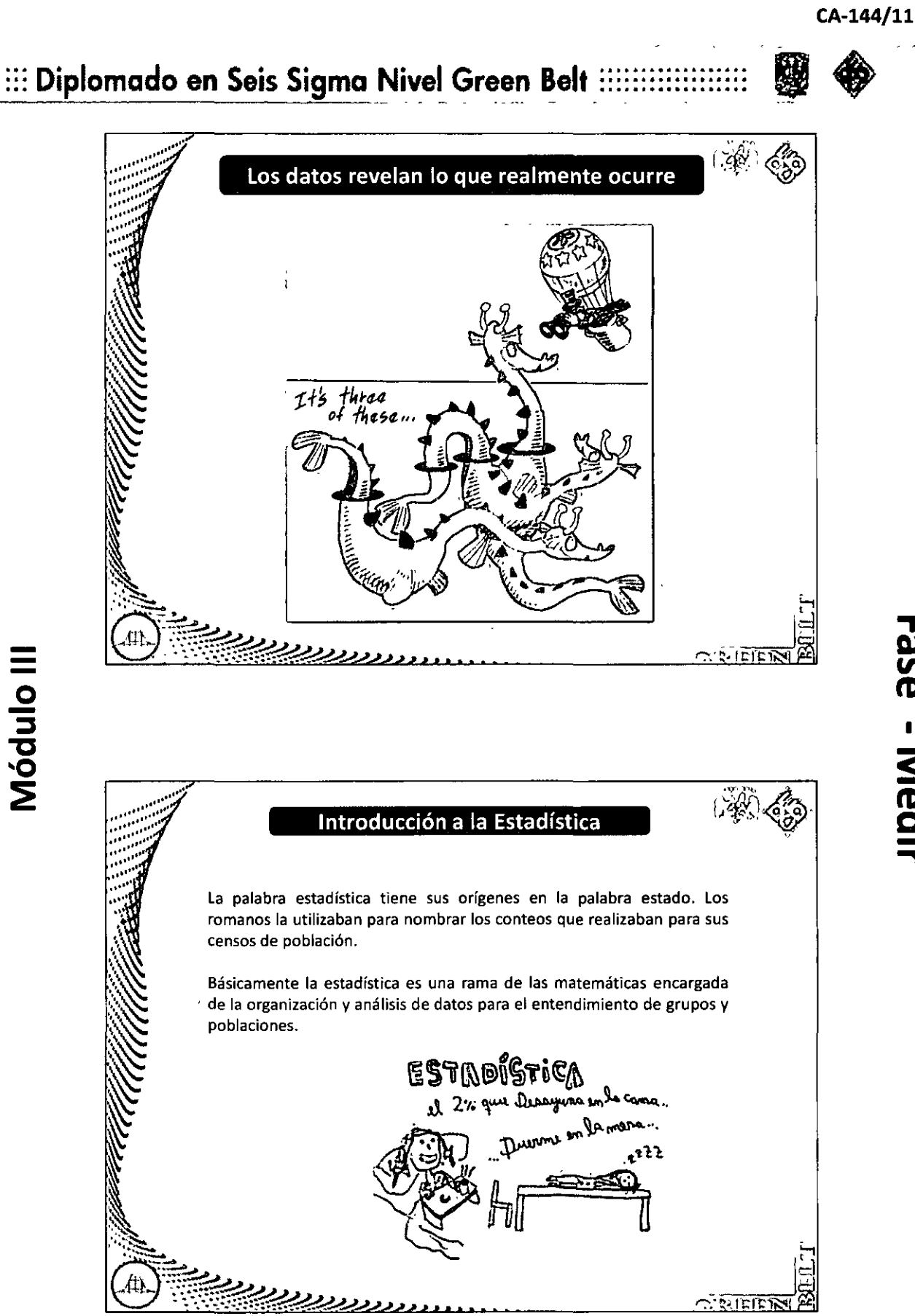

## . . . . . . . . . . . . . . . . . . . . . . . . . . . . . . . . . . . .  $:::$  Diplomado en Seis Sigma Nivel Green Belt  $::$ Introduced the left and is the first less ¿Para qué nos sirve la Estadística? La estadística en 6 sigma nos ayudará a acomodar nuestros datos de tal manera que nuestras conclusiones sean a través de un Análisis Estadístico y no de meras "suposiciones". •Pienso que es por ahí. .... •Me dijeron que la otra vez ... •Me late que es por acá ...  $\Box$ Jç **CISSILIER** Introducción e le determine *:¿:t"*  ...... 2 4 1  $5 \t3 \t(9)$  ) 8  $\overline{7}$

CA-144/11

ipale - Djegji

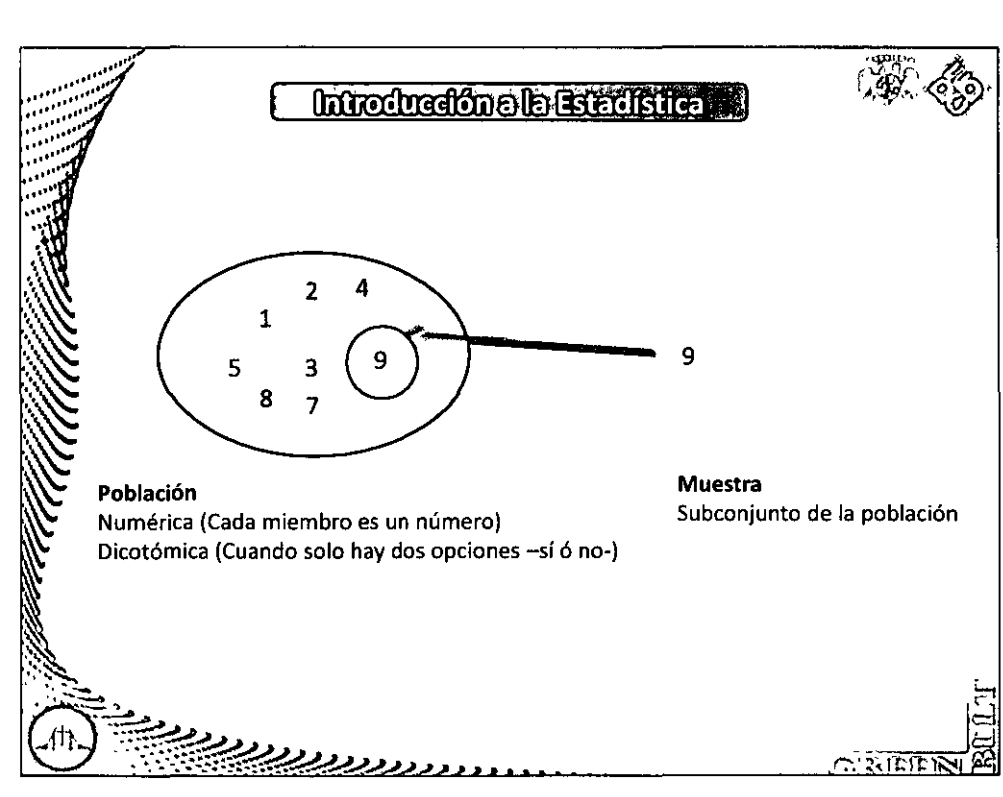

## $:::$  Diplomado en Seis Sigma Nivel Green Belt  $::::::::::::::$

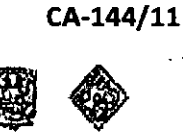

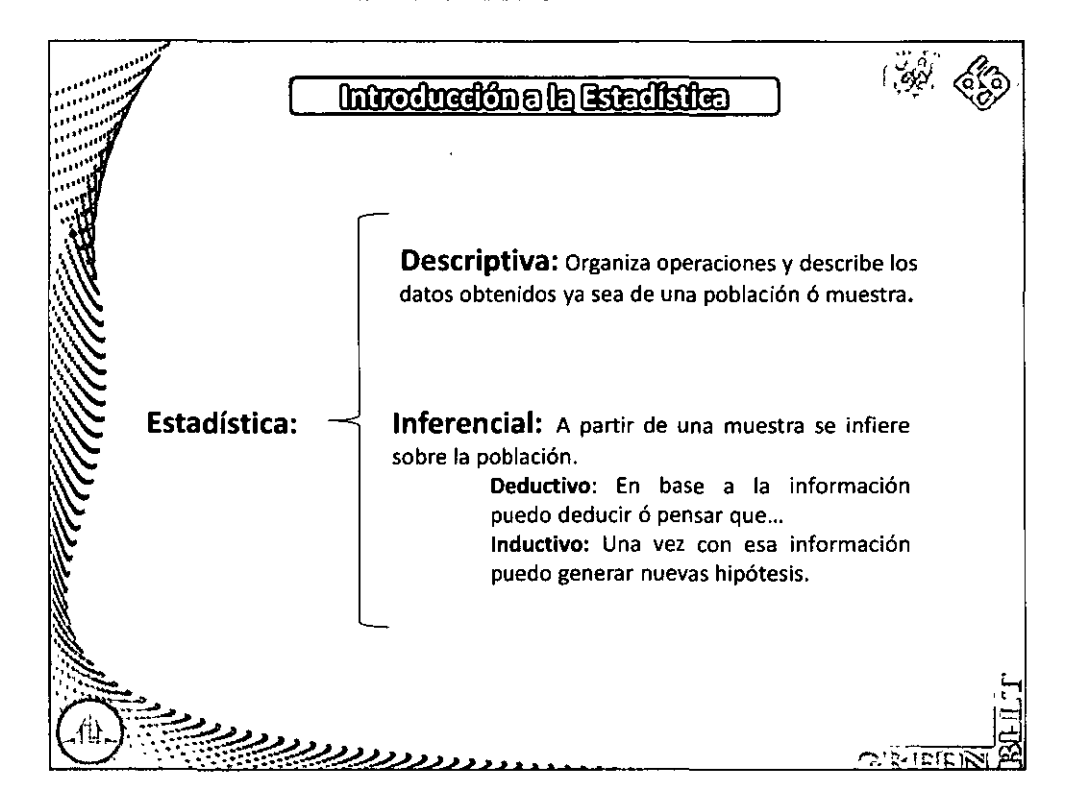

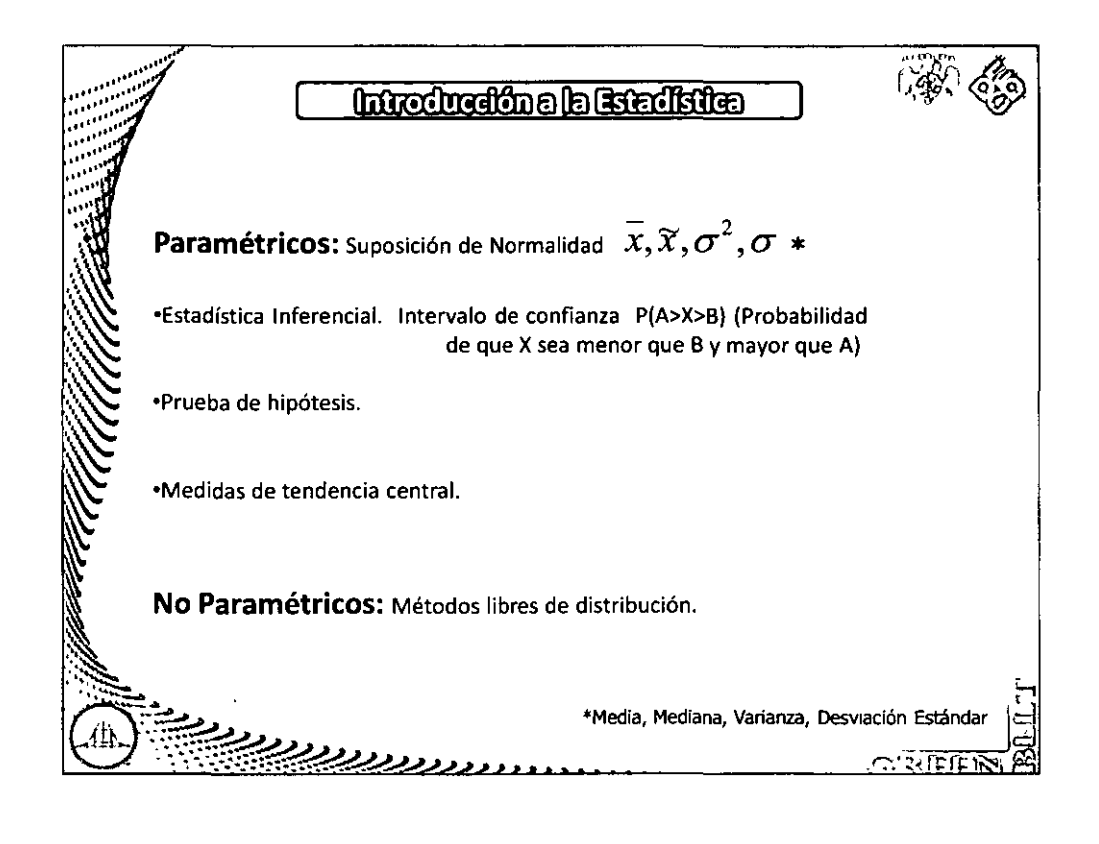

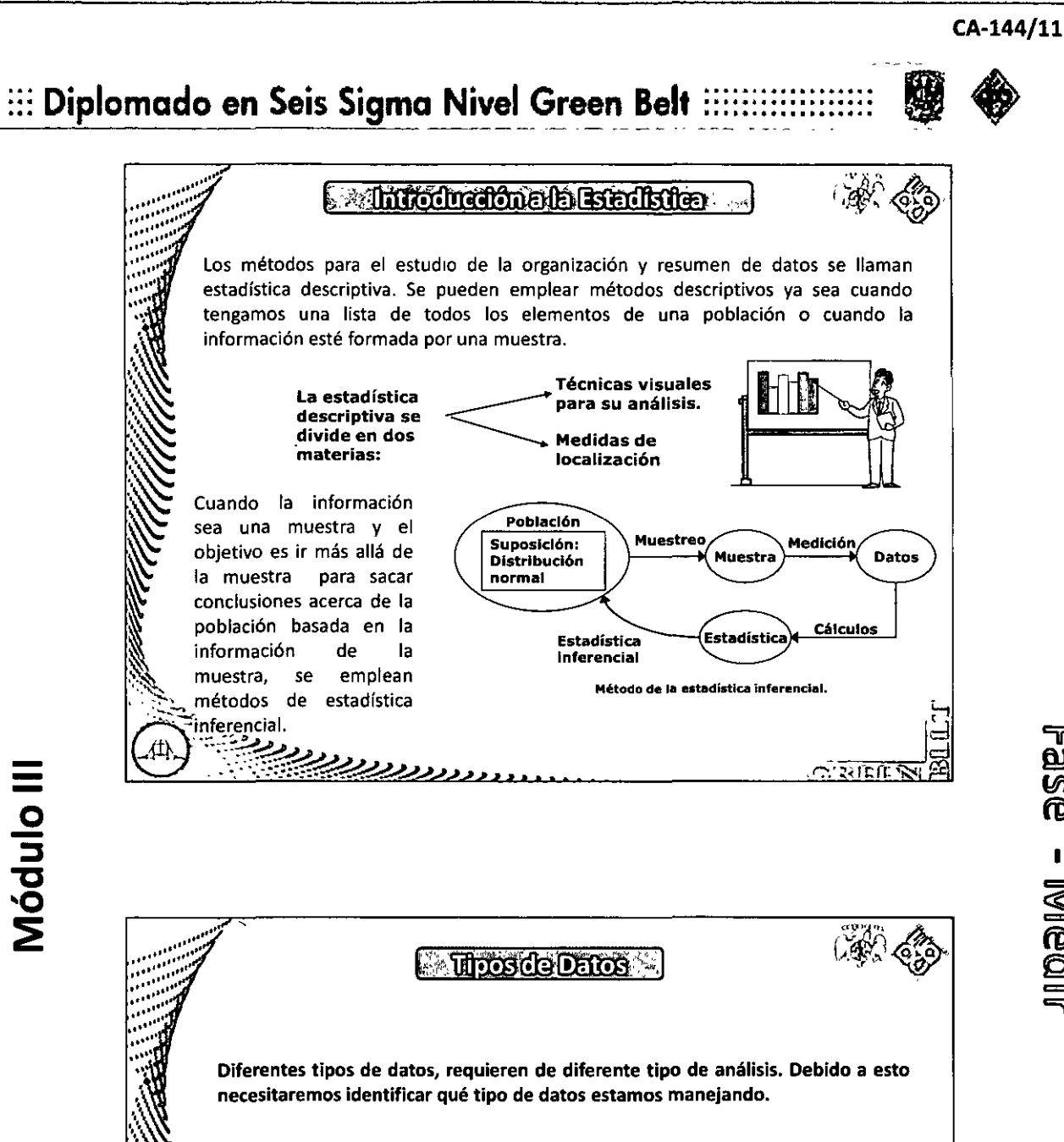

#### **DATOS DISCRETOS:**

- Estos solamente toman valores enteros  $1<sub>1</sub>$
- $2.$ Tienen distribuciones de probabilidad discreta

#### **DATOS CONTINUOS**

- 1. Toman valores en un intervalo
- $2.$ Distribución de probabilidad continua

 $C.$  is the light

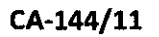

#### $:::$  Diplomado en Seis Sigma Nivel Green Belt . . . . . . . . . . . . . . . . . . . . . . . . . . . . . . . . . . . .

Módulo III

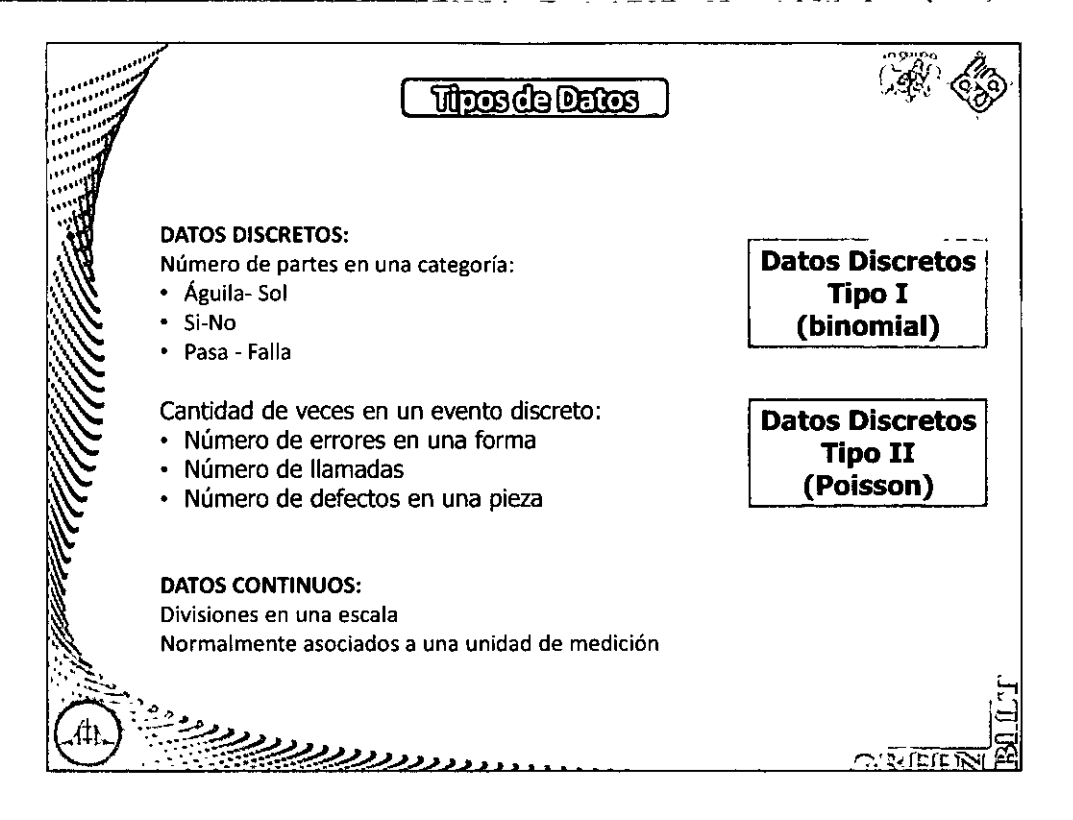

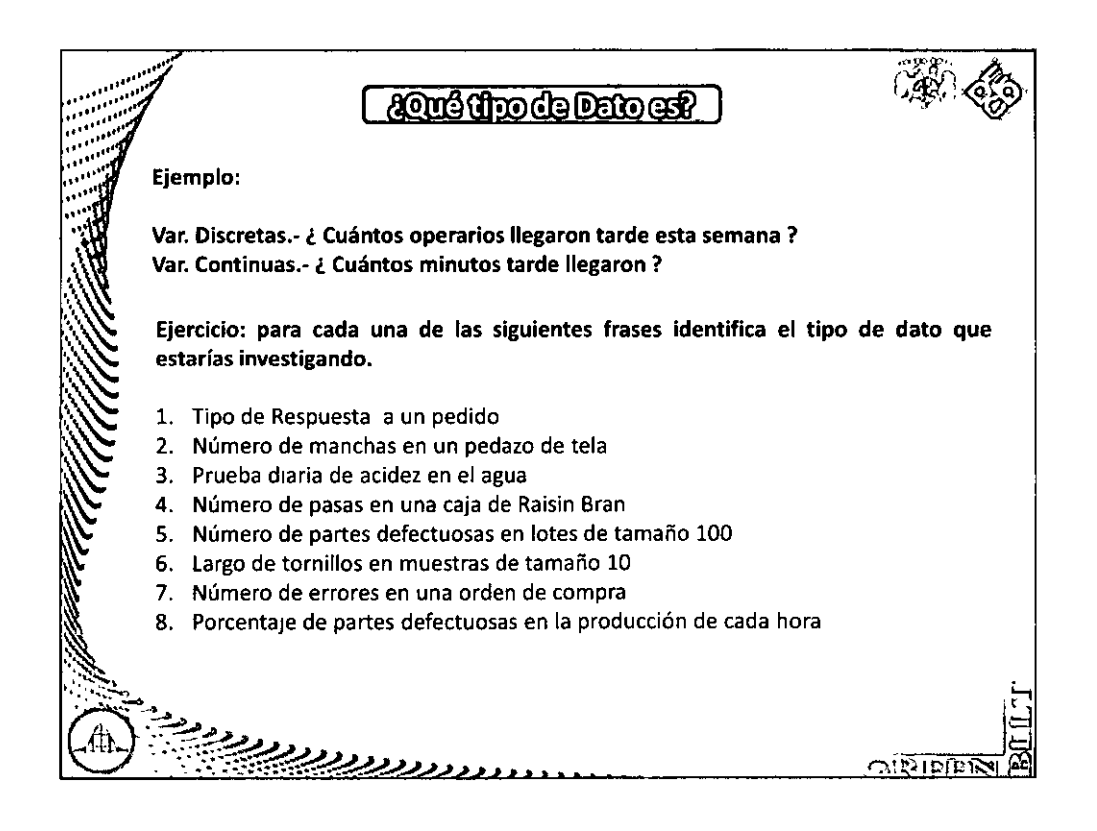

8

## ::: Diplomado en Seis Sigma Nivel Green Belt :::::::::

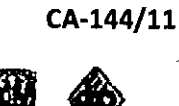

ંક ¿Qué nos interesa de los Datos?

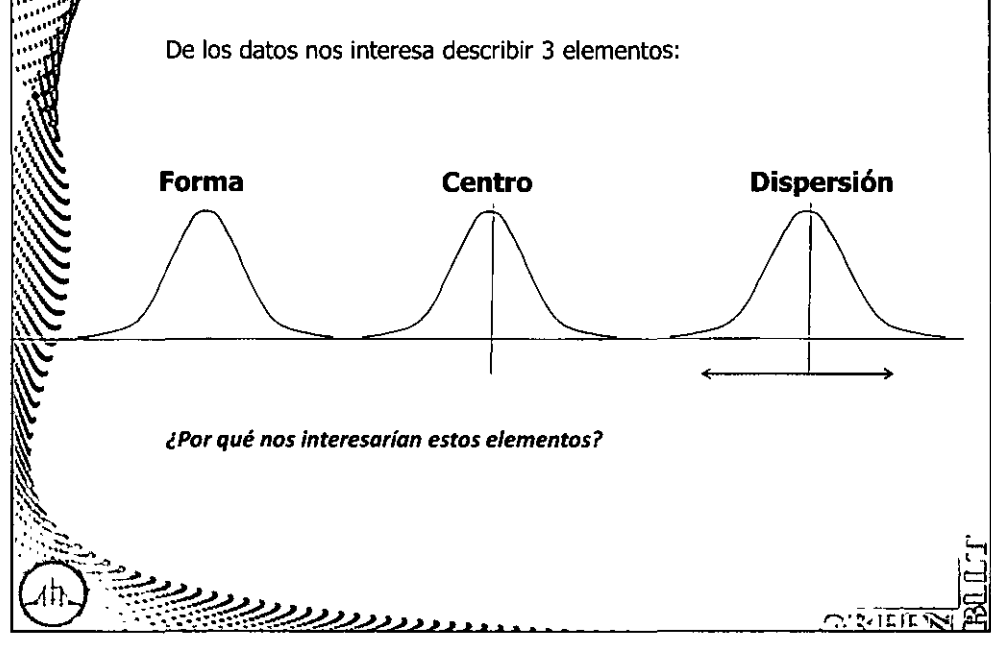

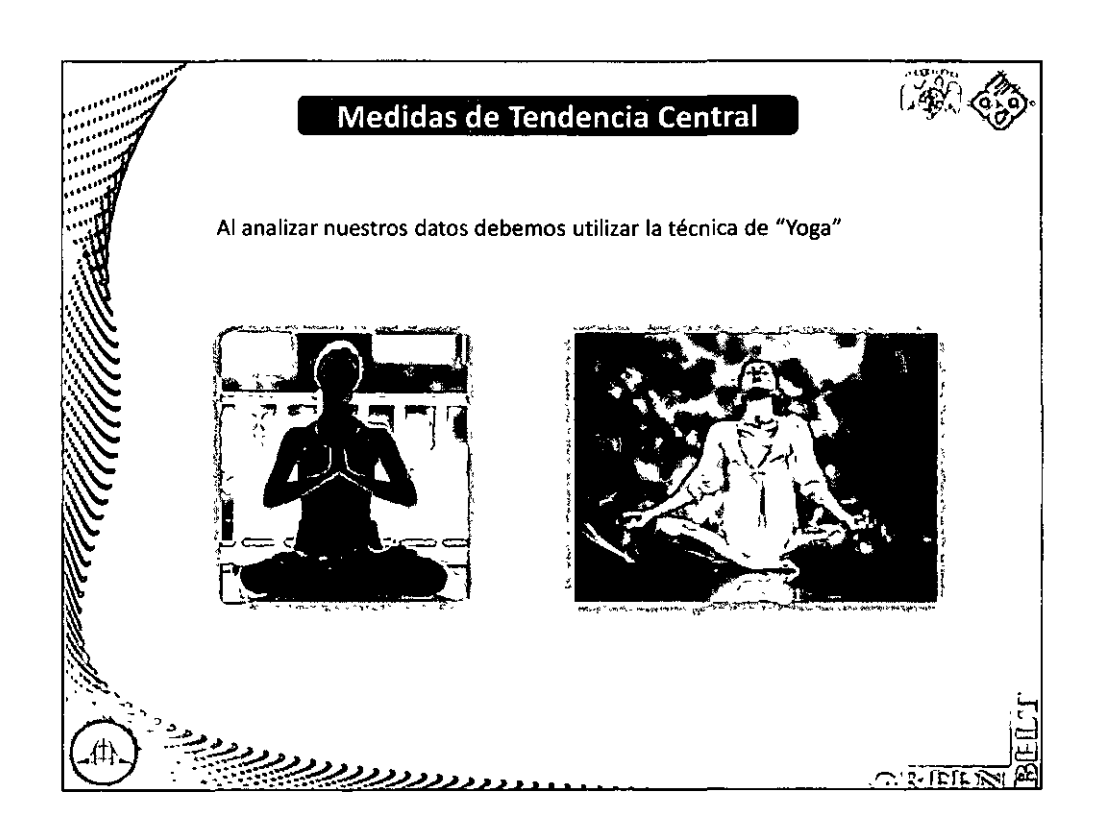

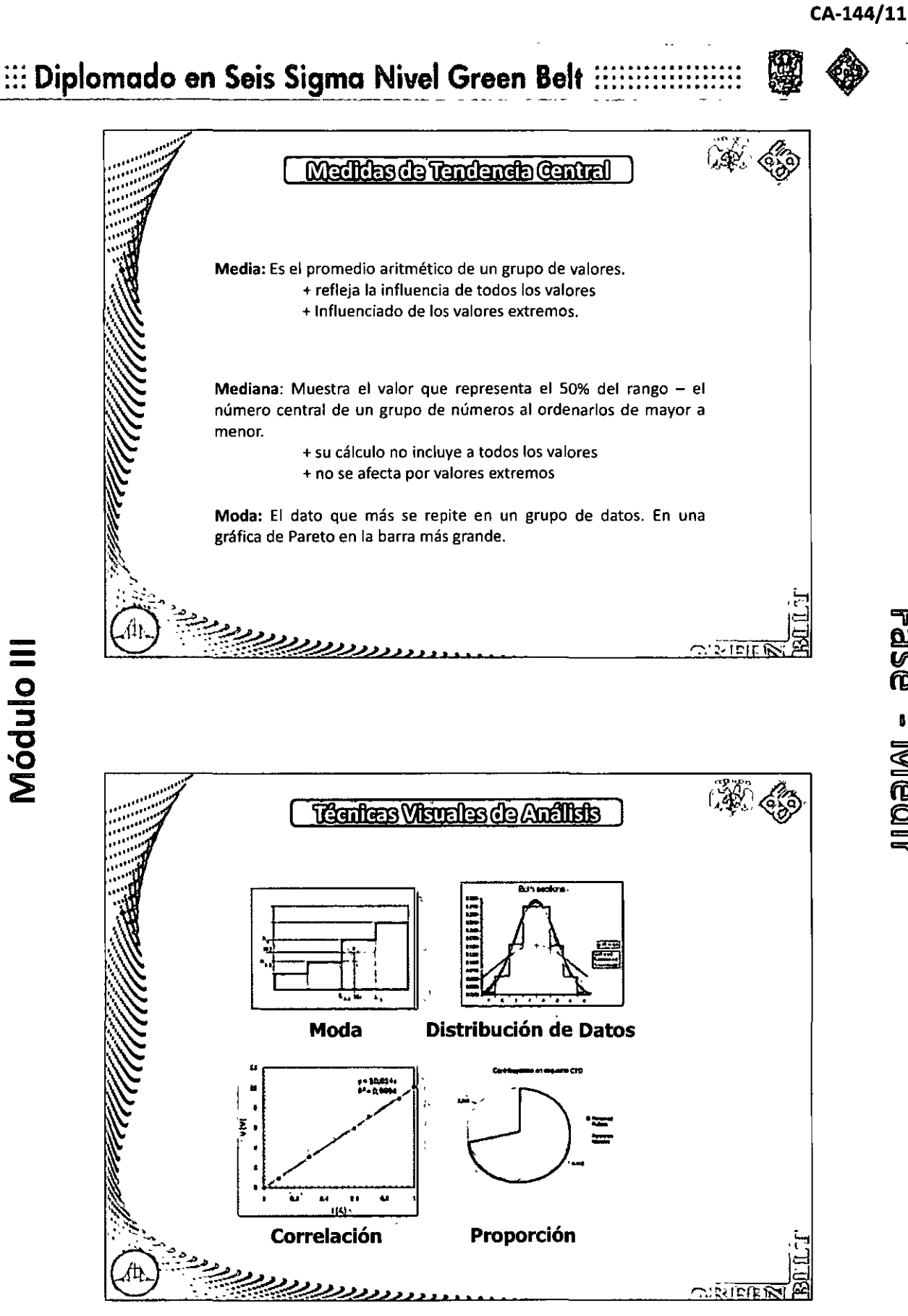

"Fase - Medir:

Módulo III

### ::: Diplomado en Seis Sigma Nivel Green Belt :::::::

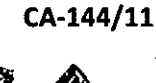

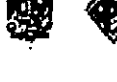

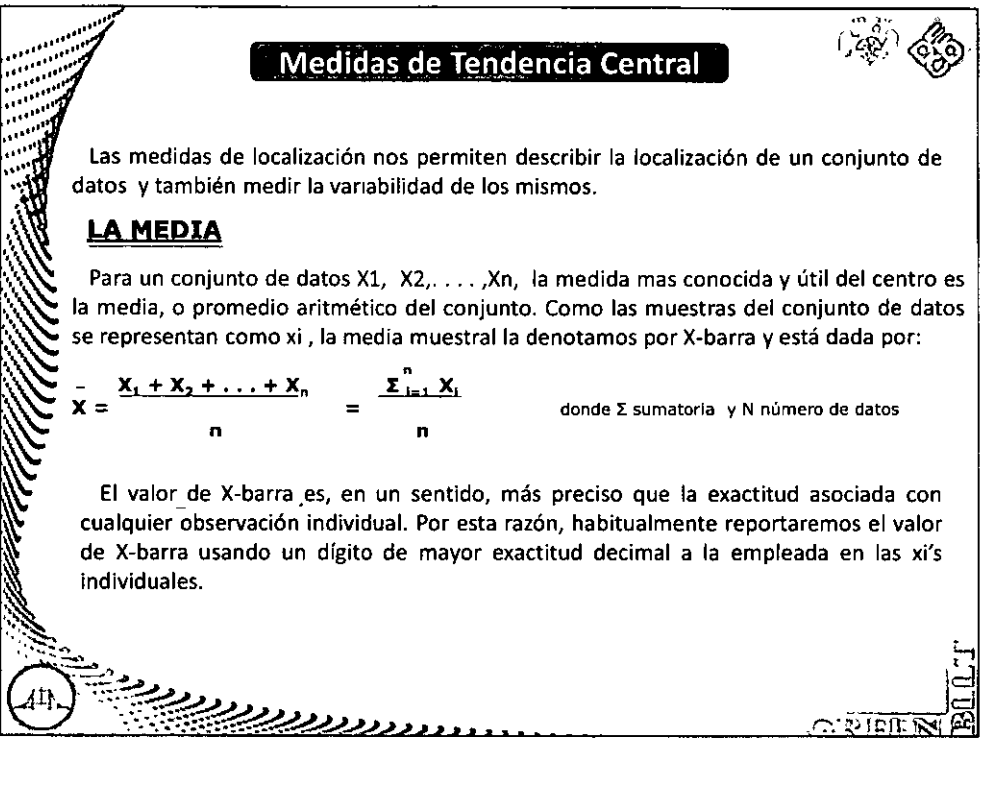

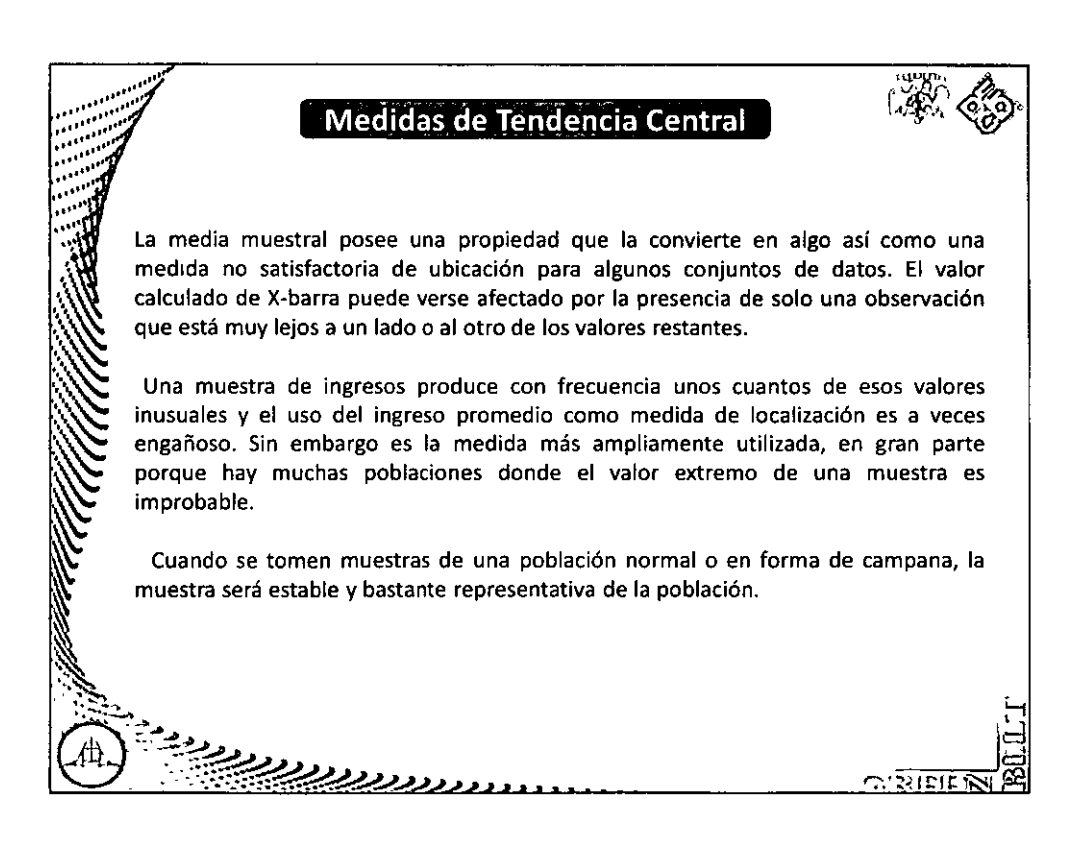

:::

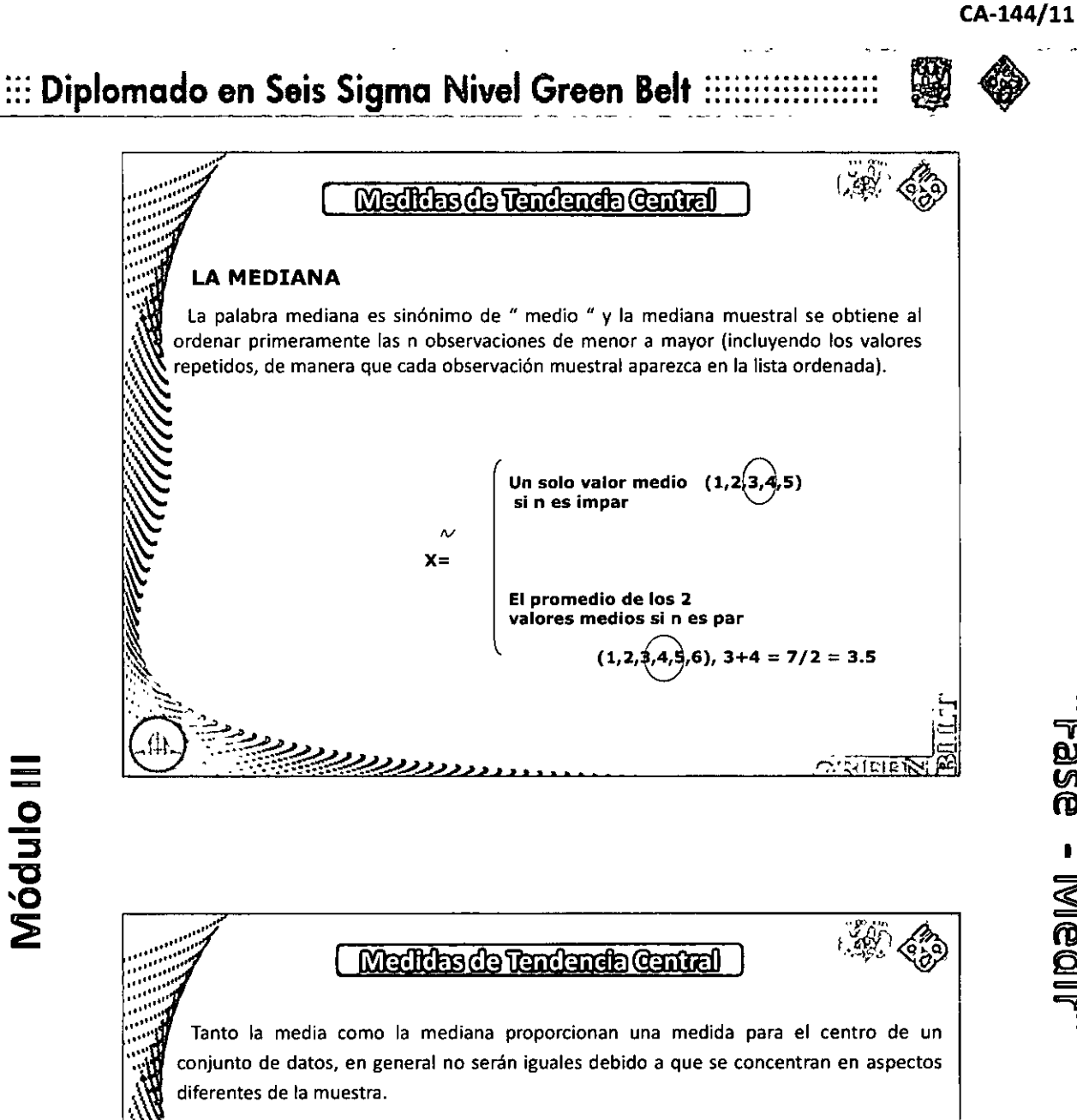

"Fase - Medir:

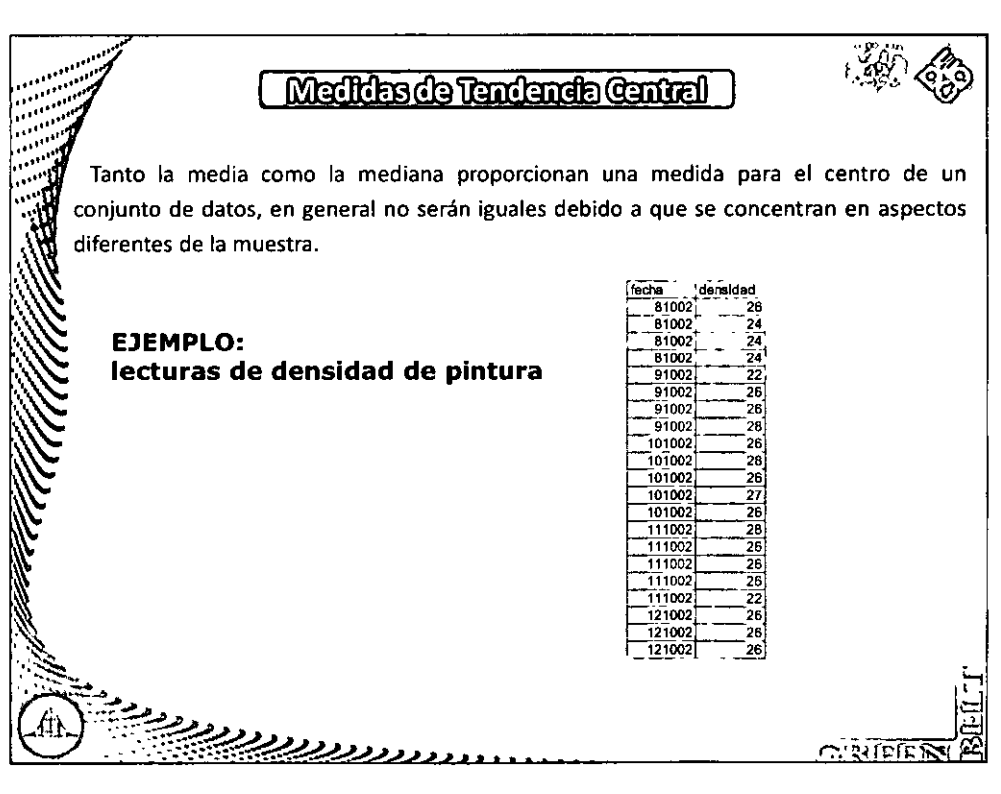

12

## ::: Diplomado en Seis Sigma Nivel Green Belt :::::

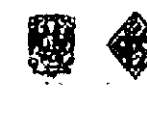

CA-144/11

"Fase - Medlir"

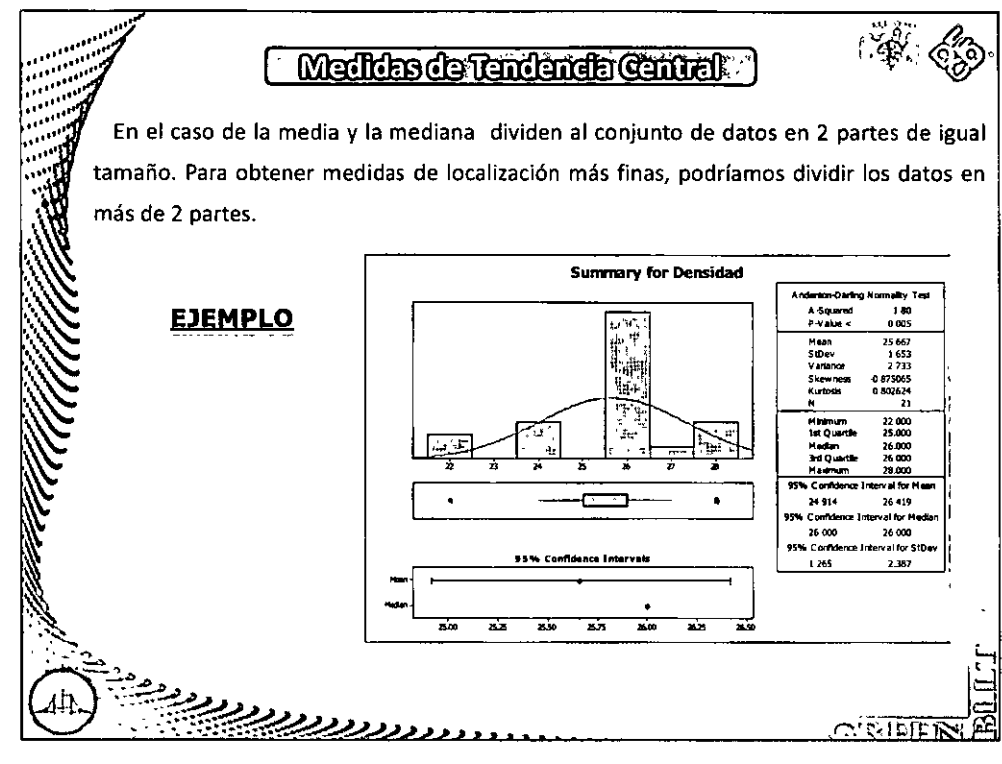

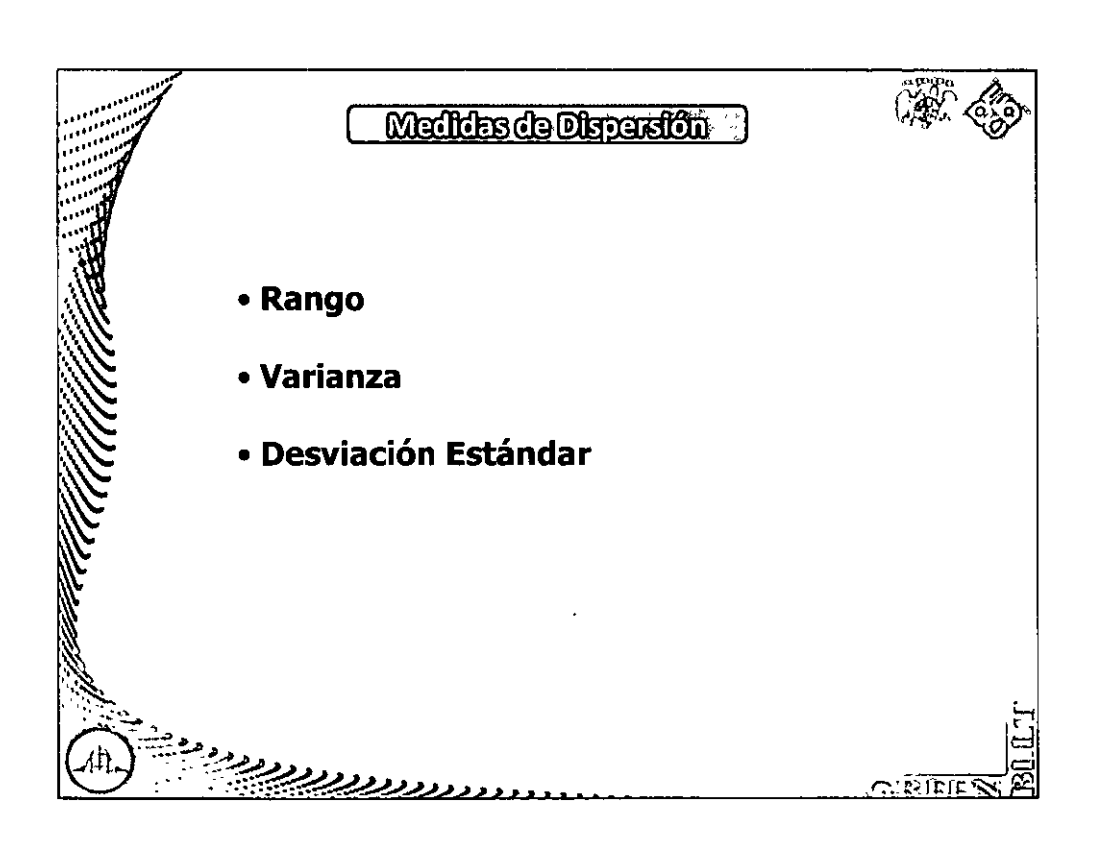

## ::: Diplomado en Seis Sigma Nivel Green Belt

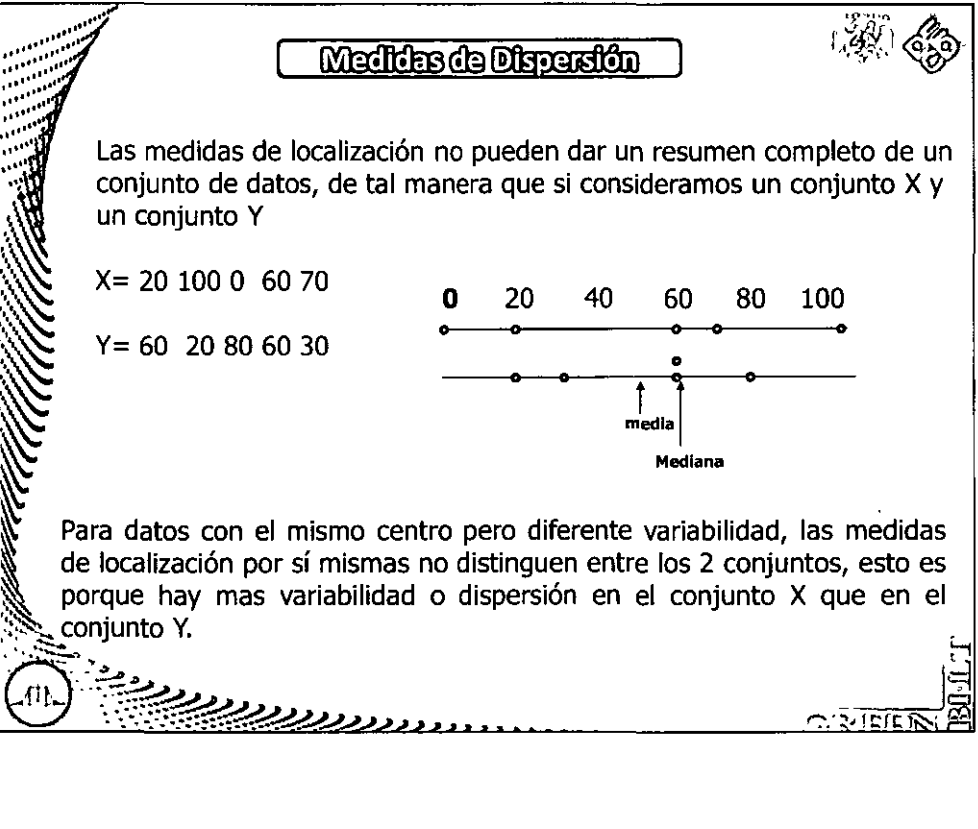

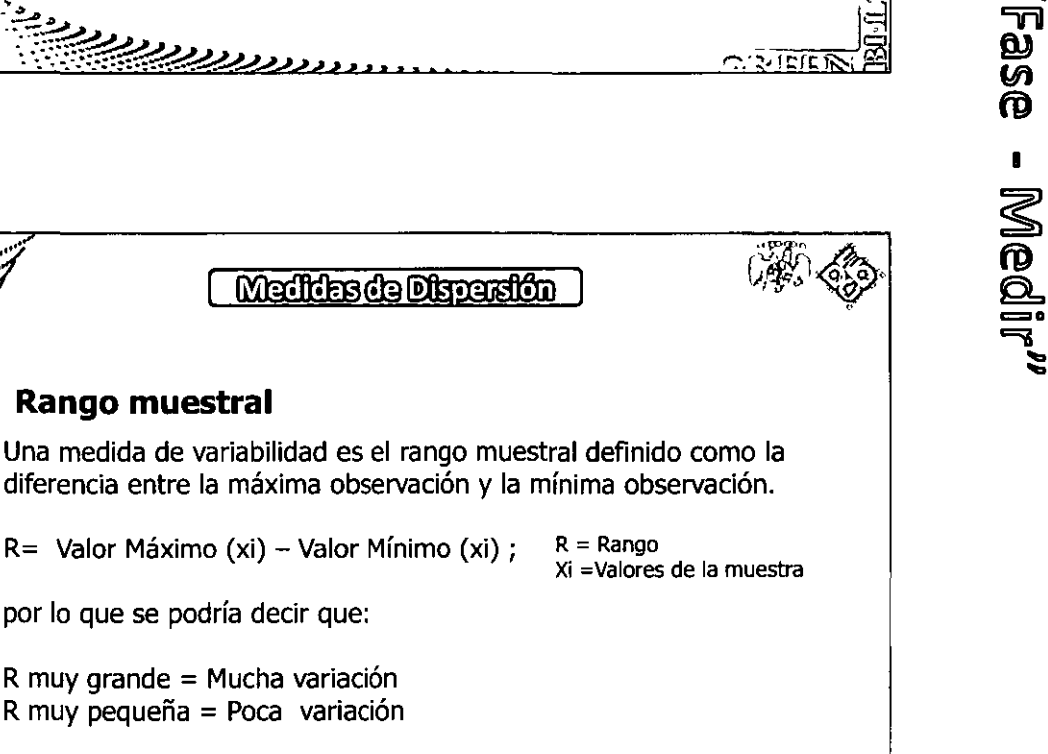

 $\sim$  RIEIE  $\overline{v}$ 

CA-144/11

Un problema del rango muestral es que solo depende de las dos observaciones extremas y desprecia las observaciones intermedias.

**Rango muestral** 

por lo que se podría decir que:

R muy grande = Mucha variación R muy pequeña = Poca variación

R= Valor Máximo (xi) – Valor Mínimo (xi) ;

## ::: Diplomado en Seis Sigma Nivel Green Belt ::

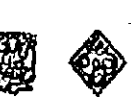

CA-144/11

'Fase - Medi

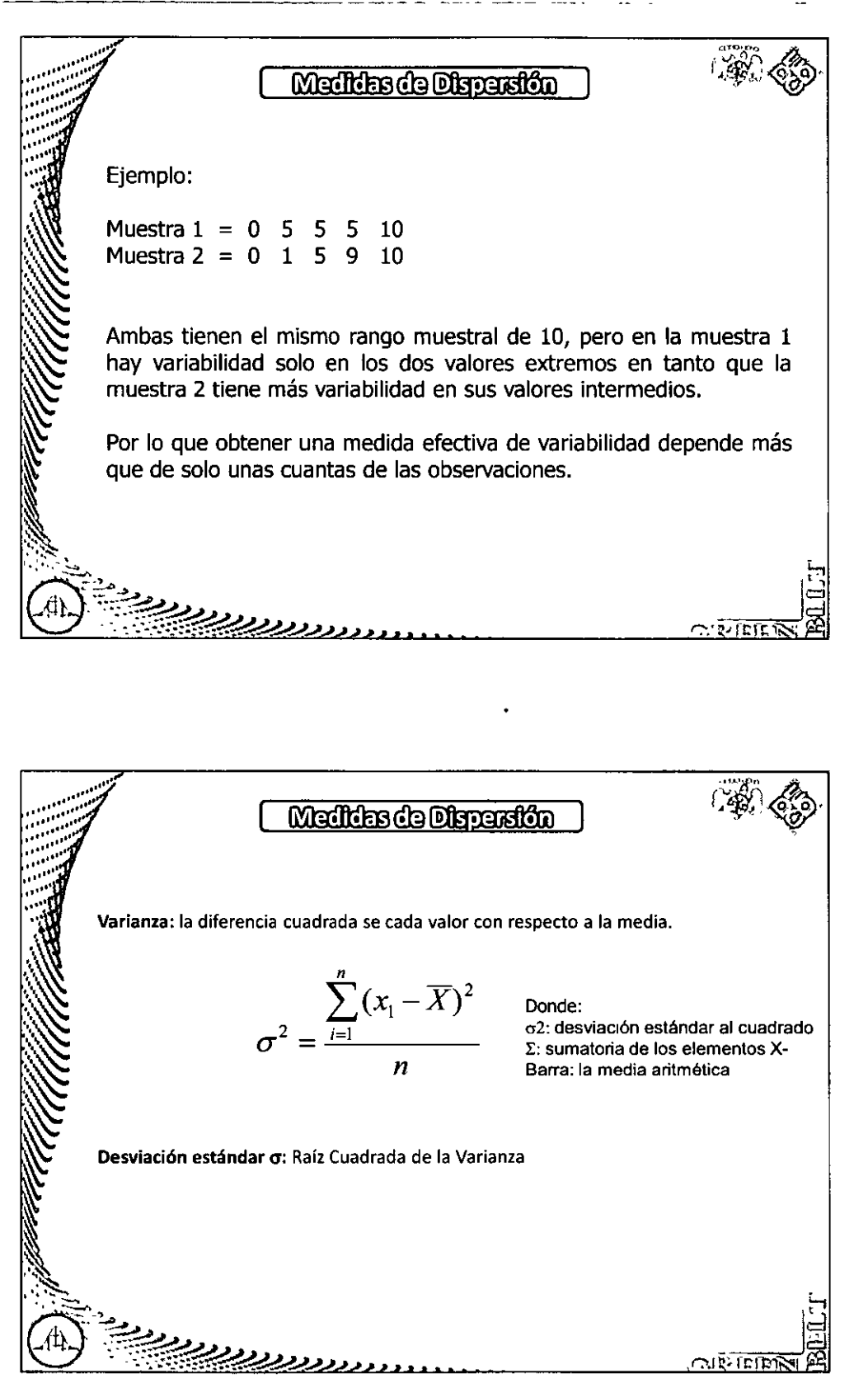

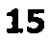

## ::: Diplomado en Seis Sigma Nivel Green Belt :::::::::::

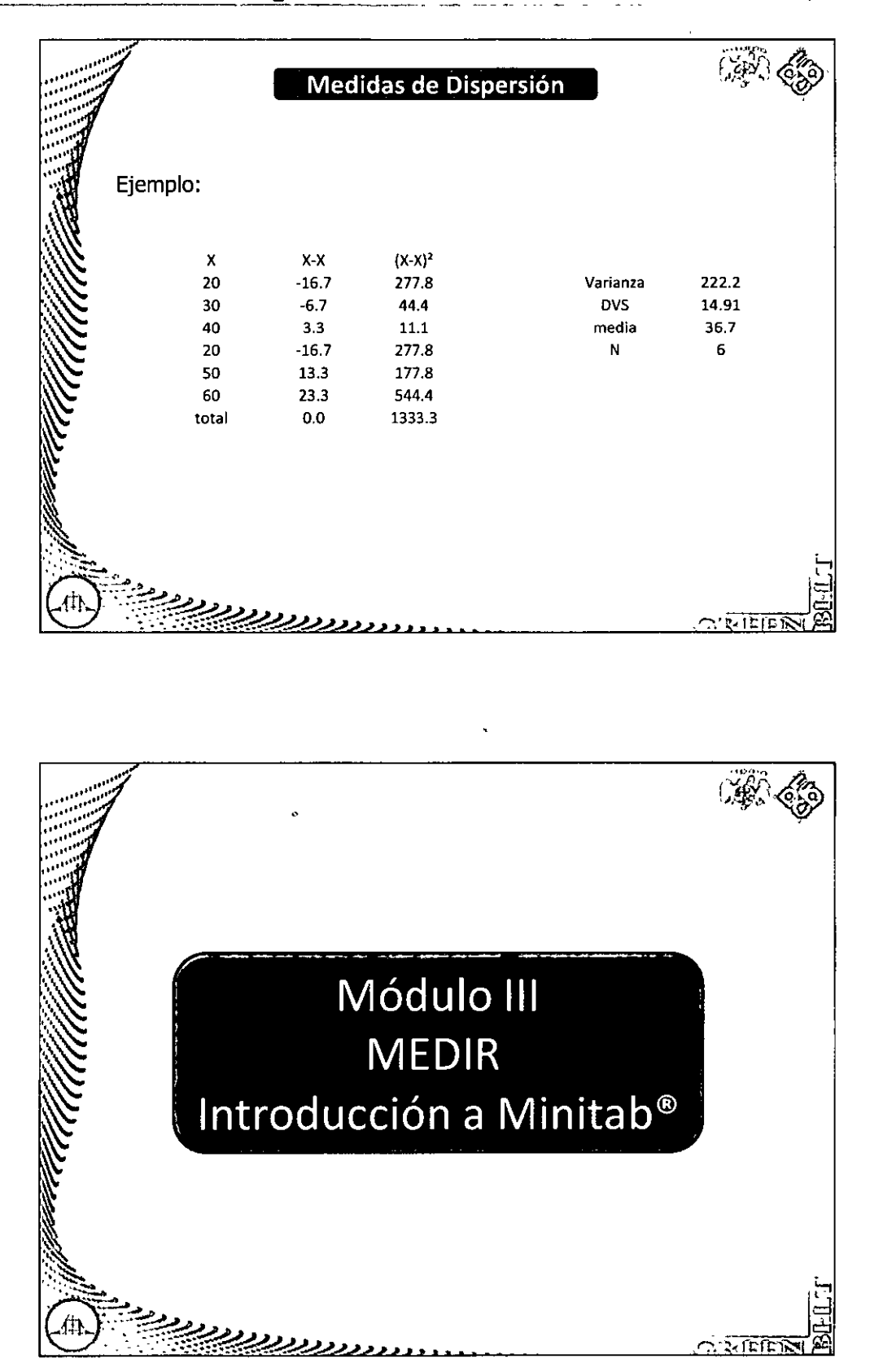

Módulo III

"Fase - Medir"

41

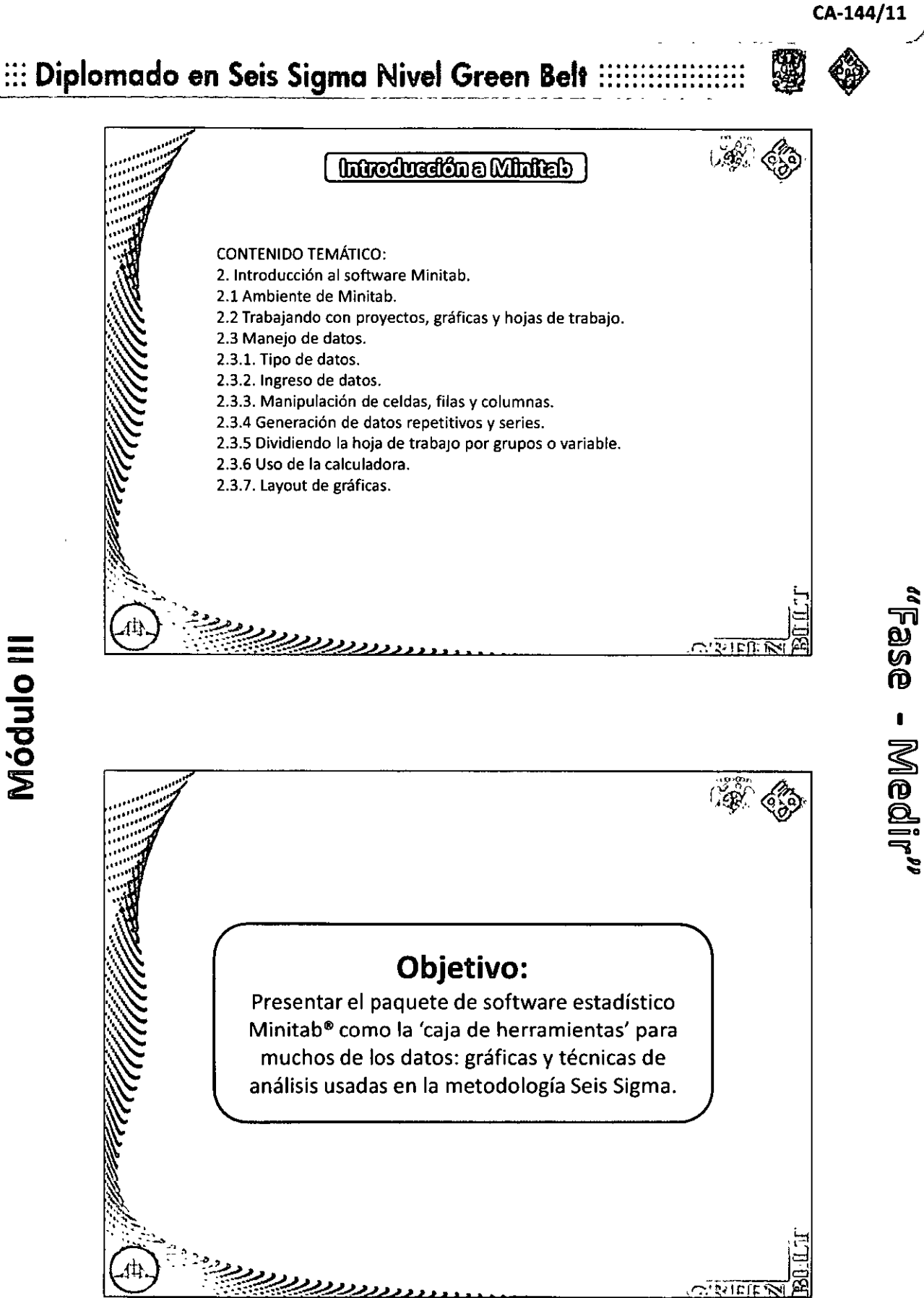

## ::: Diplomado en Seis Sigma Nivel Green Belt ::::::::::

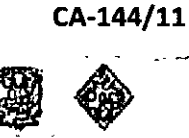

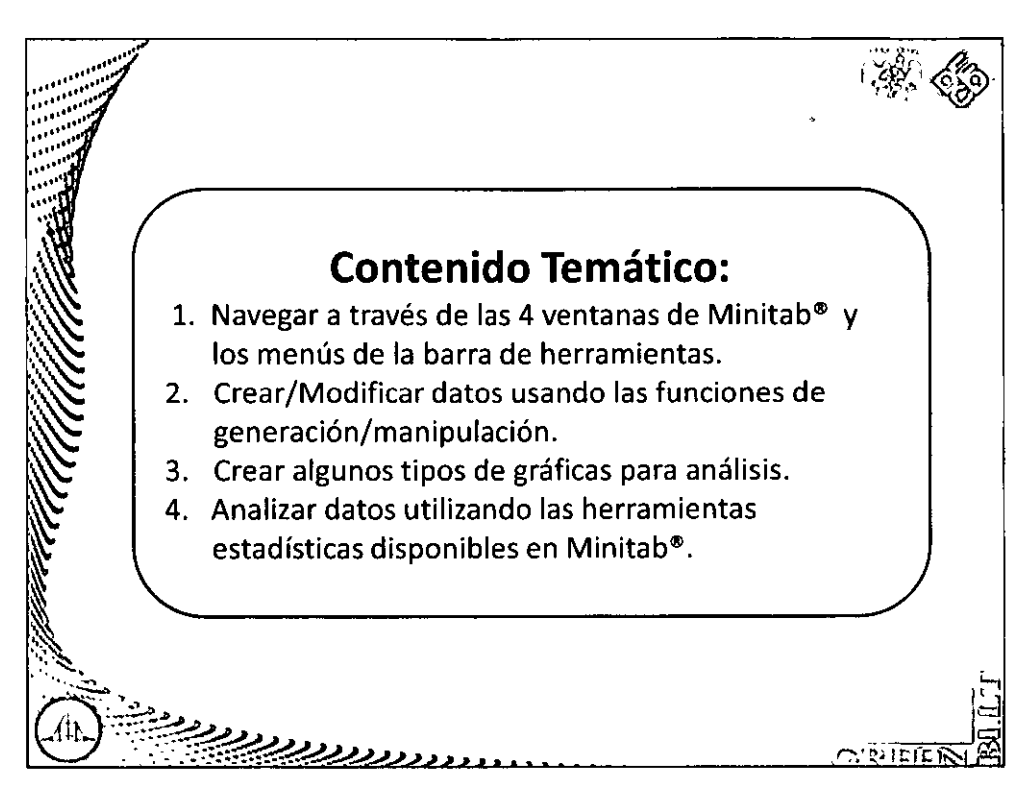

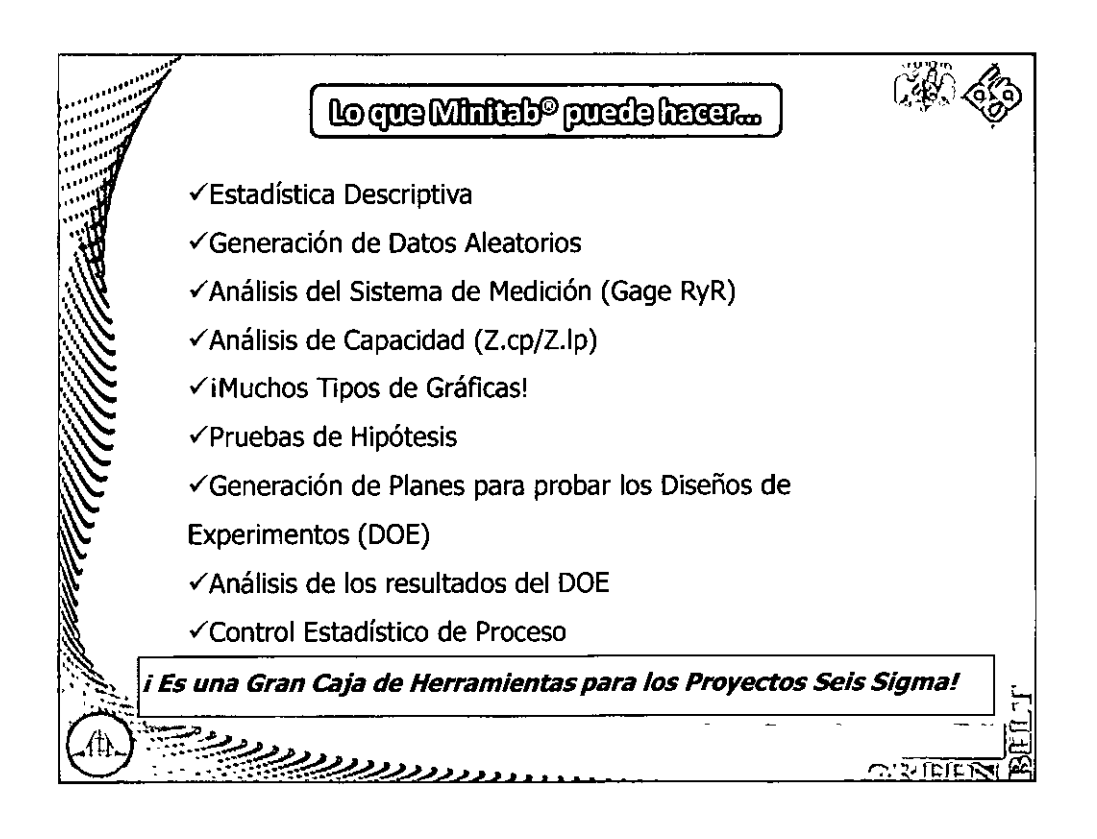

ibse - Medi

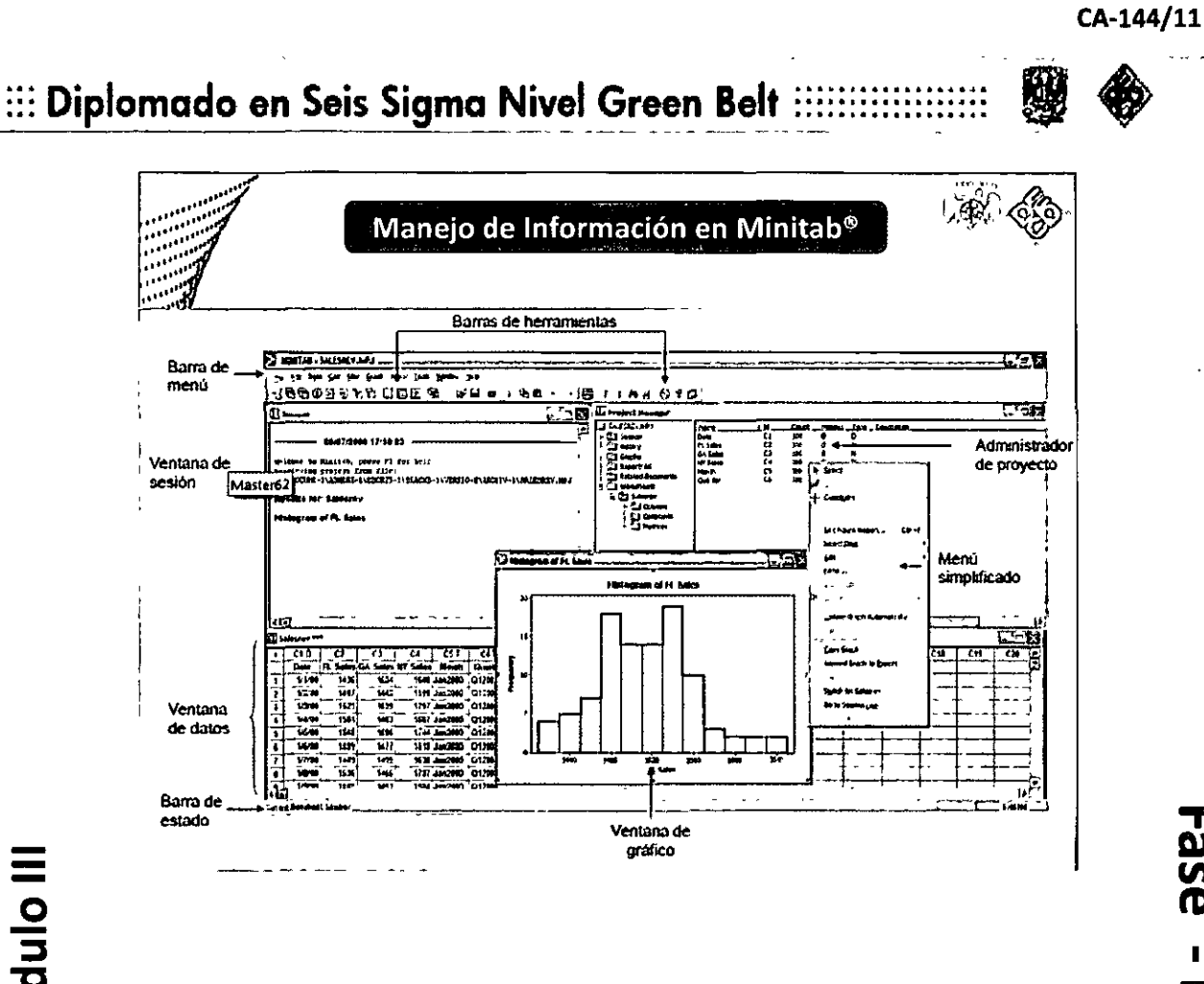

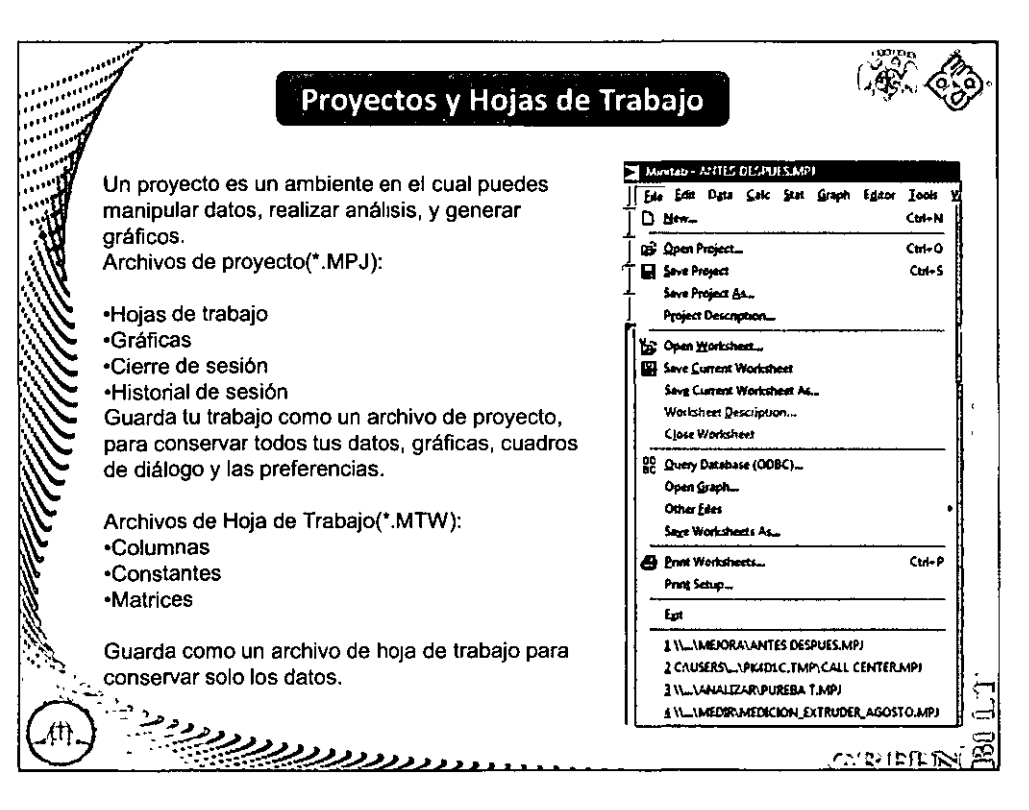

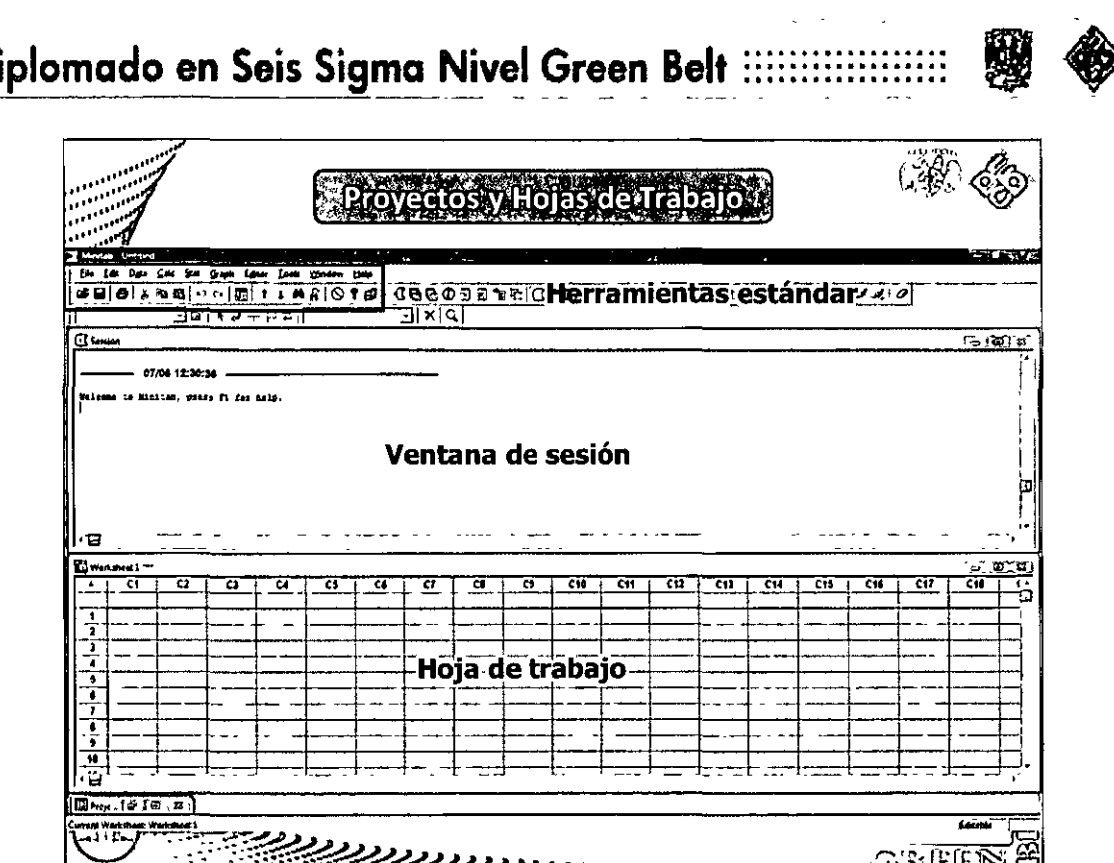

 $\mathbb{H}$  D

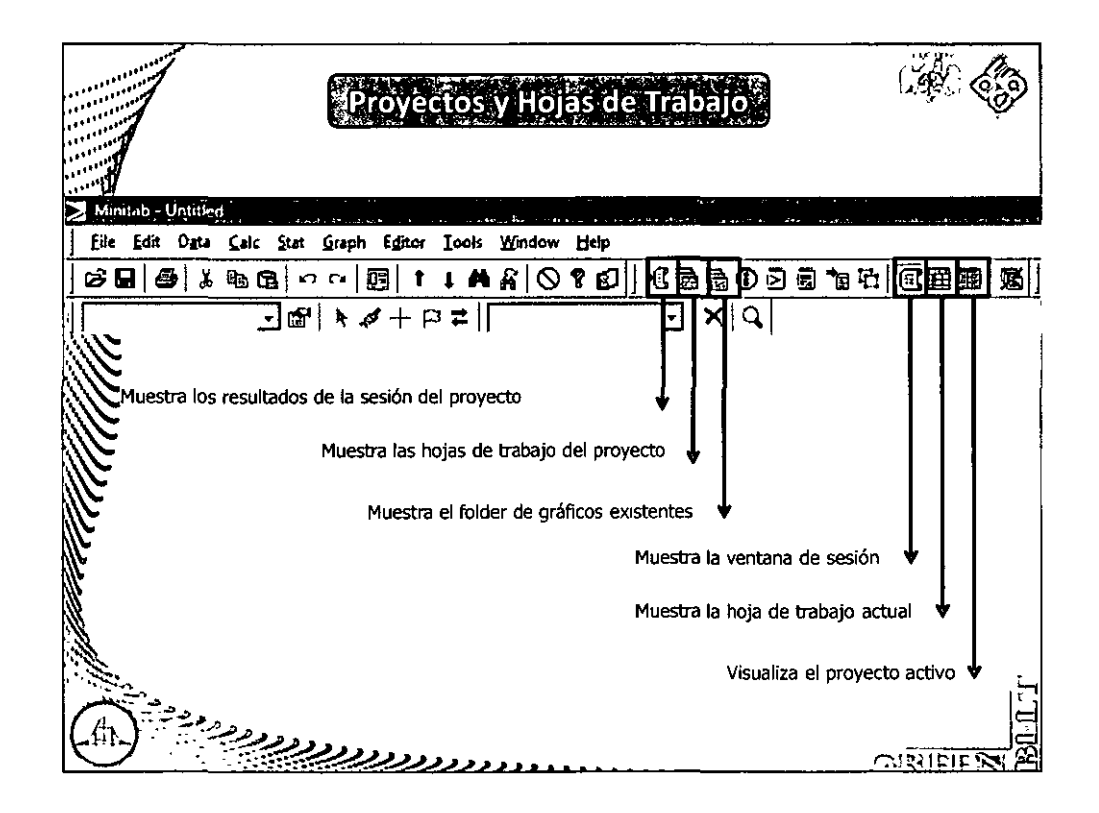

## **::: Diplomado en Seis Sigma Nivel Green Belt ::**

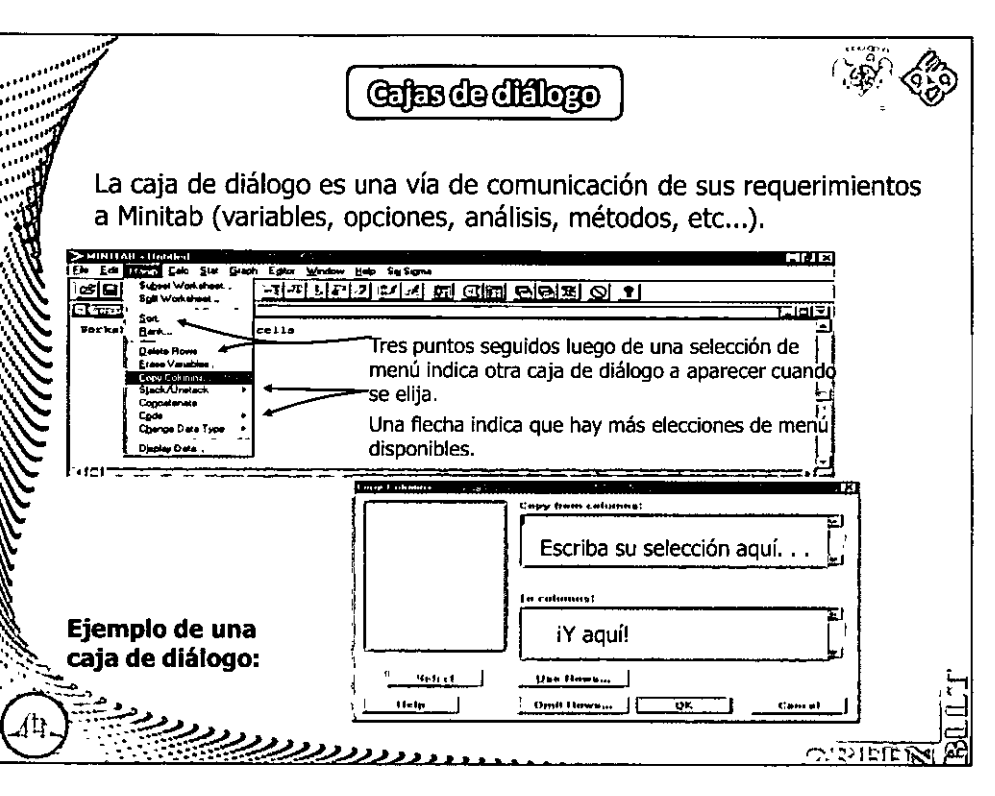

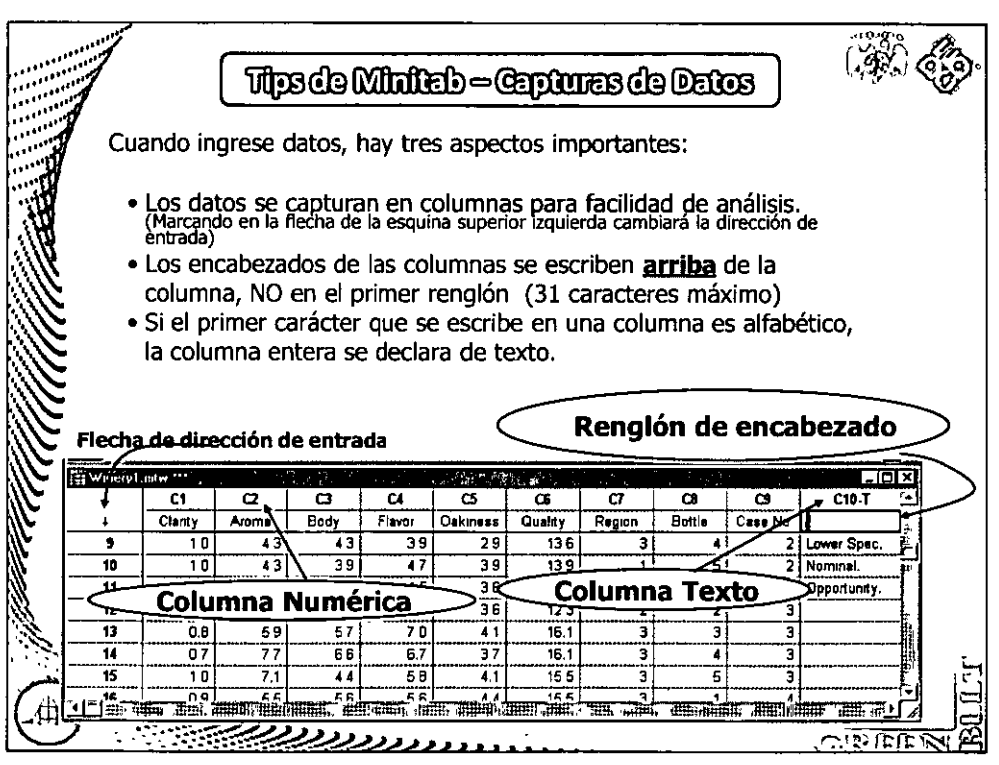

# "Fase - Medir"

## ::: Diplomado en Seis Sigma Nivel Green Belt :::::::::

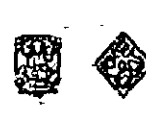

CA-144/11

"Fase - Medlir"

**Vermose Preeffect** Un Call Center ha decidido mejorar su proceso de respuesta a clientes (tiempo de llamadas en espera "Hold"), por lo que está implementando la metodología de seis sigma, el líder del equipo es un experimentado Green Belt que los ayudará durante el desarrollo del proyecto. Su misión es analizar las mediciones que se tienen y sugerir algunas recomendaciones. Abrir file "call center" Cuál es la "Y" del proyecto? ¿Es variable continua ó discreta? <u>גגגגנננגנגי</u>  $\alpha$  viring Trabajo de un Green Belt **Atrasado** ের Borracho **Infiel** <u>دردربردی</u>  $C_1$  is  $|E|$  if  $\Pi$ 

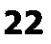

#### ::: Diplomado en Seis Sigma Nivel Green Belt :::::::::::  $\frac{1}{1}$

 $\overline{\mathscr{L}}$ 

 $\overline{\phantom{a}}$ 

CA-144/11

"Fase - Medlir"

熤

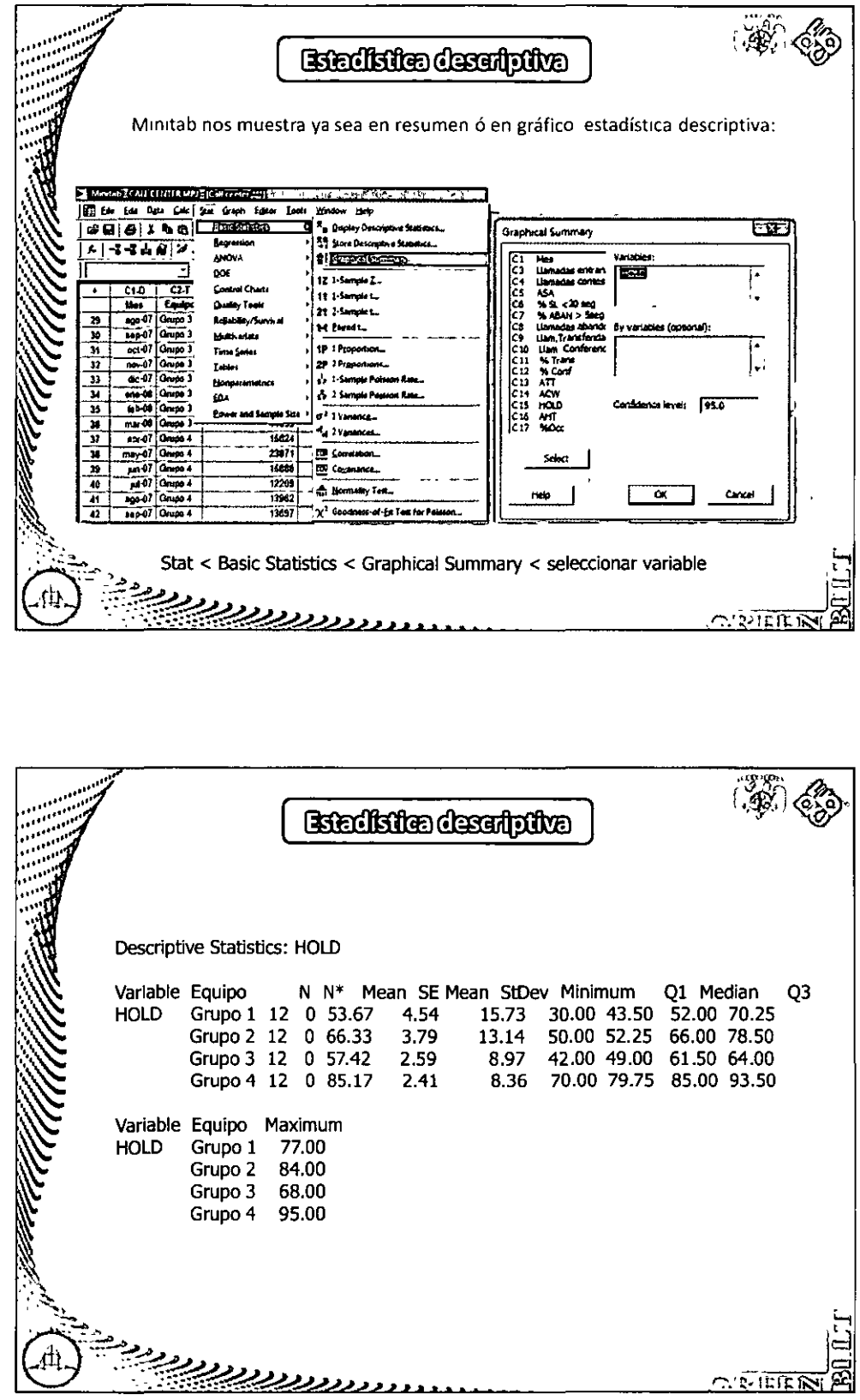

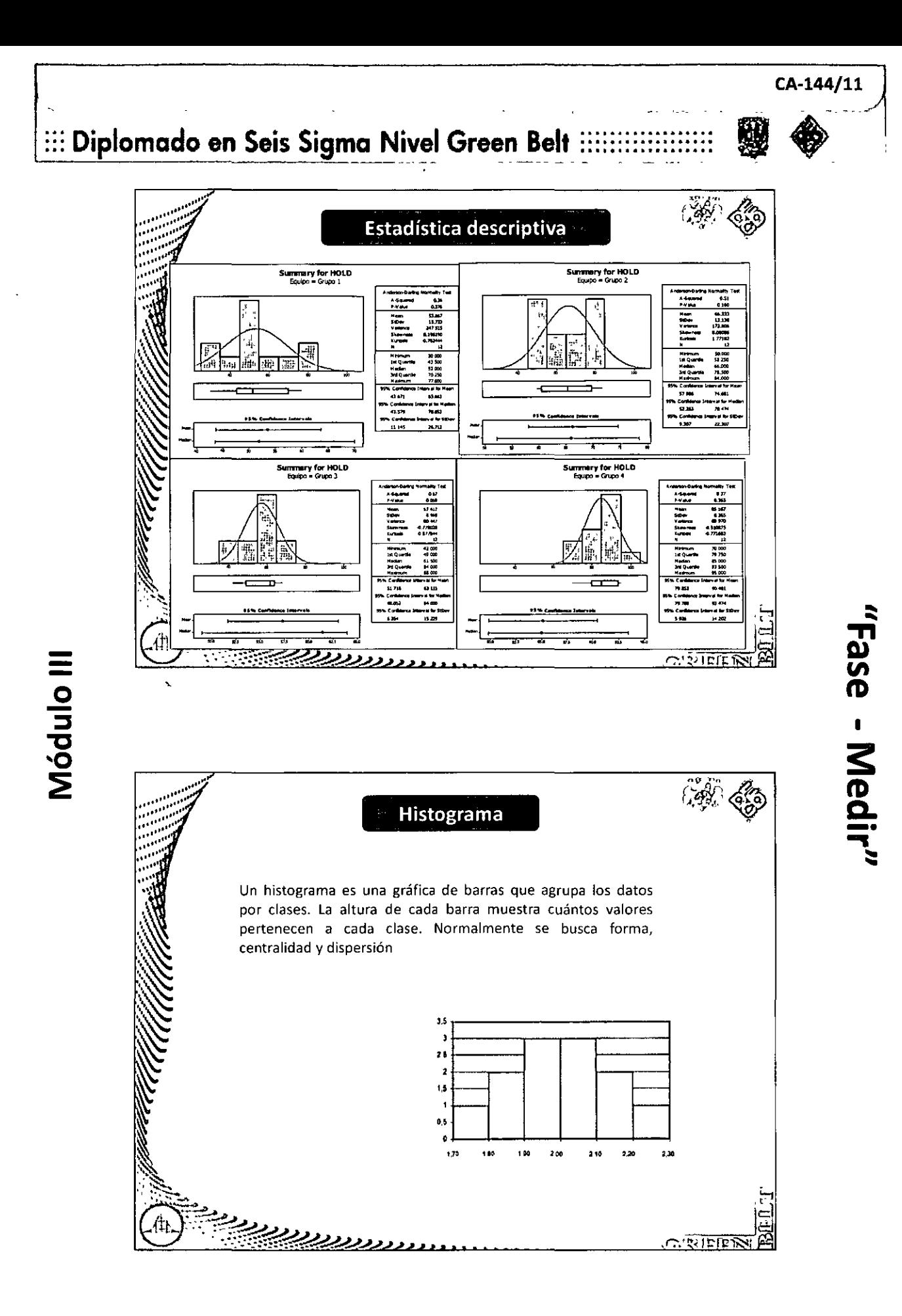

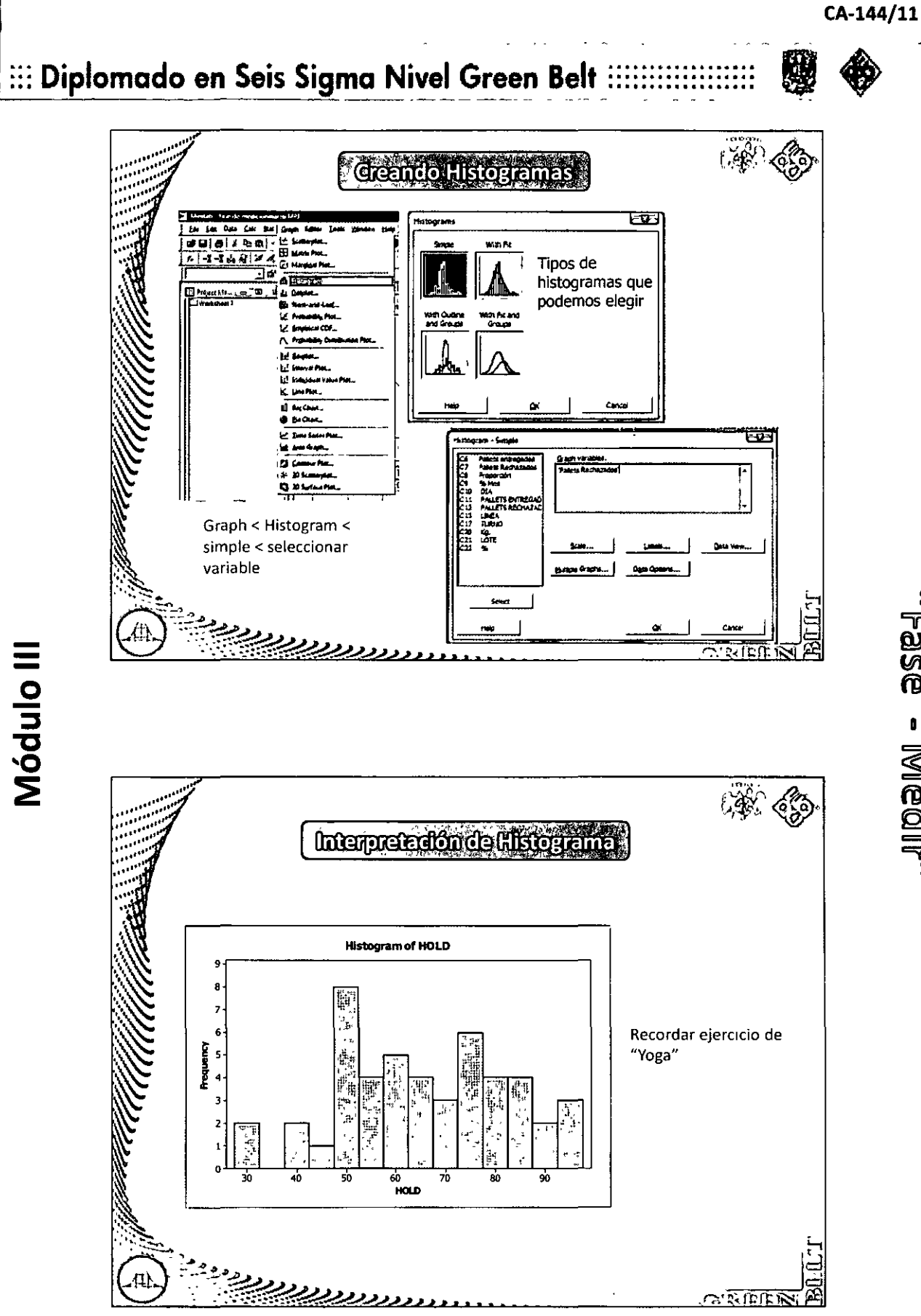

"Fase - Medlir"

## :::: Diplomado en Seis Sigma Nivel Green Belt :::::::

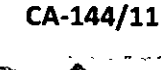

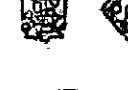

Griffers de Parato Un Diagrama de Pareto es una gráfica de barras ordenadas de mayor a menor, de izquierda a derecha, de acuerdo con la frecuencia de ocurrencias. Pareto Chart of Equipo 3500 100 3000 2500 2000 Ī ٨ñ å 1500 1000 第博 **o** 500 ng F jir Á.  $\mathbb{F}$ Grupo 1<br>644  $G$ upo 4<br>1022 Grupo 2<br> $796$ Equipo 3 Grupo<br>689  $\frac{253}{57.7}$  $\frac{21.9}{79.6}$  $\frac{20.4}{100.0}$  $\frac{32}{32}$ Percent<br>Cum % رردردیدیے  $\overline{C}$  , where  $\overline{R}$ 

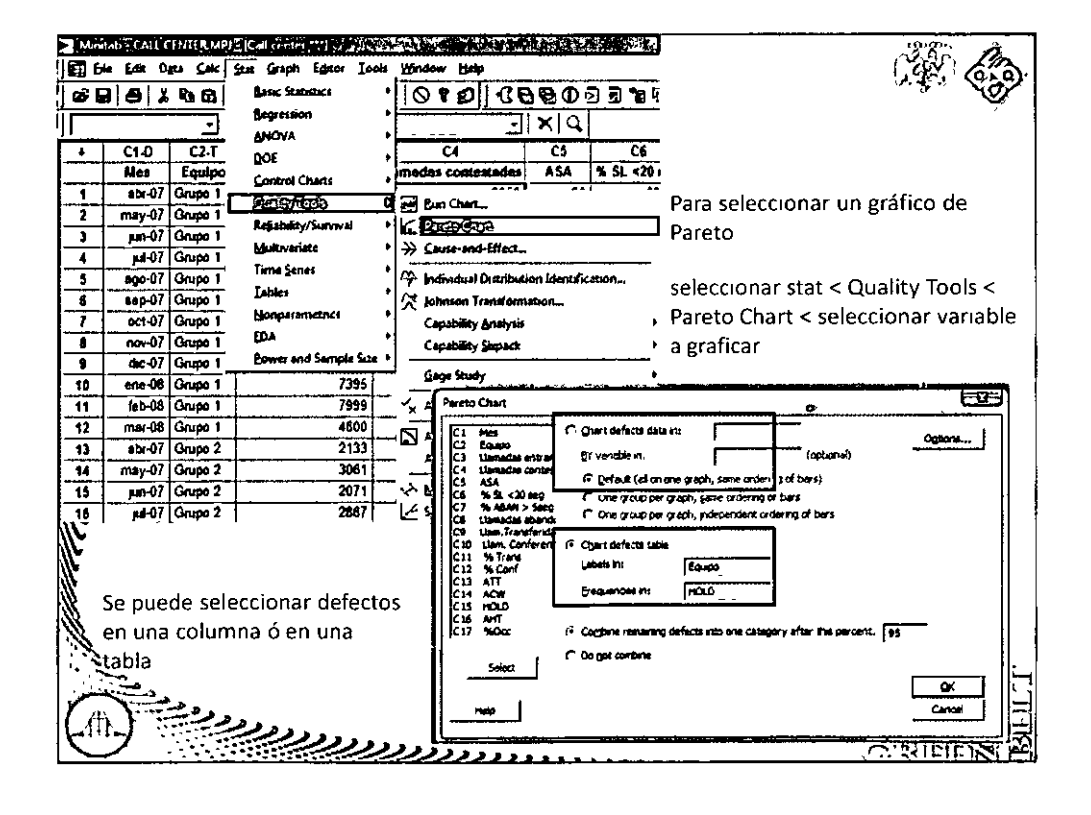

"Lase - Medli",

## ::: Diplomado en Seis Sigma Nivel Green Belt :::::::::

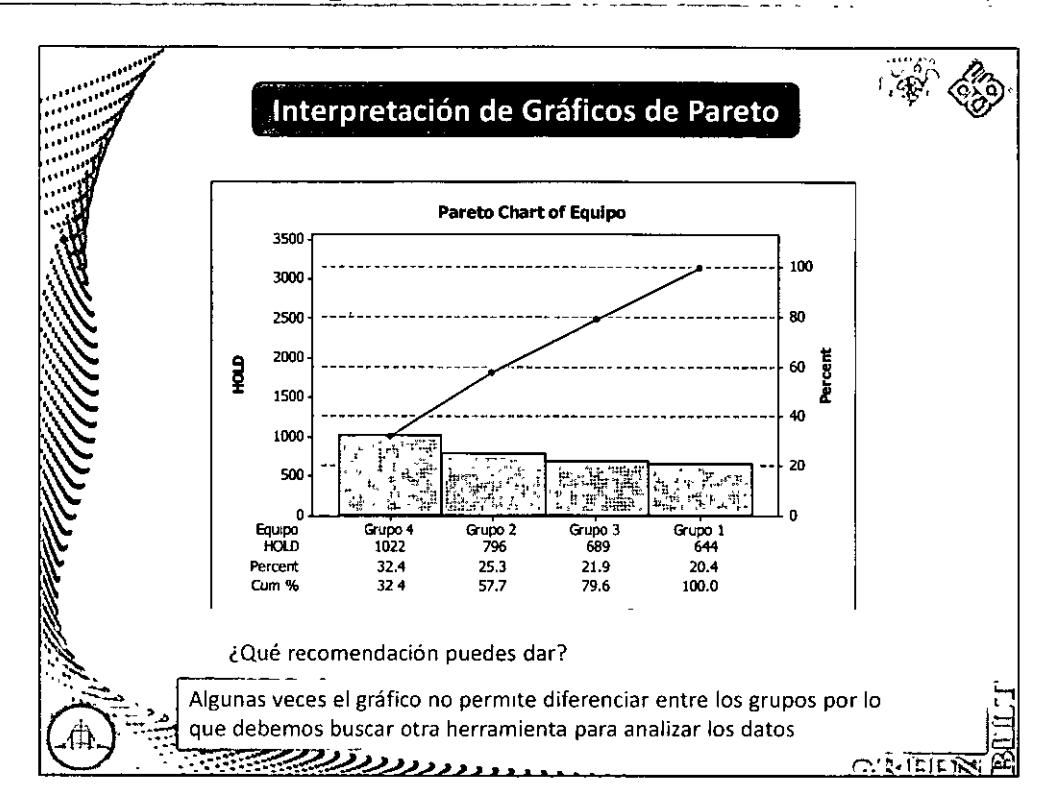

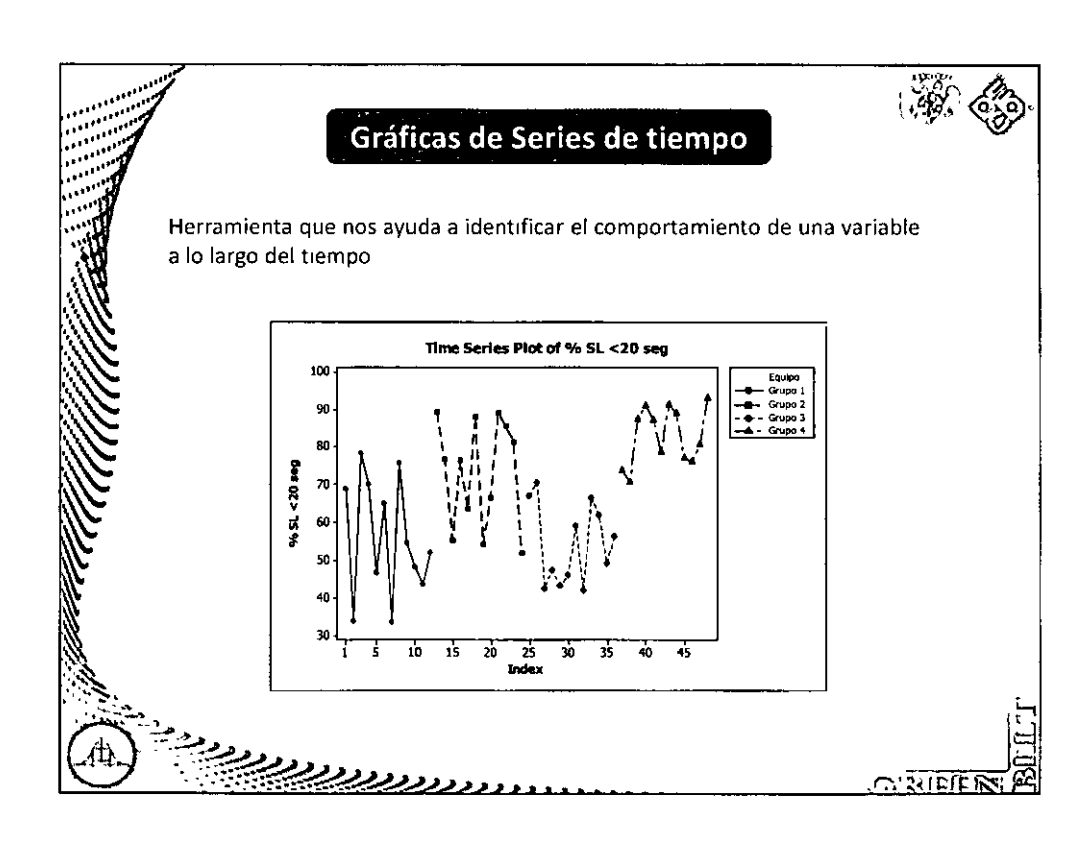

## "Fase - Medir"

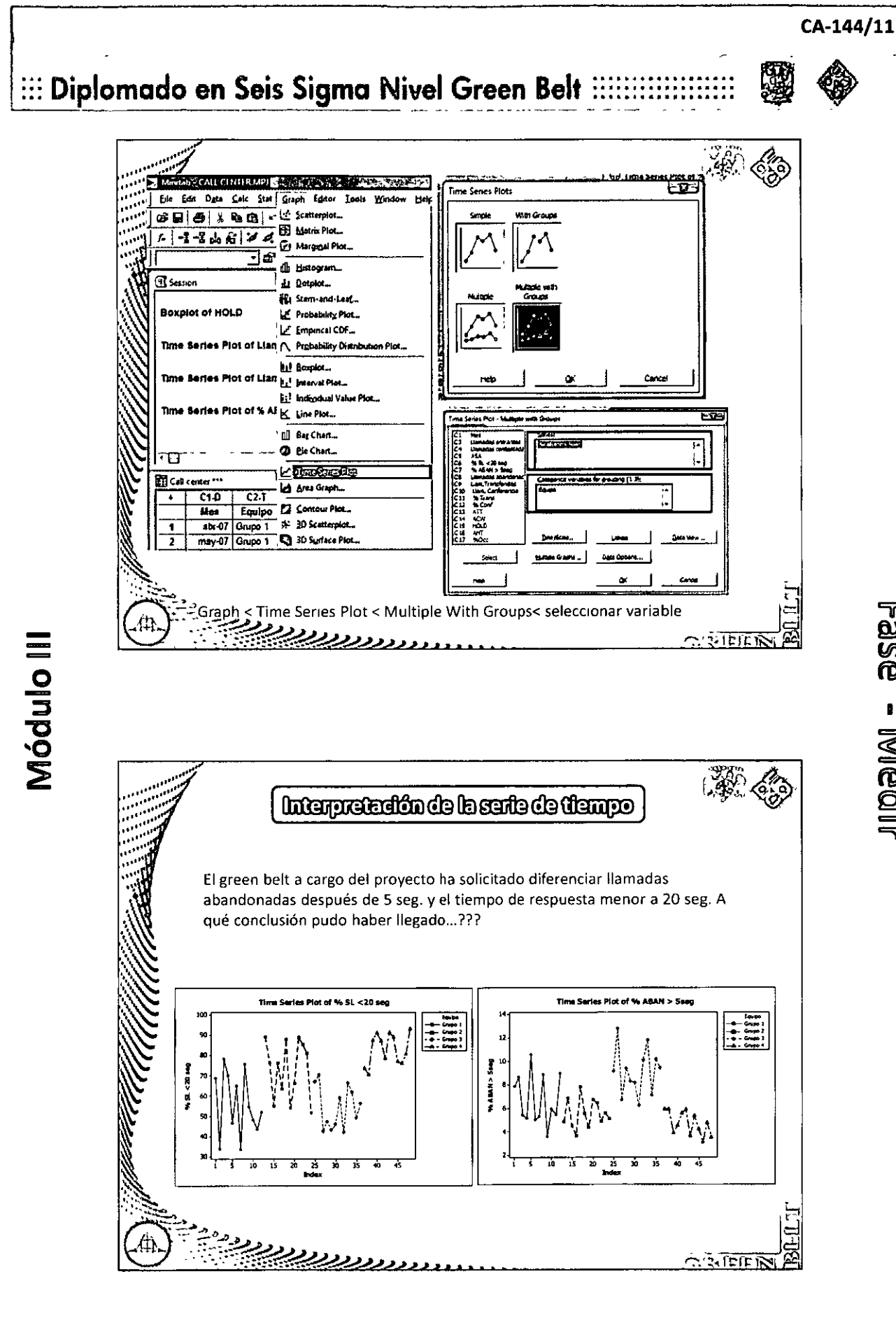

## ::: Diplomado en Seis Sigma Nivel Green Belt :::::::

CA-144/11

"Fase - Medlir"

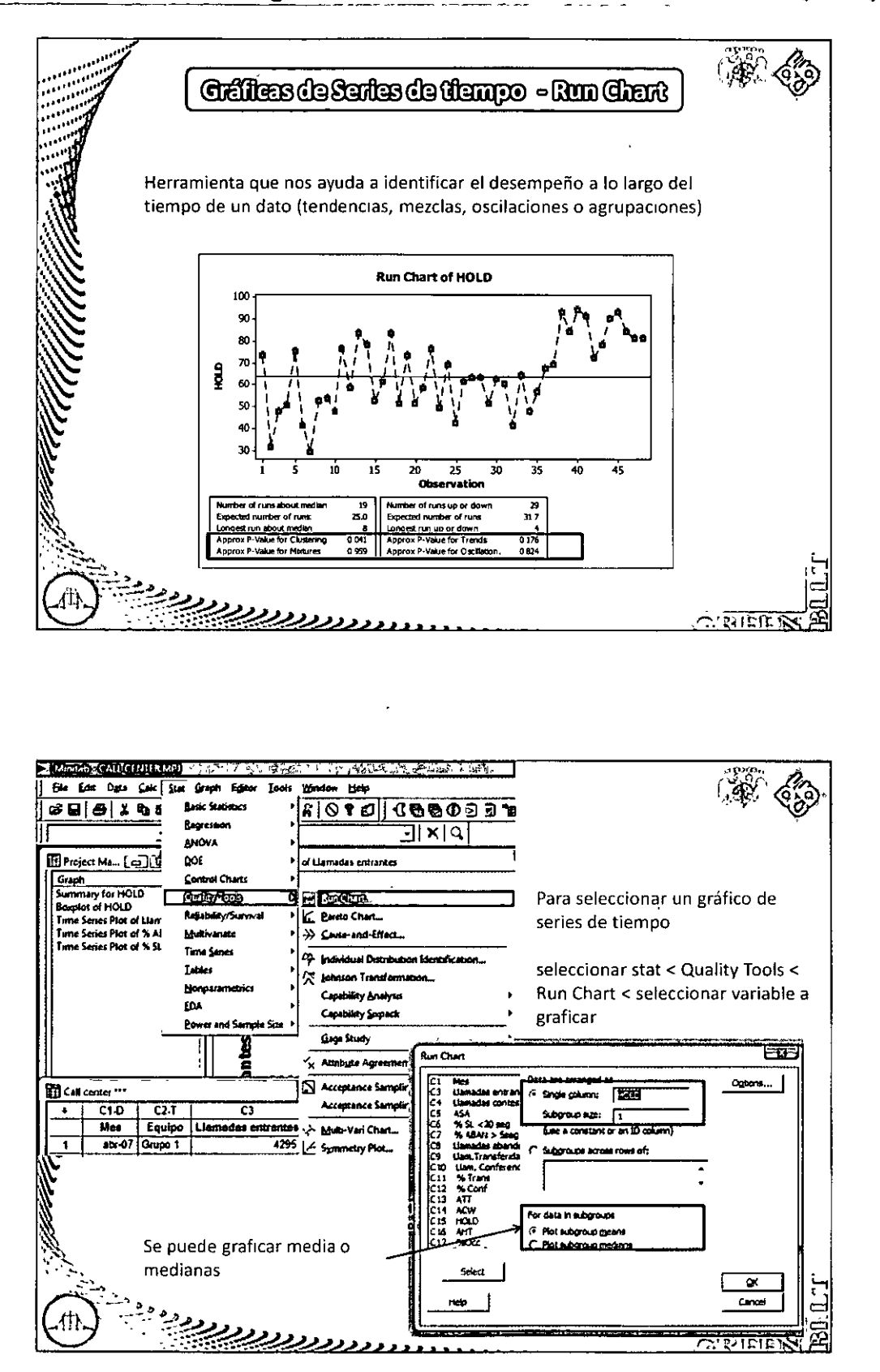

## ::: Diplomado en Seis Sigma Nivel Green Belt

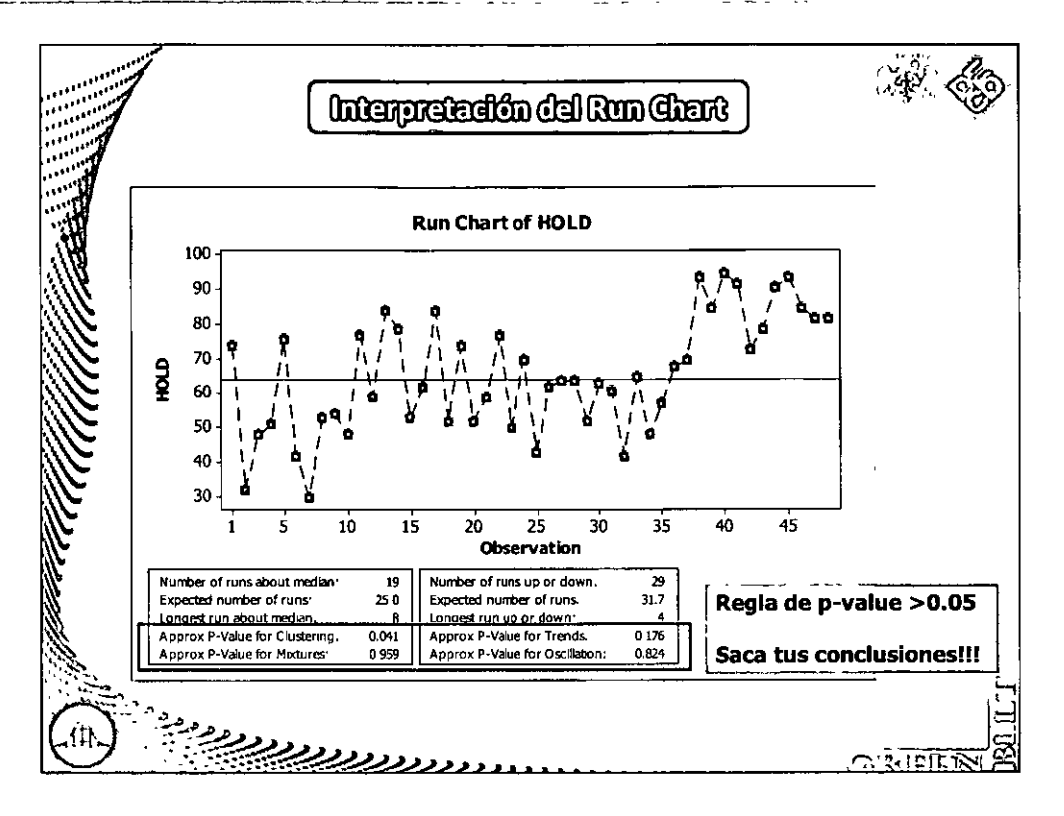

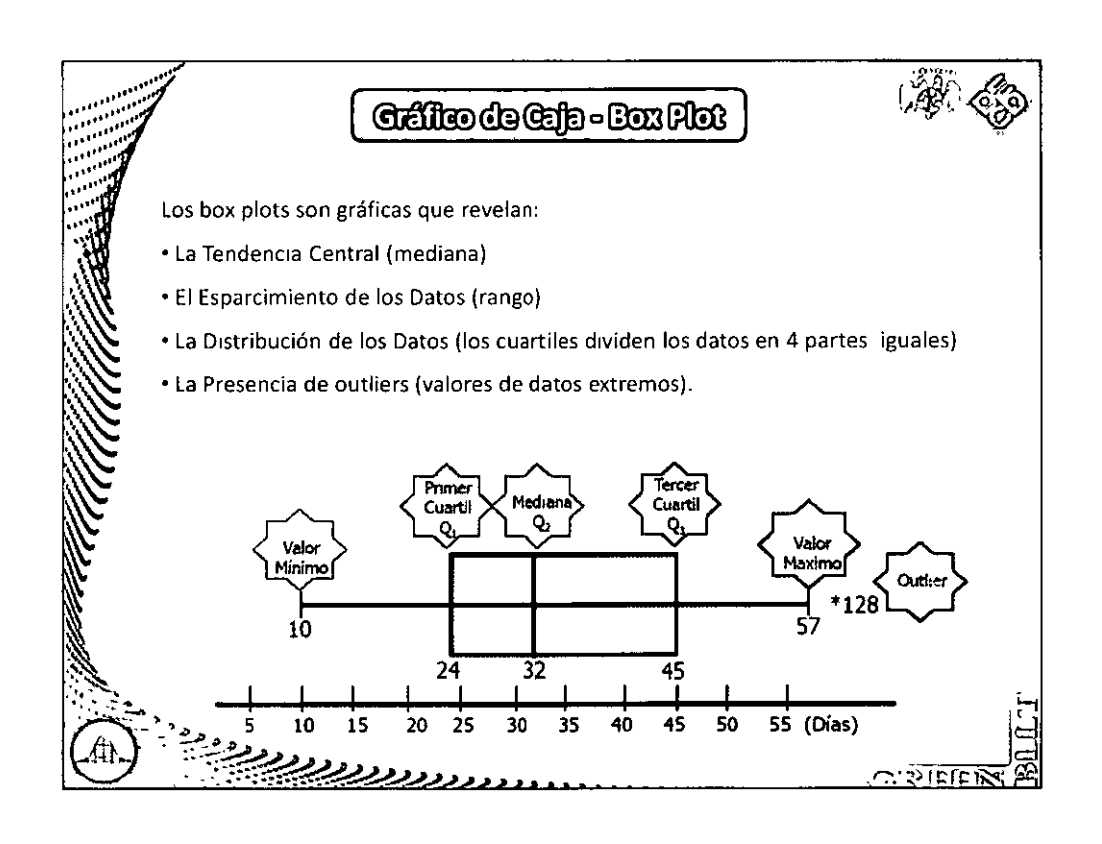

## "Fase - Medir"

## ::: Diplomado en Seis Sigma Nivel Green Belt :::::::

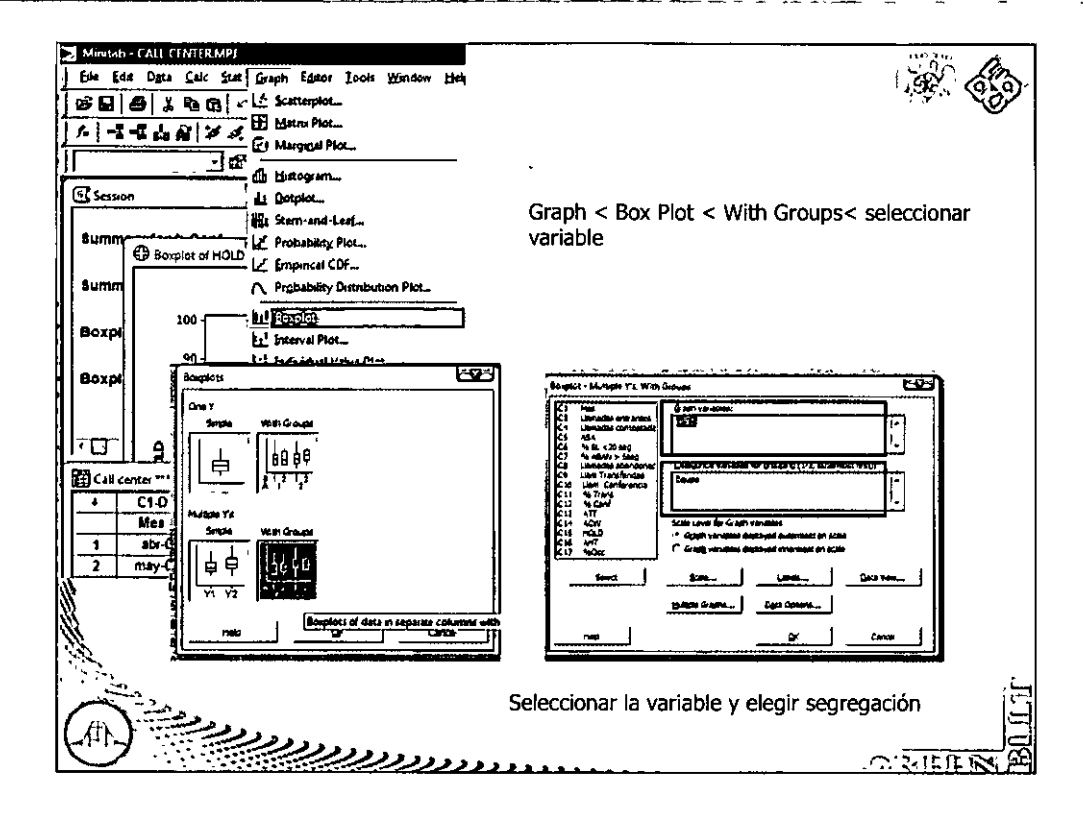

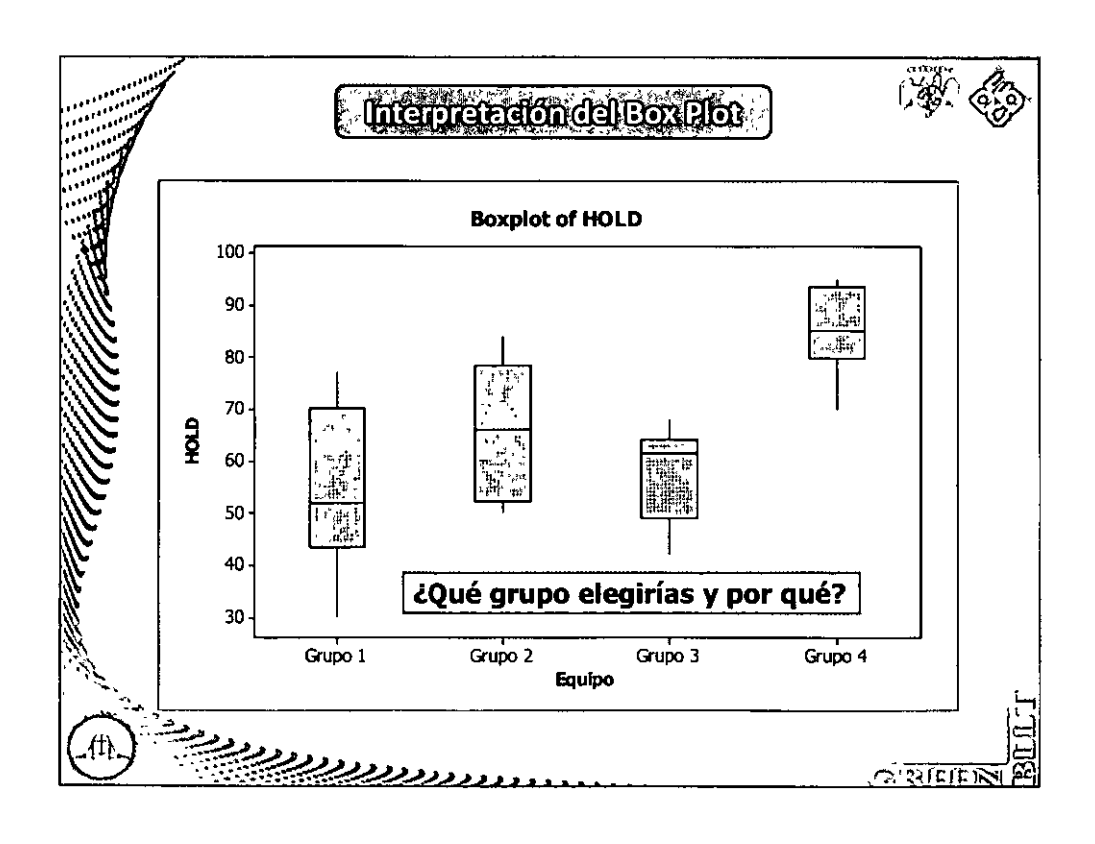

"Fase - Medlir"

#### Diplomado en Seis Sigma Nivel Green Belt . . . . . . . . . . . . . . . . . . . . . . . . . . . . . . . . . . . .

-

o<br>G

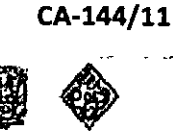

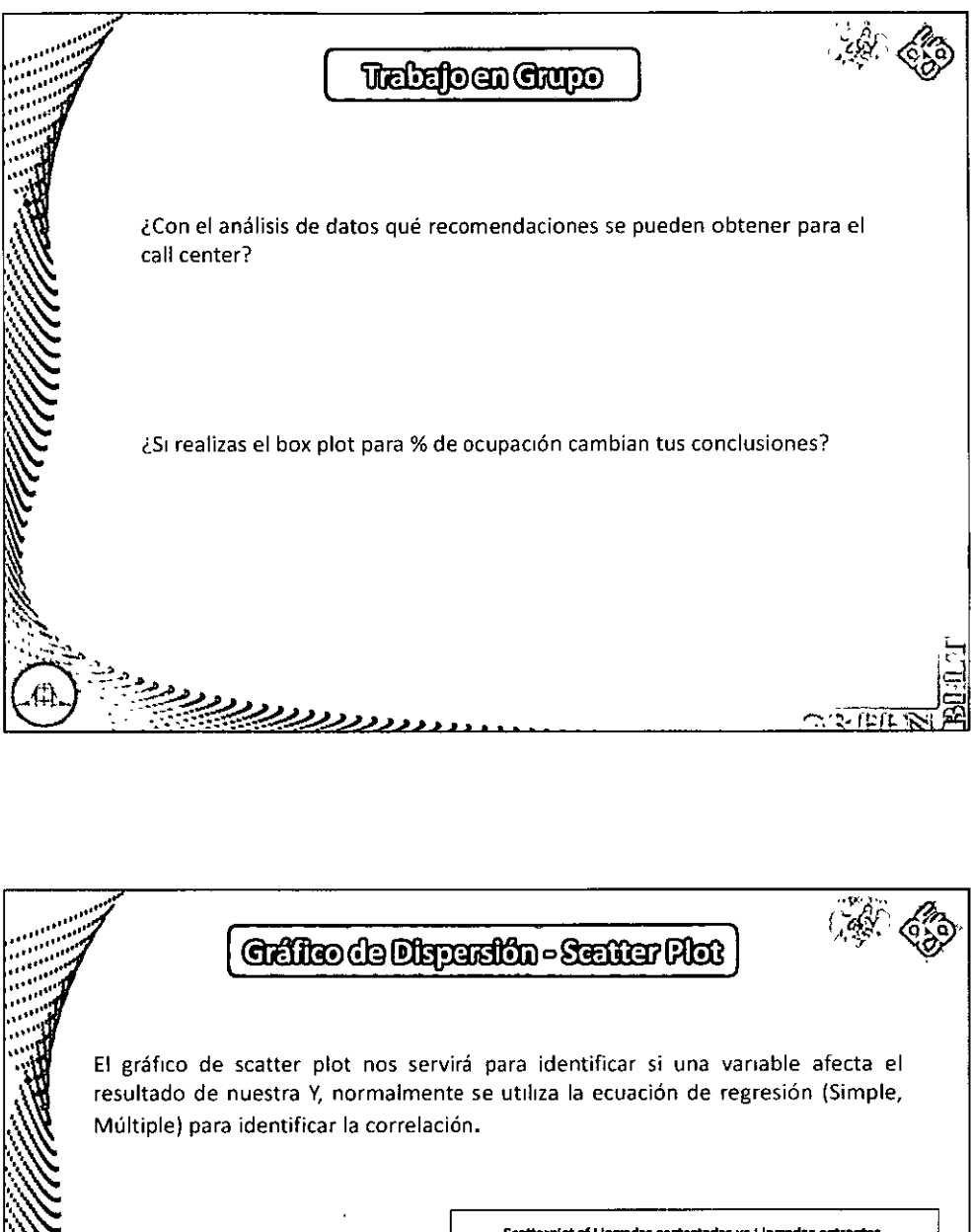

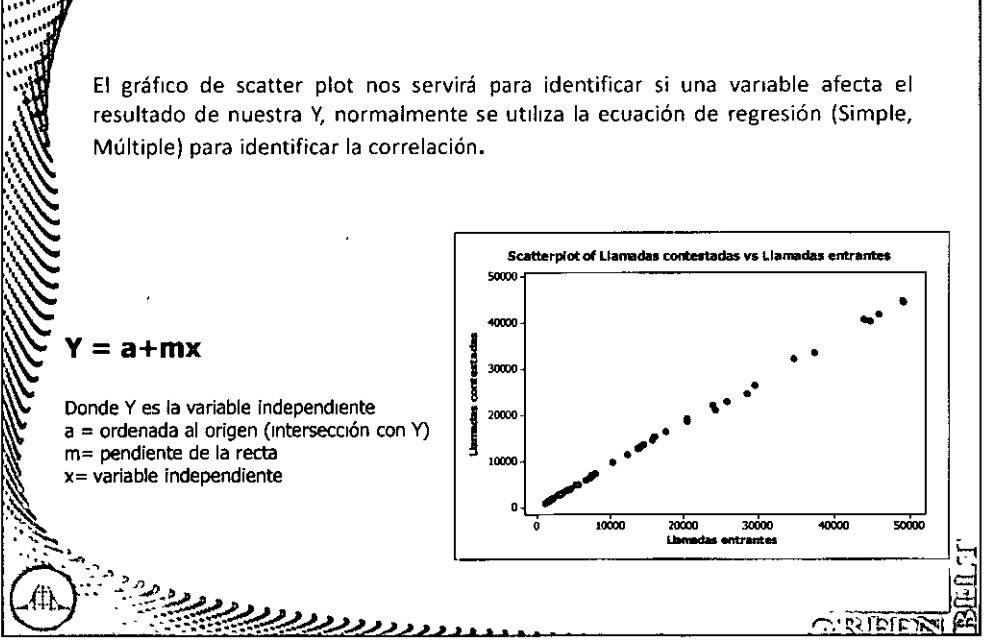

#### ::: Diplomado en Seis Sigma Nivel Green Belt :: Mestablished State May Lands Communication च्च Scatterplots Eda Ogta Caic Stat Graph Editor Tools Windo  $\mathcal{A}$ B. **Bes SHOISBER**  $\overline{R}$   $\overline{T}$   $\overline{\cup}$   $\overline{\cup$ **Et Marginal Plot.**  $A = 2 + 8 + 6$ ď.  $H$ नङ Jr. Dotolog ।<br>राज्यसम्बद्धाः सारमञ्जूषा स्टब्स् **Su Stan-and-Leaf. Probability Plet.** Scatt E Empirical CDF... 100 A Probability Distribution Plot. 90 **Lt** Bospier. **EL<sup>I</sup> Interval Plot** 80 **L.** Independent Value Plot. K. Line Plot...  $\overline{10}$ â III Bu Chat... 53 Scatterplot - Simple 60 Pas Chart, variables) X varia en i 50 Time Senes Plot... **A Area Graph** ដ្ឋបាននិង 40 D Contour Plot... 4 30 Scientifica. Seleccionar variables 10 Surface Plot... ┰ Para seleccionar un gráfico de dispersión Milbole Graphe... Ogta Options Seed seleccionar graph < ScatterPlot< Simple < seleccionar variables a œ graficar  $\sim$  ? Is fam

 $\lambda$ 

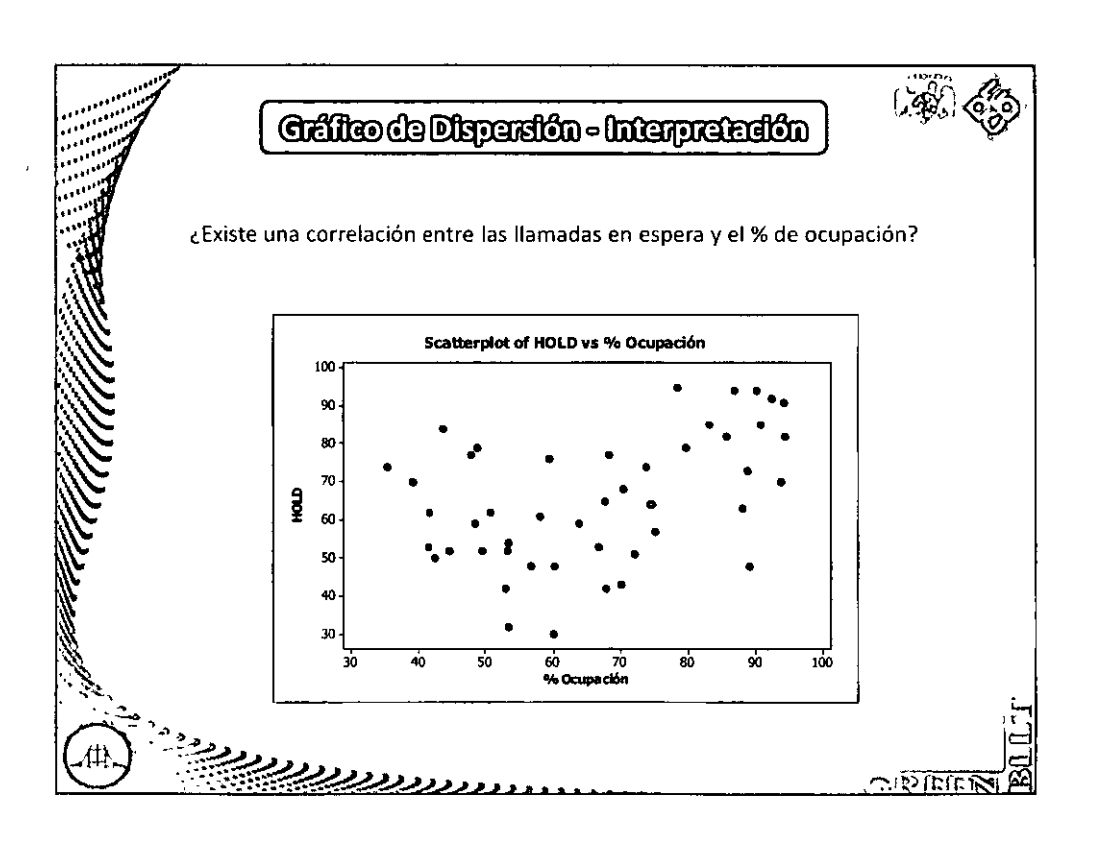

## **EDiplomado en Seis Sigma Nivel Green Belt !!**

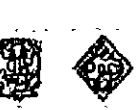

CA-144/11

ulase - Medir

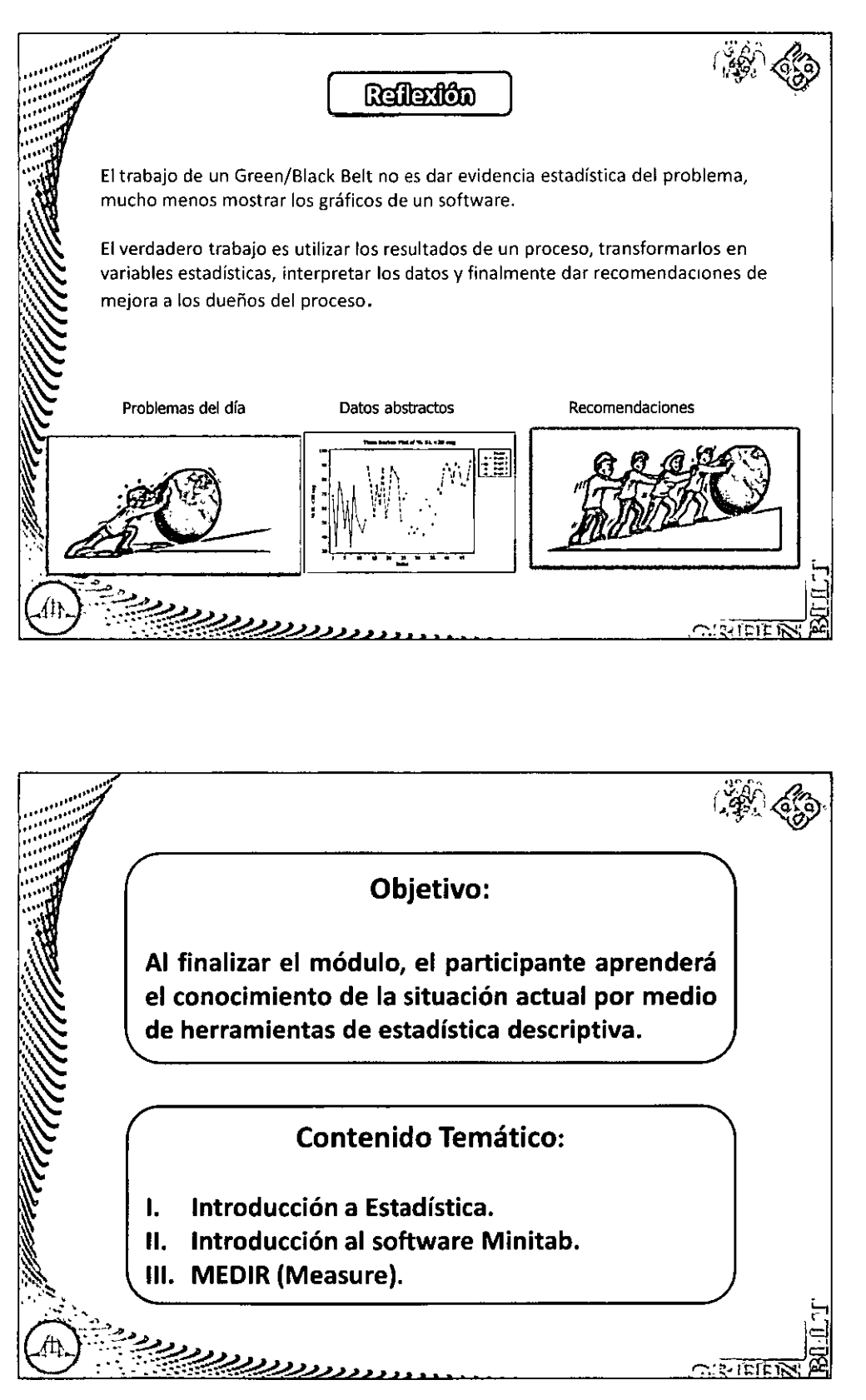

## Diplomado en Seis Sigma Nivel Green Belt ::::::

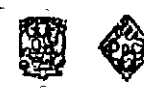

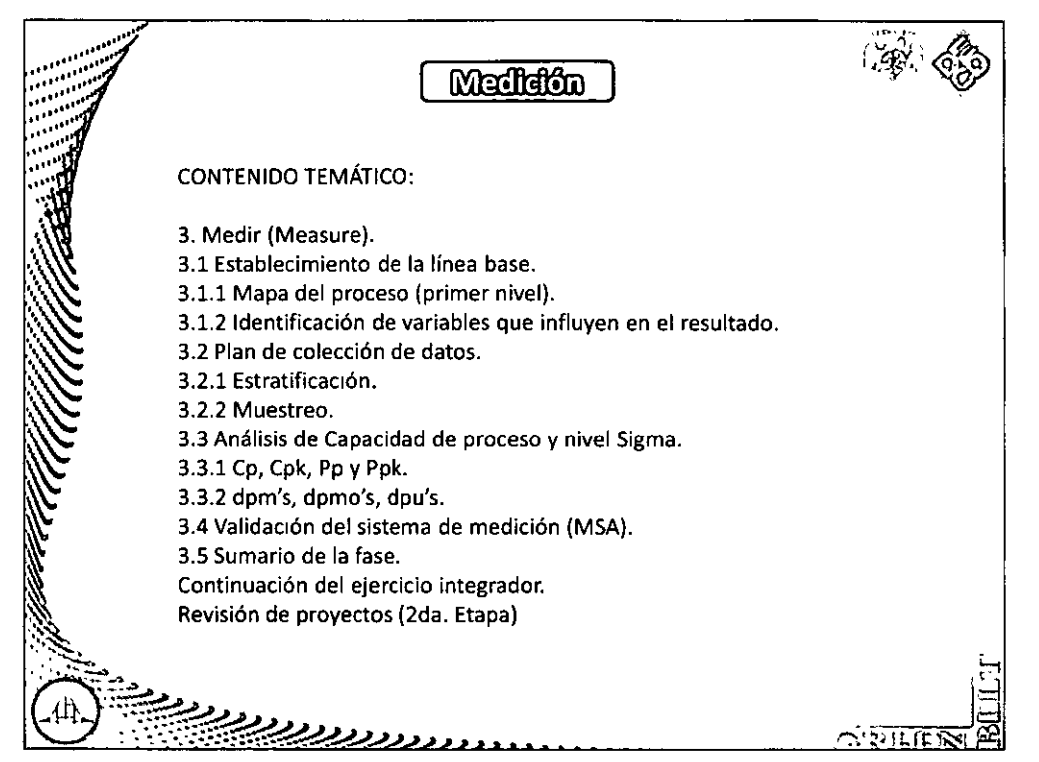

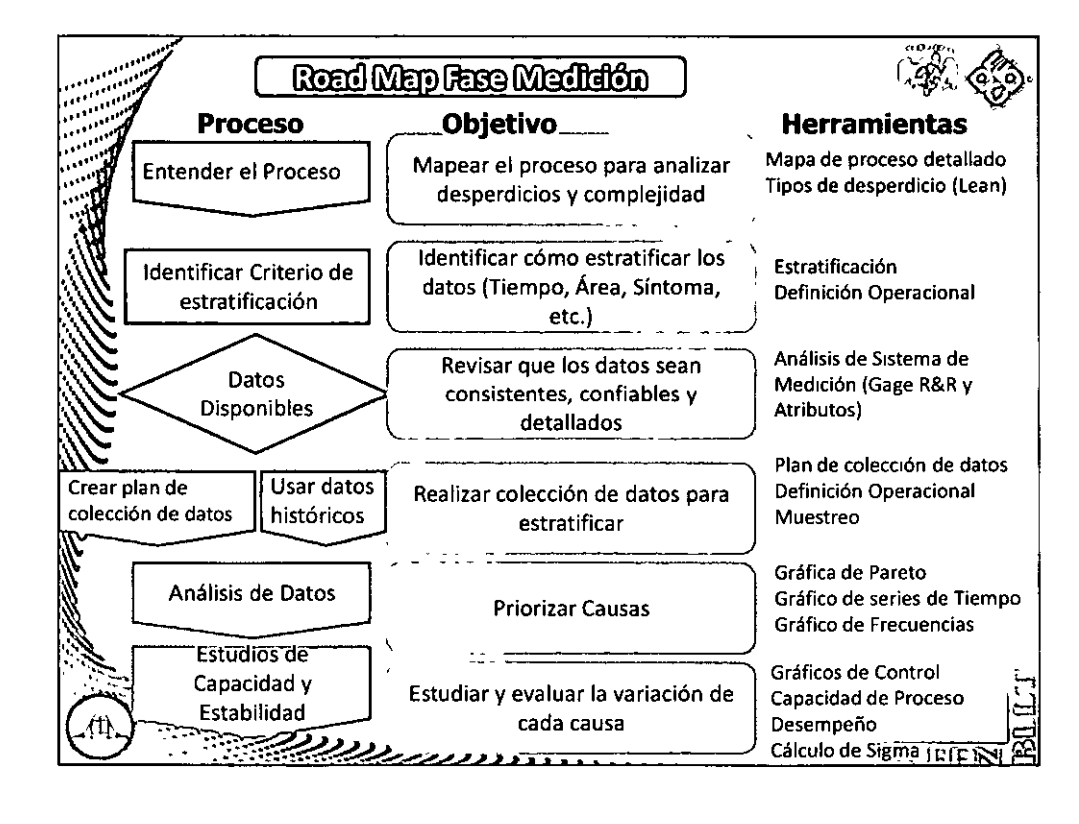

#### CA-144/11

Fase - Medir

### $:::$  Diplomado en Seis Sigma Nivel Green Belt

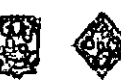

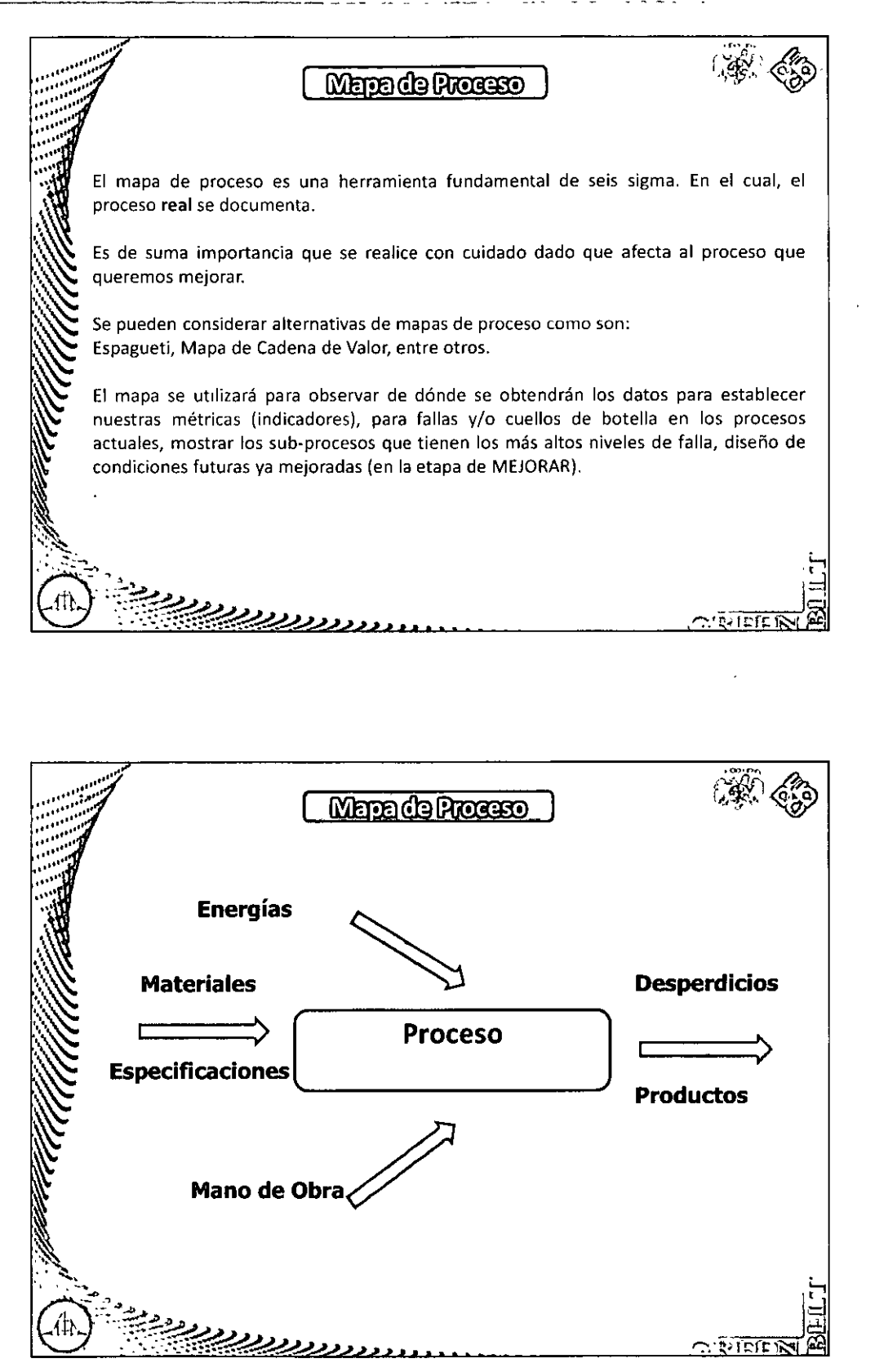
# **::: Diplomado en Seis Sigma Nivel Green Belt ::::**

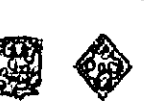

CA-144/11

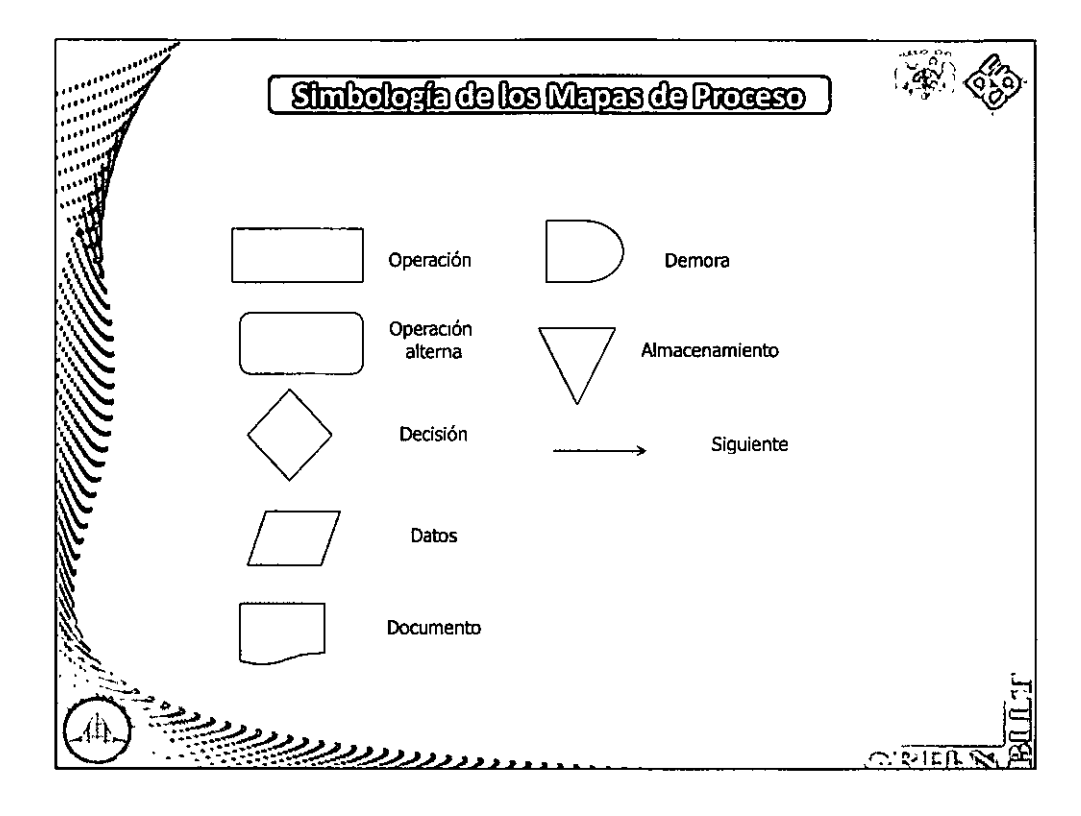

#### Mapa de Proceso MAPA DE PROCESOS DE UNA EMPRESA: Un método particular de hacer algo, generalmente relaciona un Marketing Diseño Oestión<br>estralagios numero de etapas u operaciones. Todo lo que hacemos, nos guste ó Distribución Cherna no, es un proceso, nuestras rutinas **RIOWE** tecepció<br>Pedidos diarias, cómo operamos en casa ó Pedidos<sup>1</sup> Ventas en el trabajo. Los humanos somos al **Doutside** criaturas con hábitos (con variación por supuesto) **Room** OOHH Compres Califod <u>נגנקקקקקקק</u>  $C: 212121$

# Módulo III

"Fase - Medir"

# ::: Diplomado en Seis Sigma Nivel Green Belt ::::::

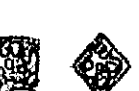

CA-144/11

rase - Medi

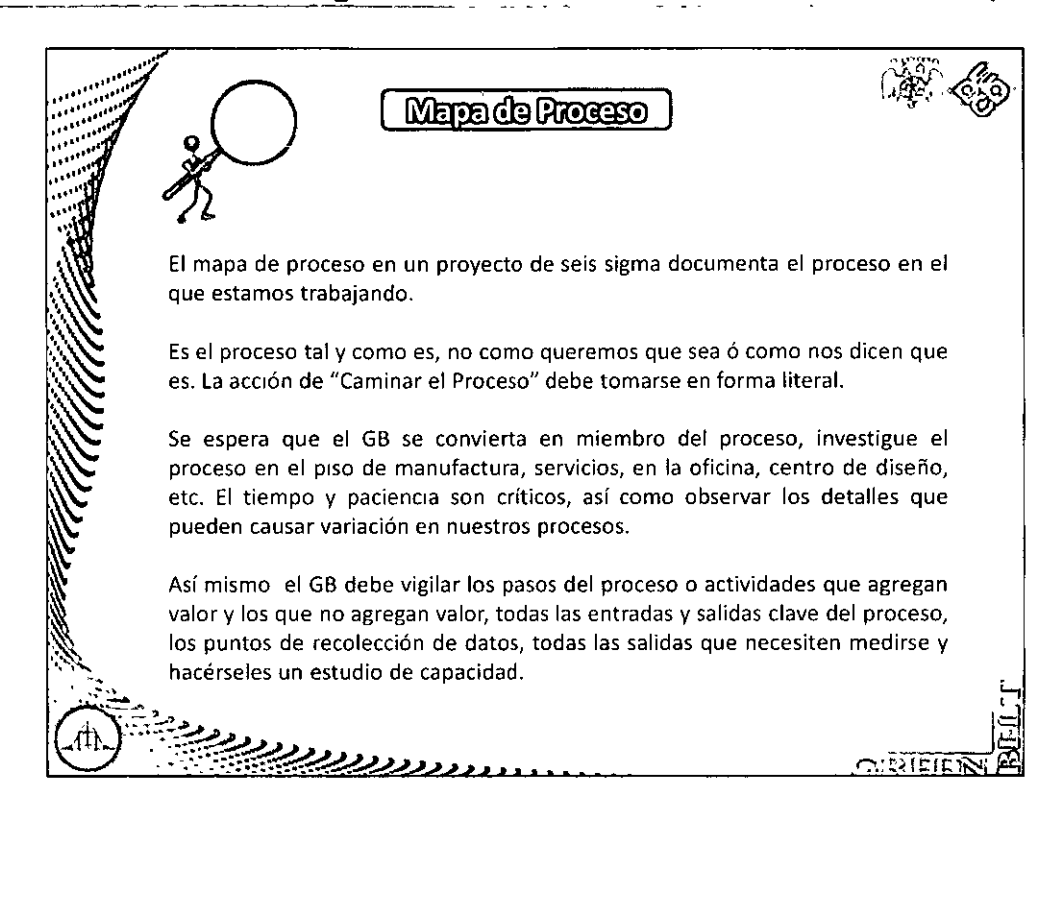

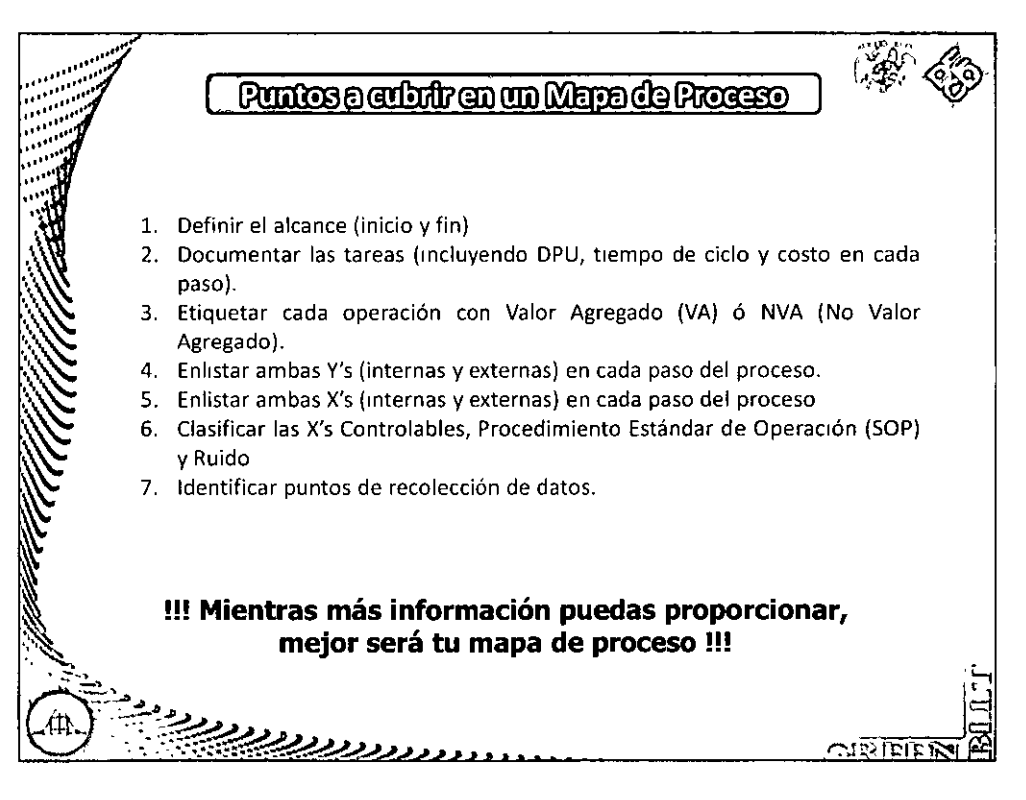

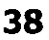

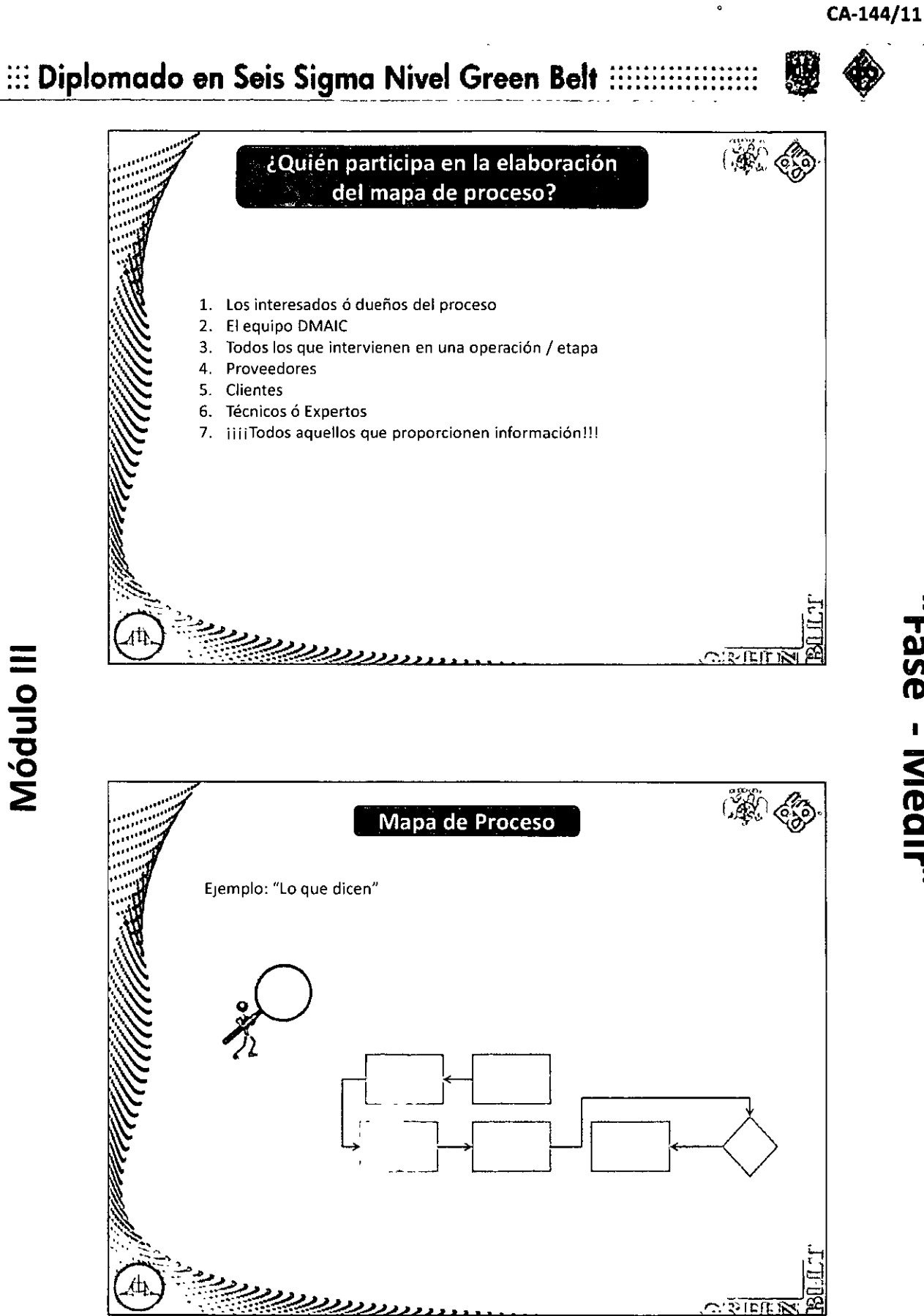

<u>:</u> **'TI AJ en tD 1 s**  edir"

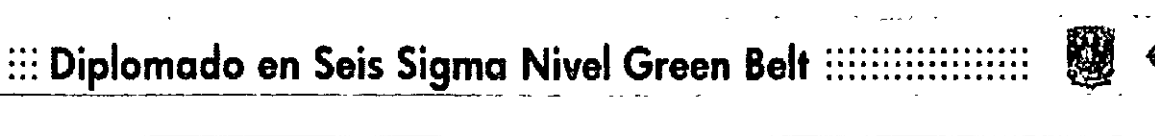

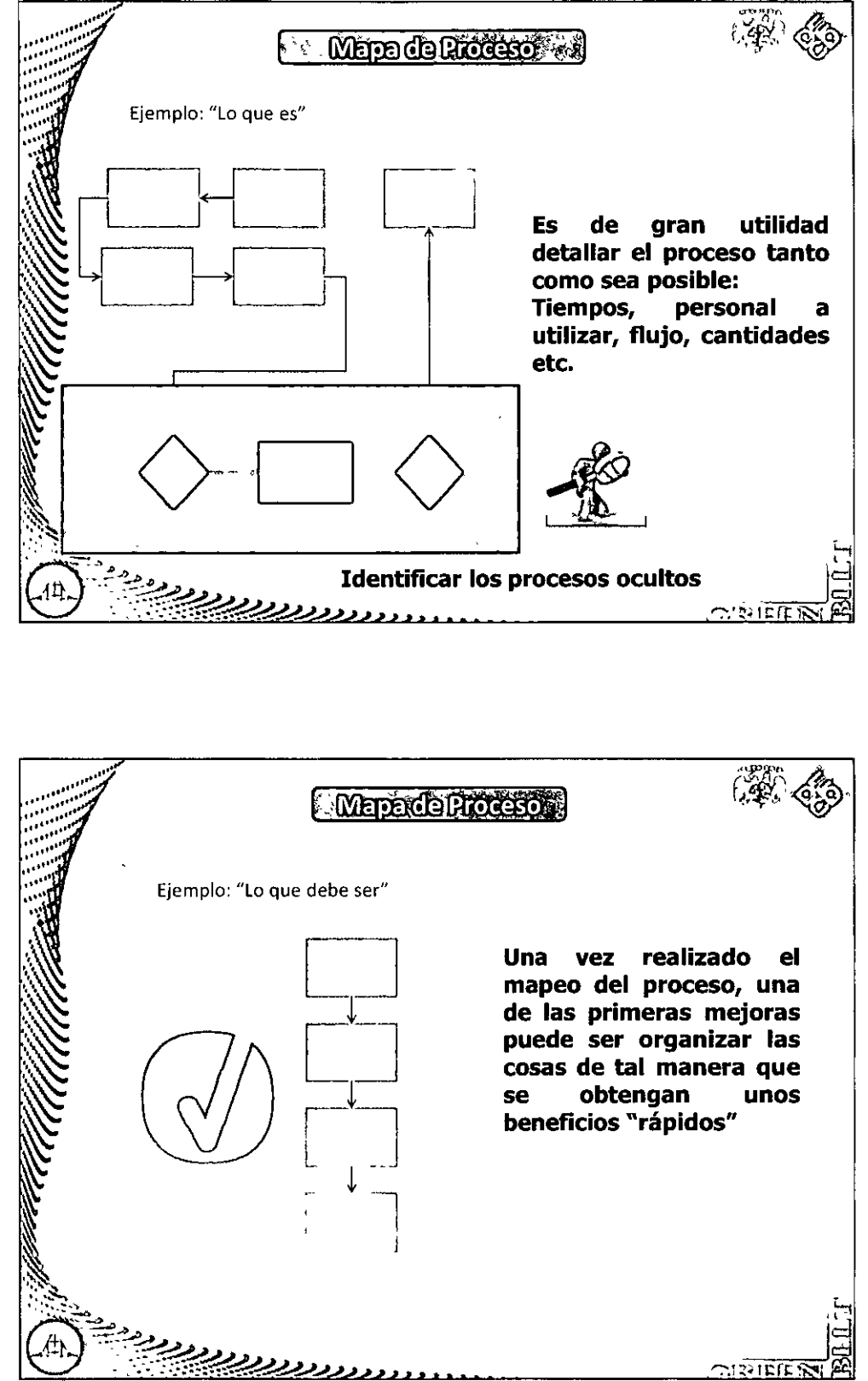

Módulo III

"Fase - Medlir"

# $:::$  Diplomado en Seis Sigma Nivel Green Belt  $:::::$

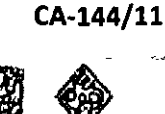

**Fase - Medi** 

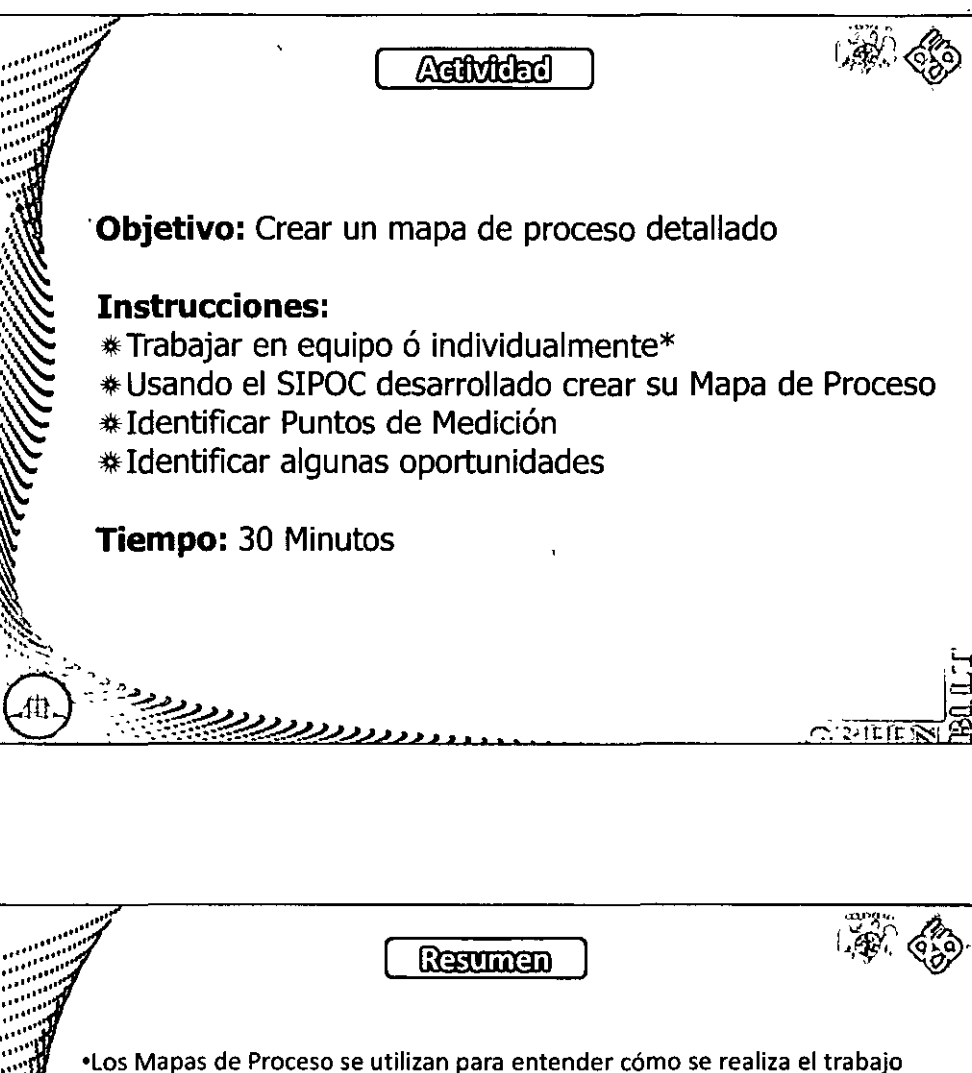

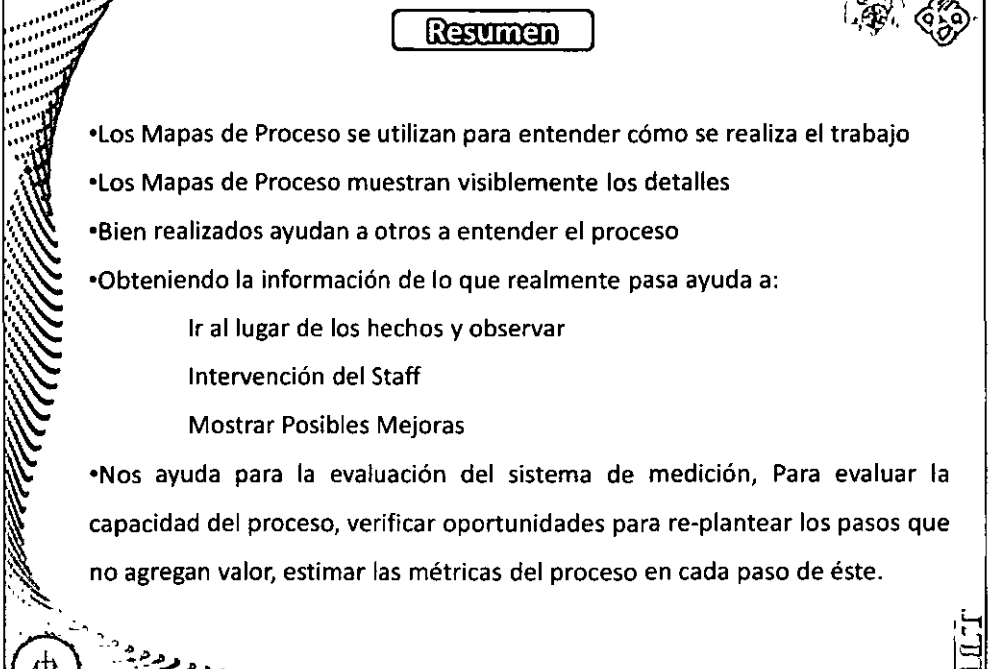

 $\sim$  proti

<u>رررررررر</u>

# ::: Diplomado en Seis Sigma Nivel Green Belt ::::::::::::

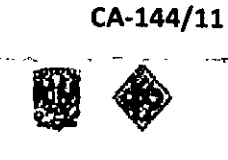

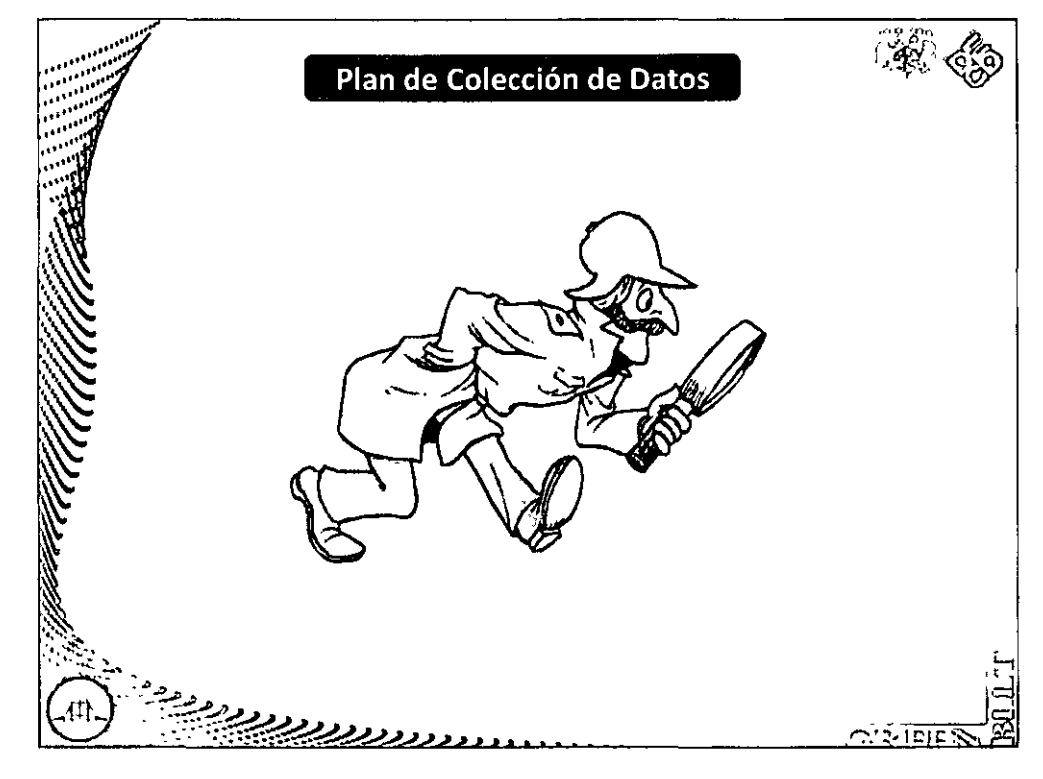

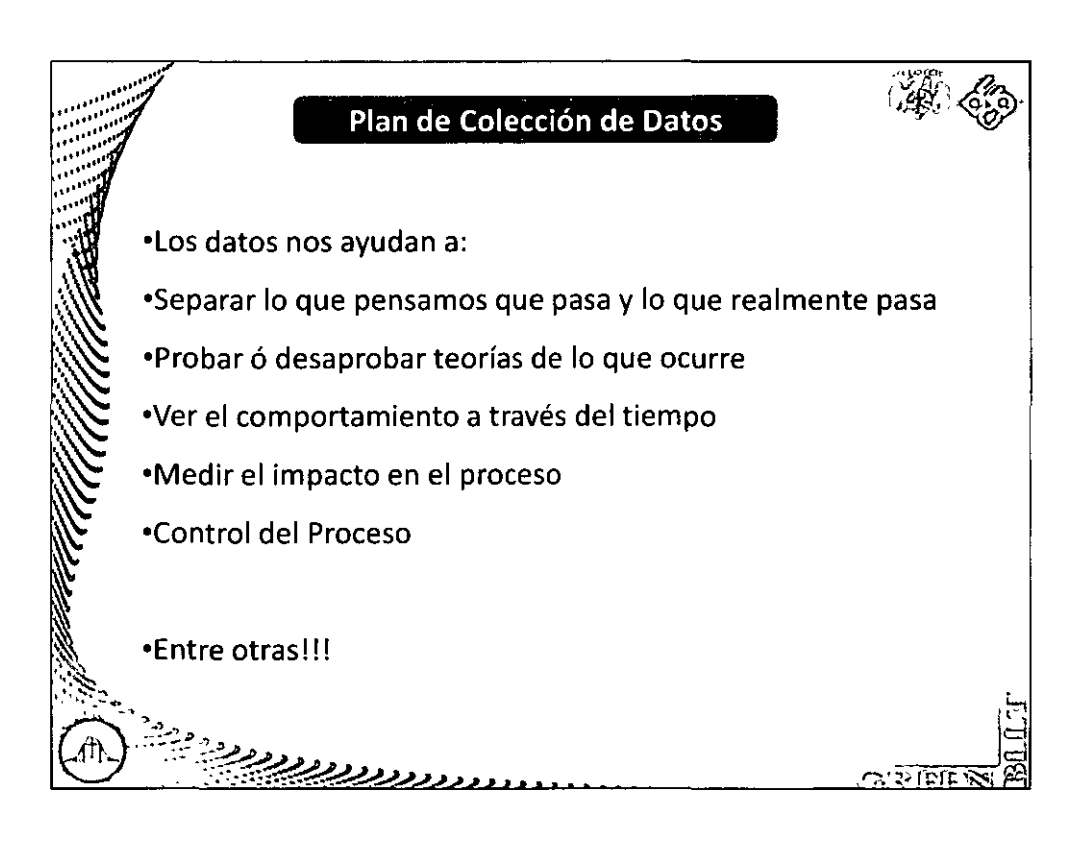

Fase - Medir

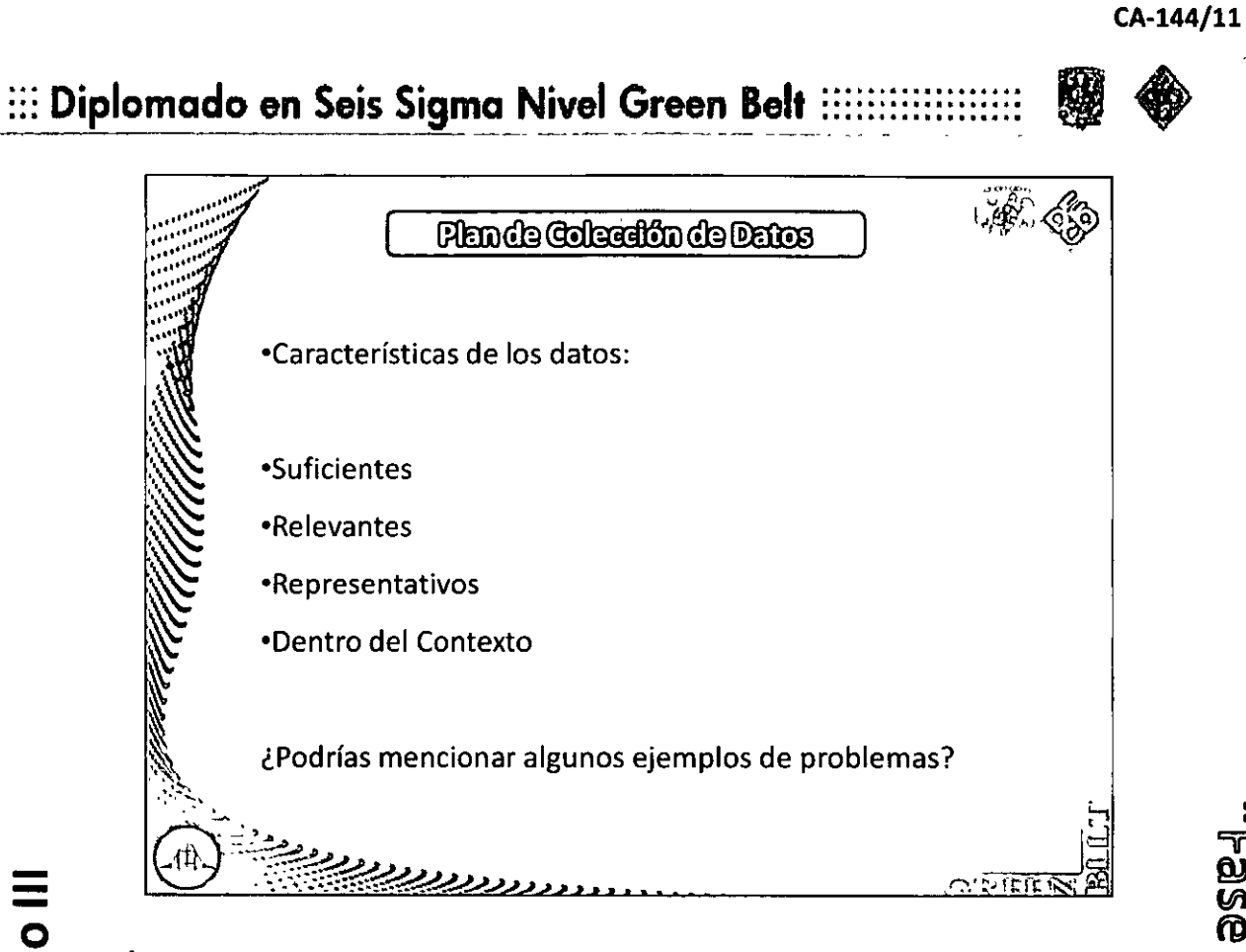

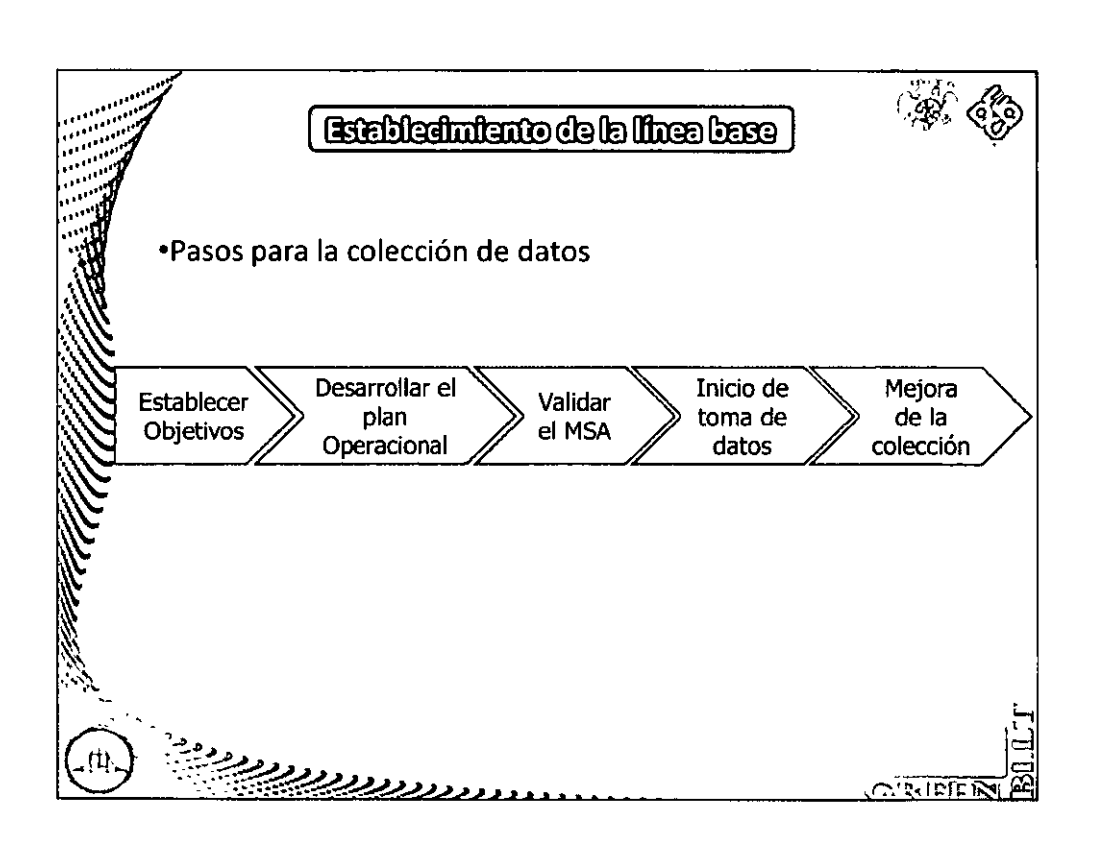

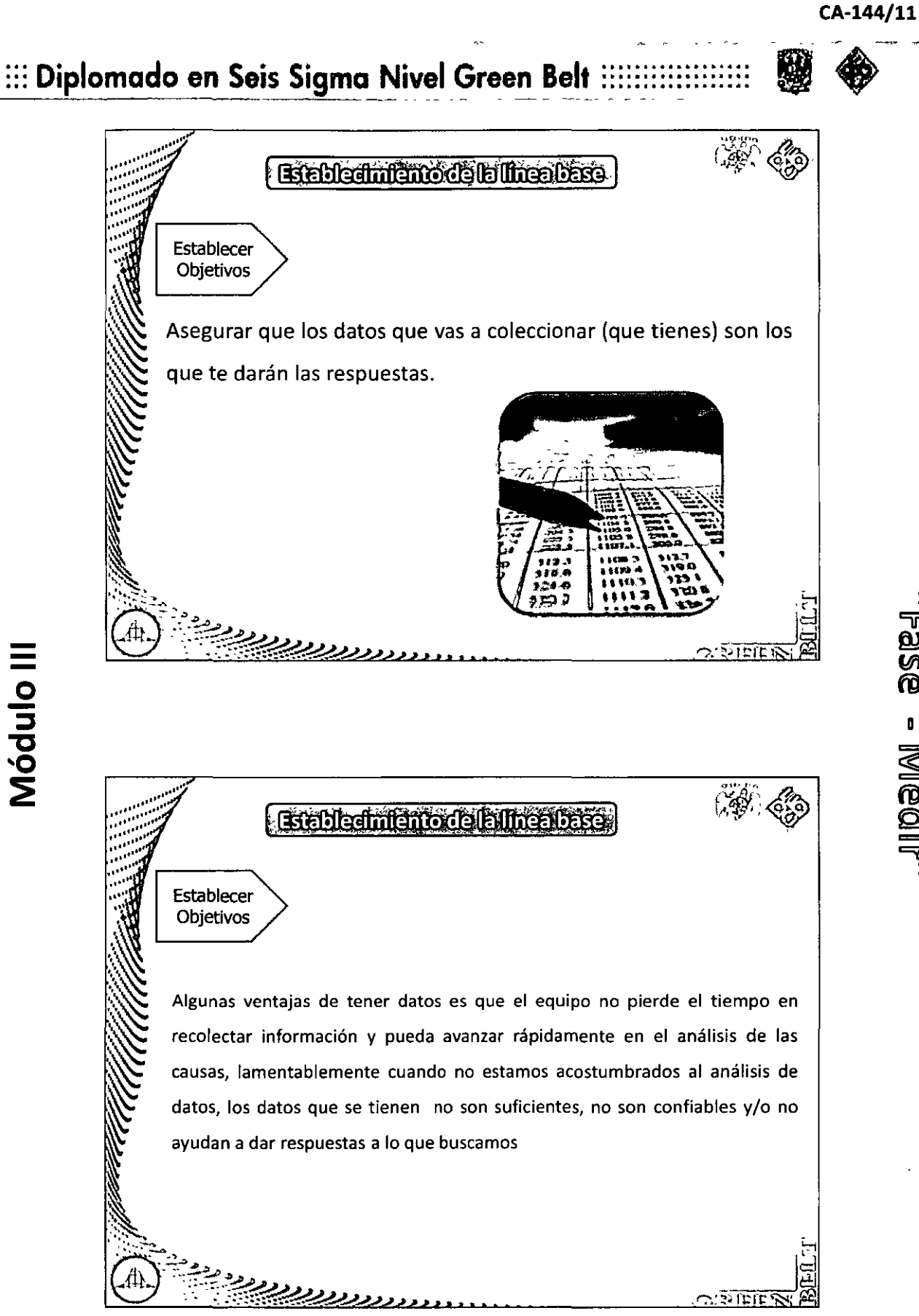

**Fase - Medir'** 

# ::: Diplomado en Seis Sigma Nivel Green Belt :

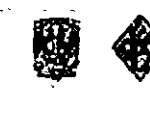

CA-144/11

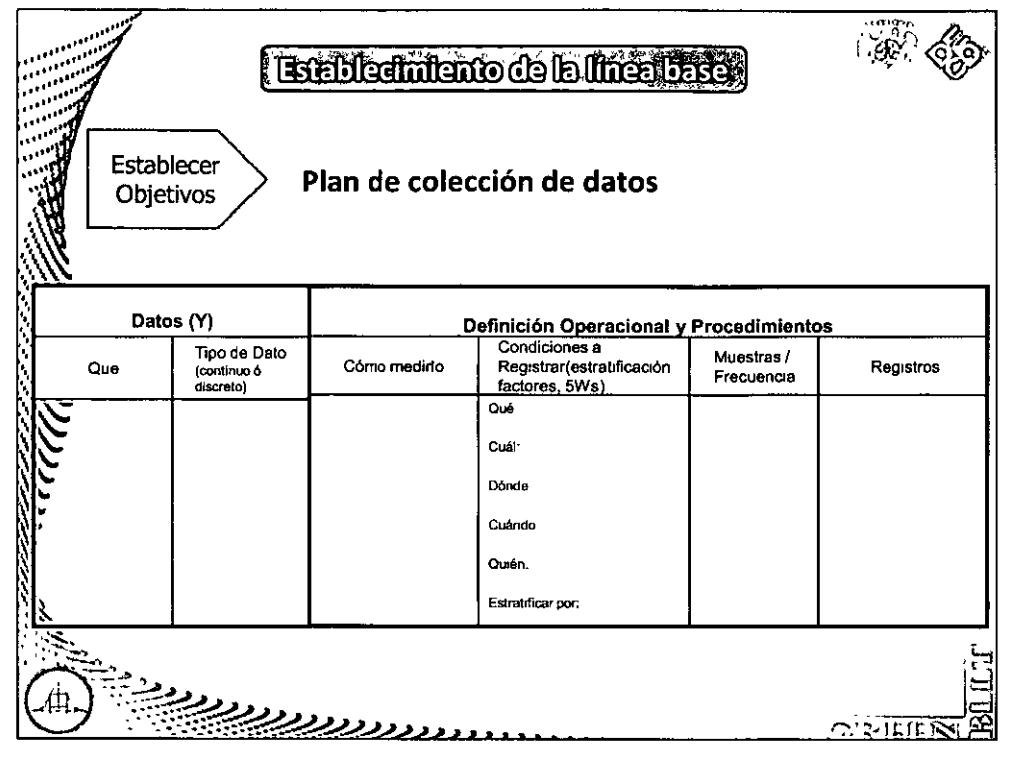

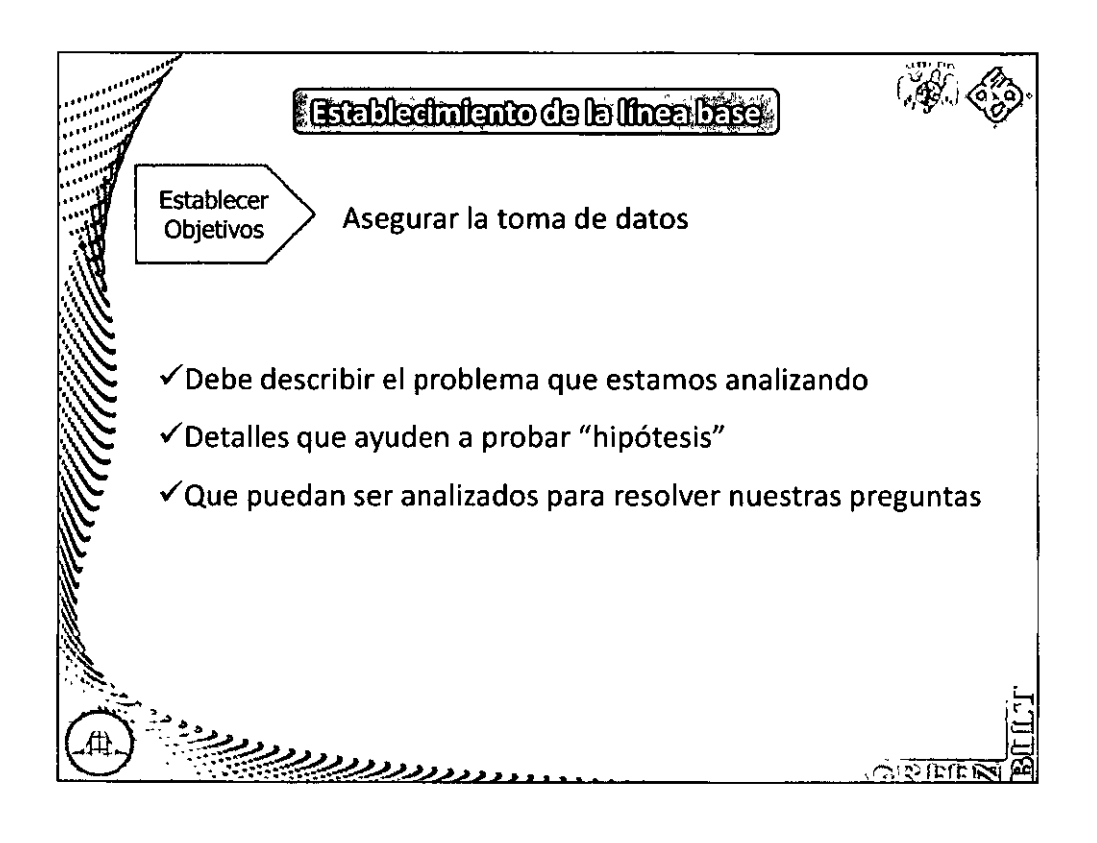

"Fase - Medir

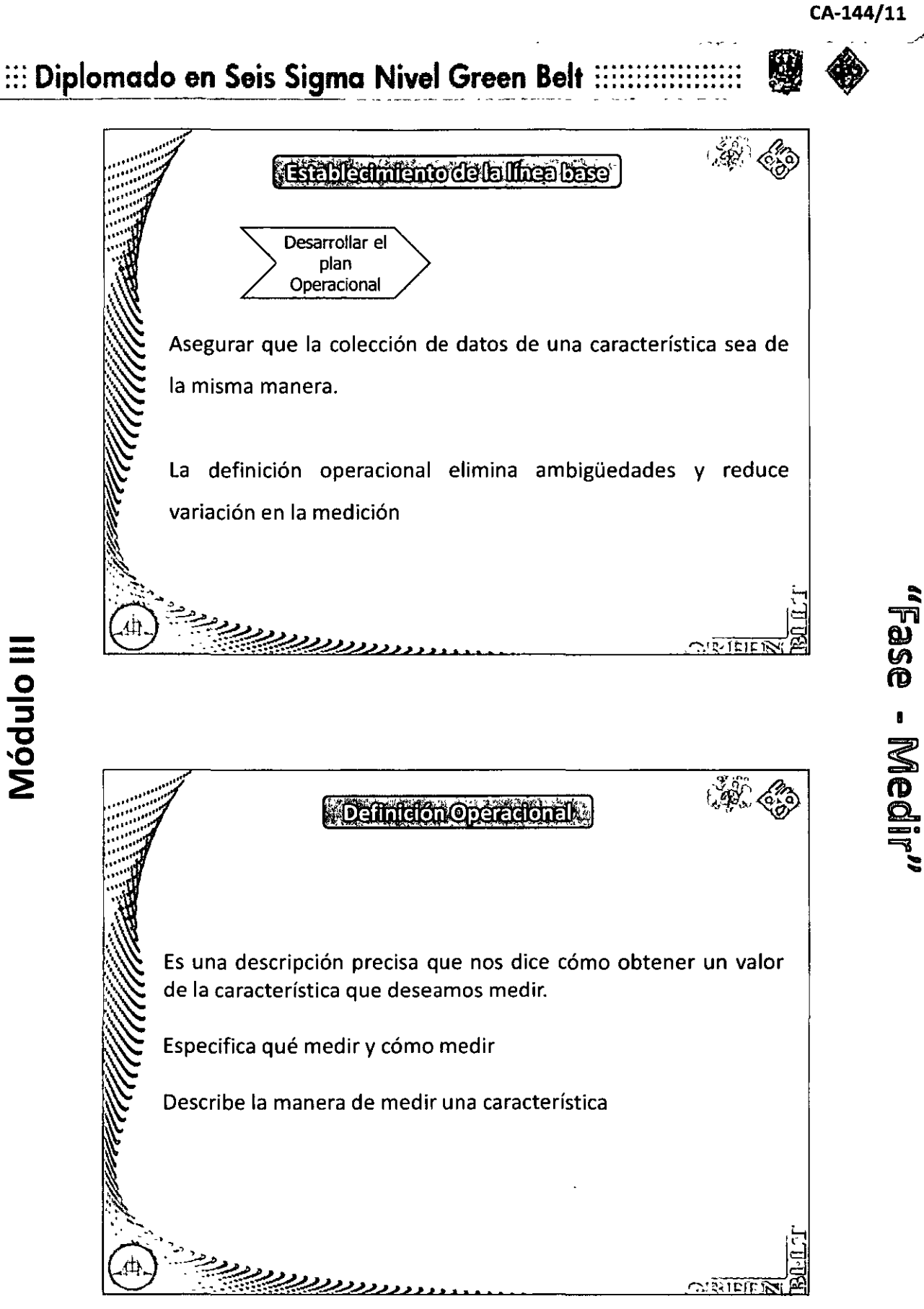

# ::: Diplomado en Seis Sigma Nivel Green Belt:

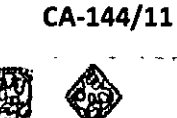

"Fase - Medir

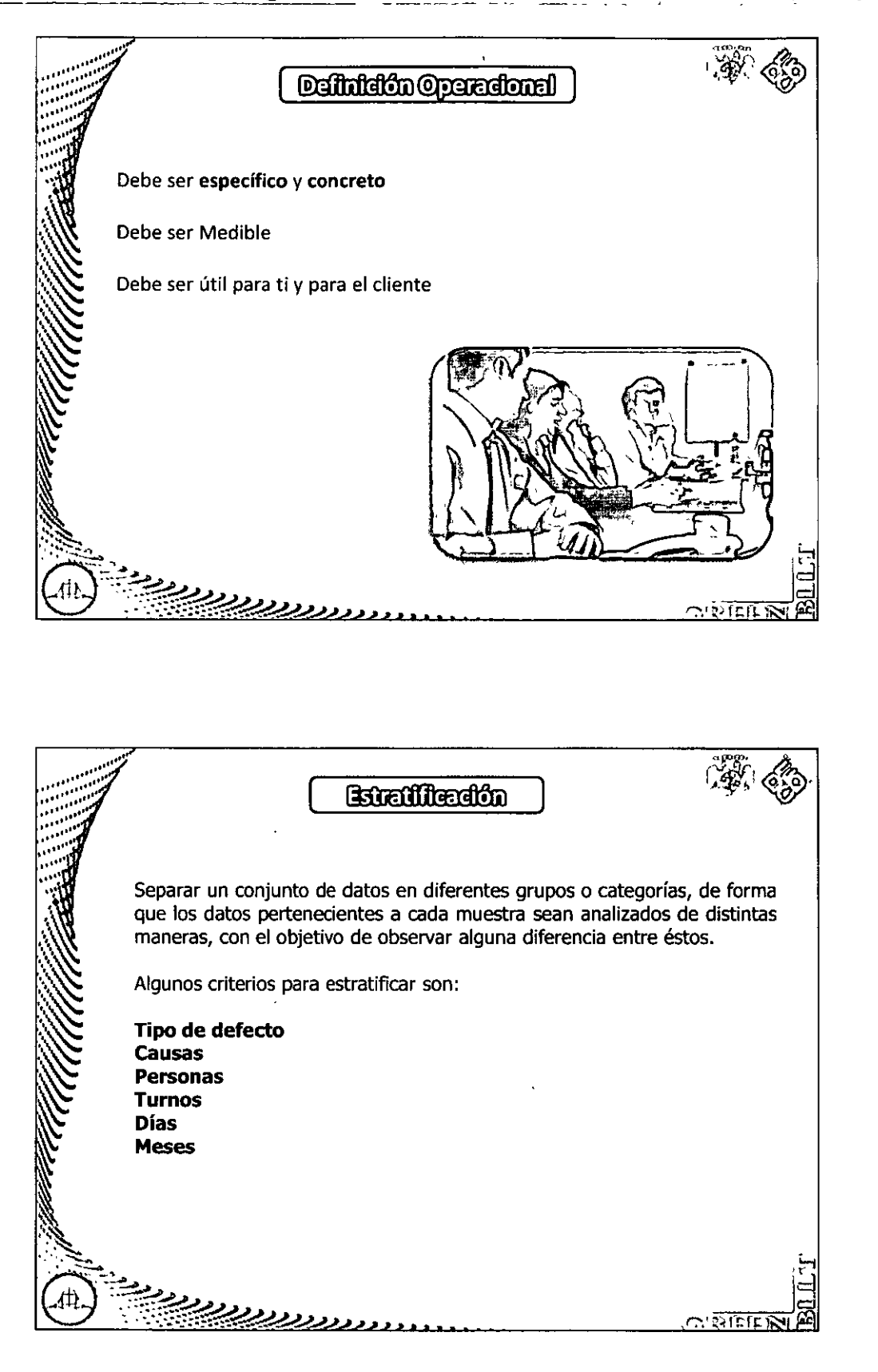

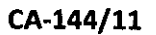

::: Diplomado en Seis Sigma Nivel Green Belt ::

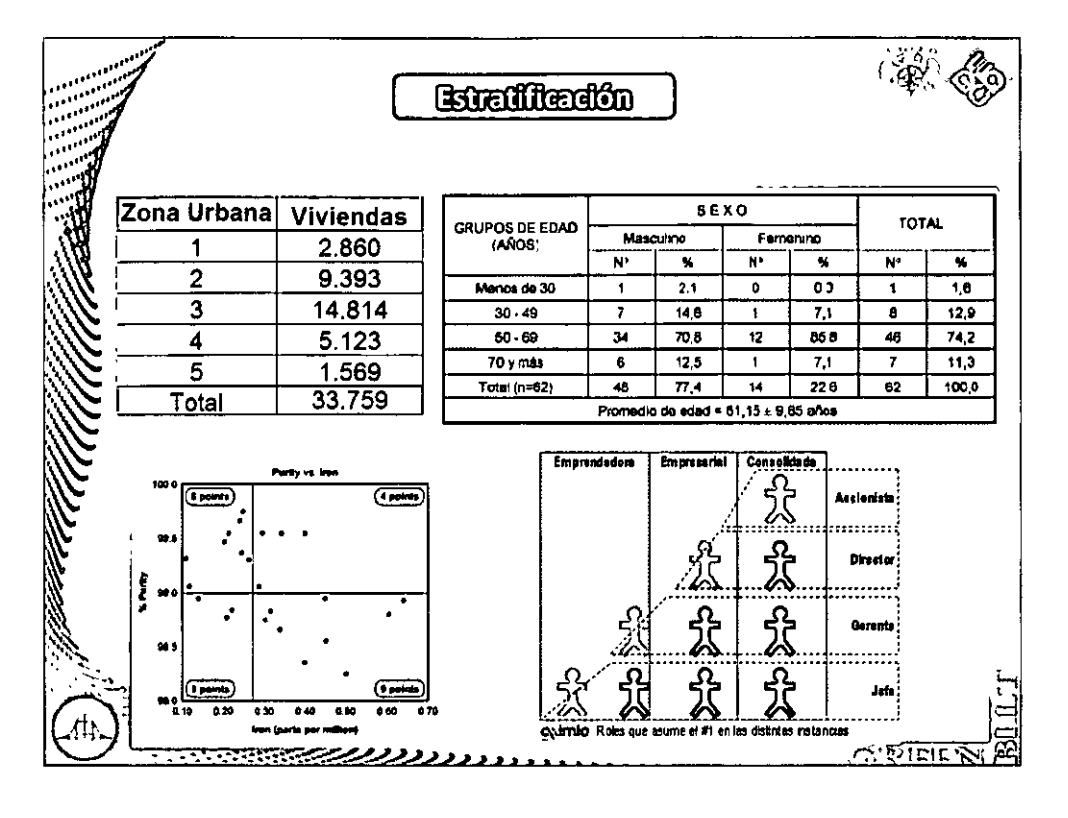

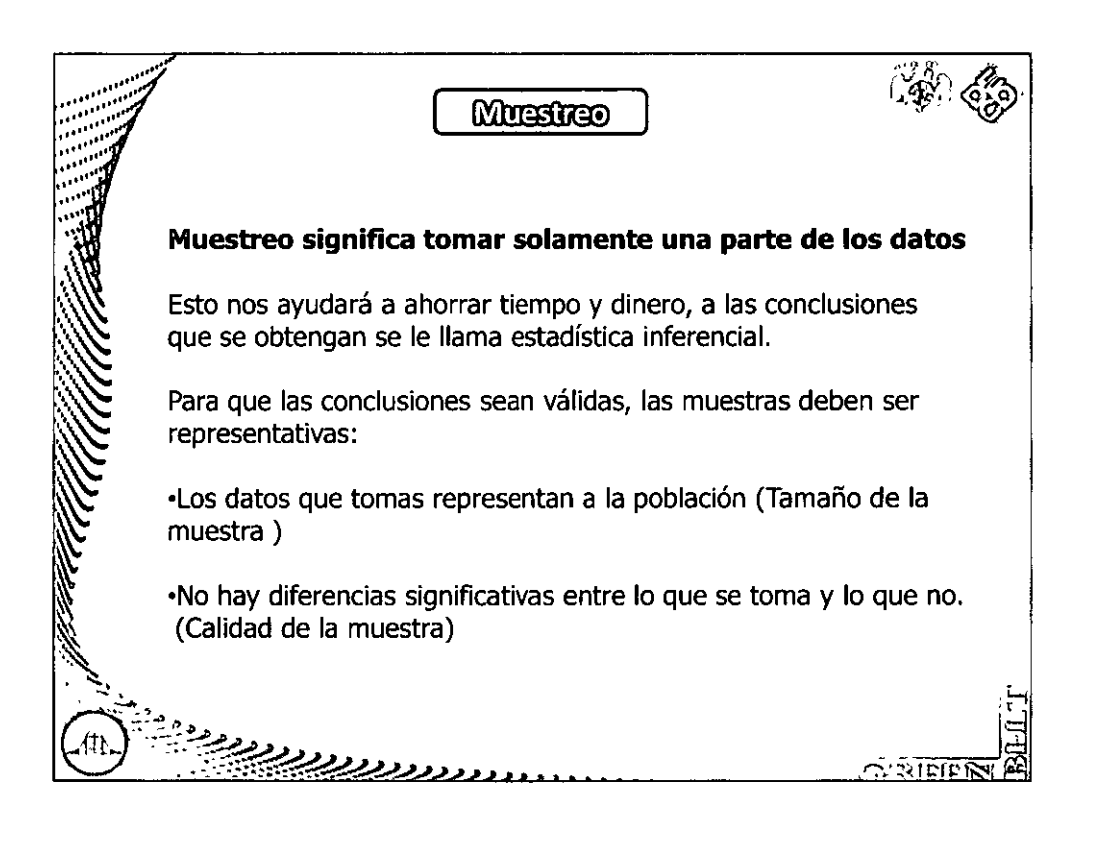

ulase - Medli

# :::: Diplomado en Seis Sigma Nivel Green Belt **:::::::**:

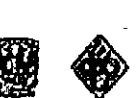

CA-144/11

"Fase - Medir"

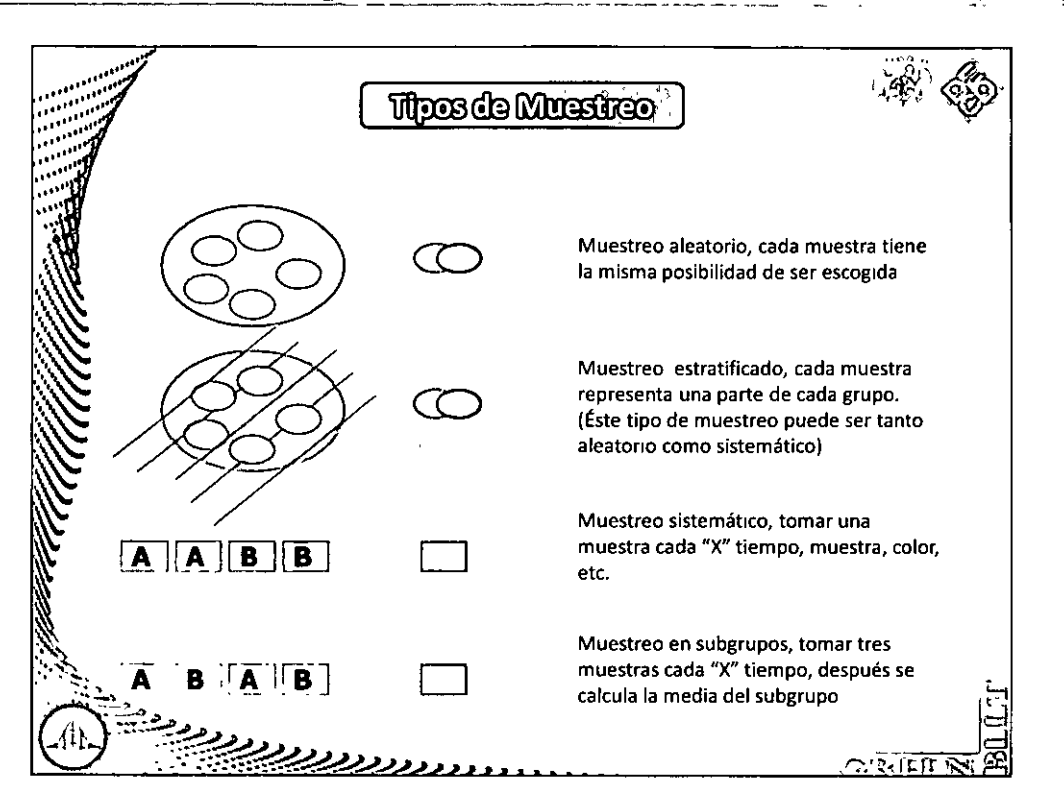

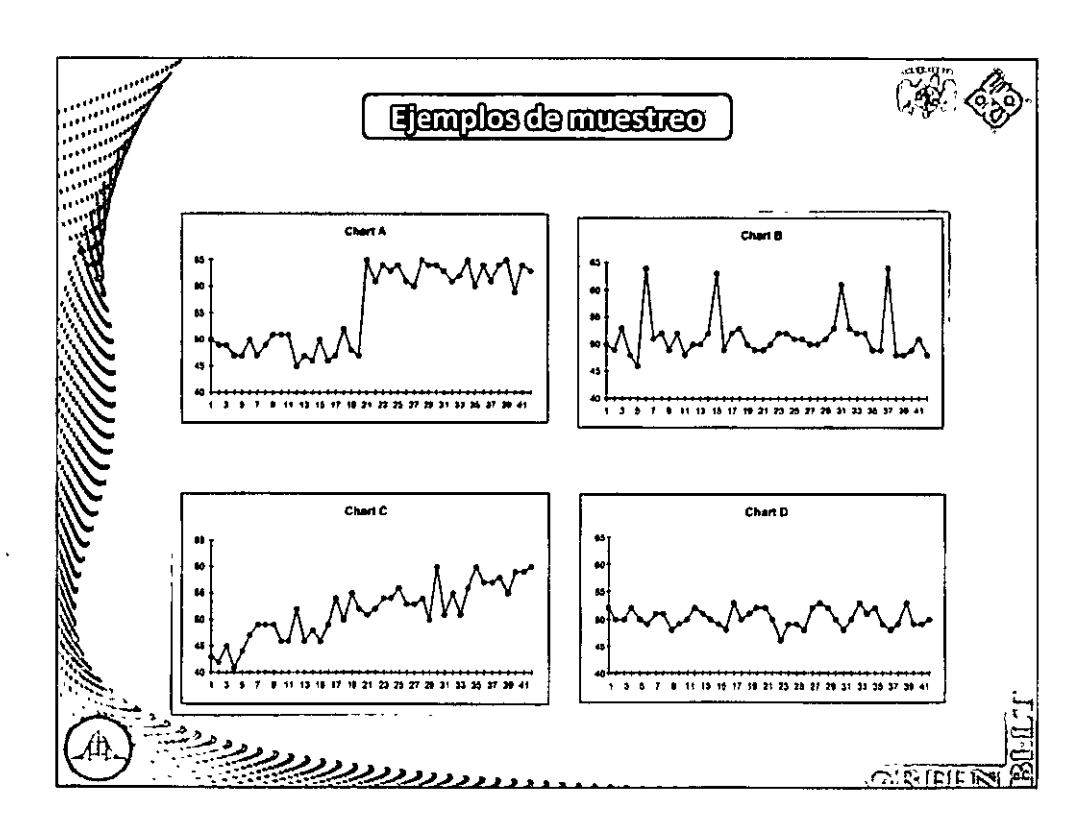

# -  $\frac{1}{\overline{a}}$

49

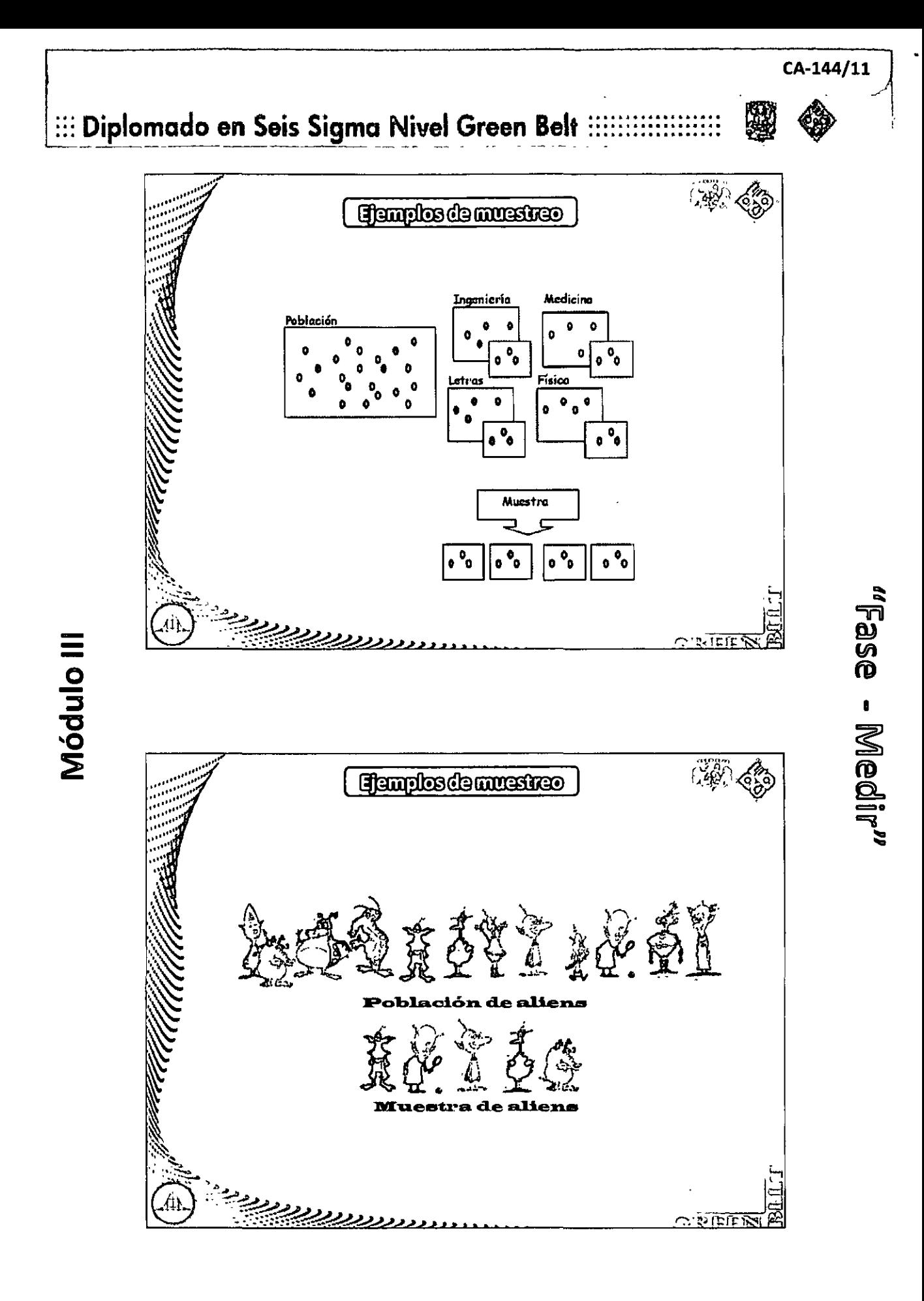

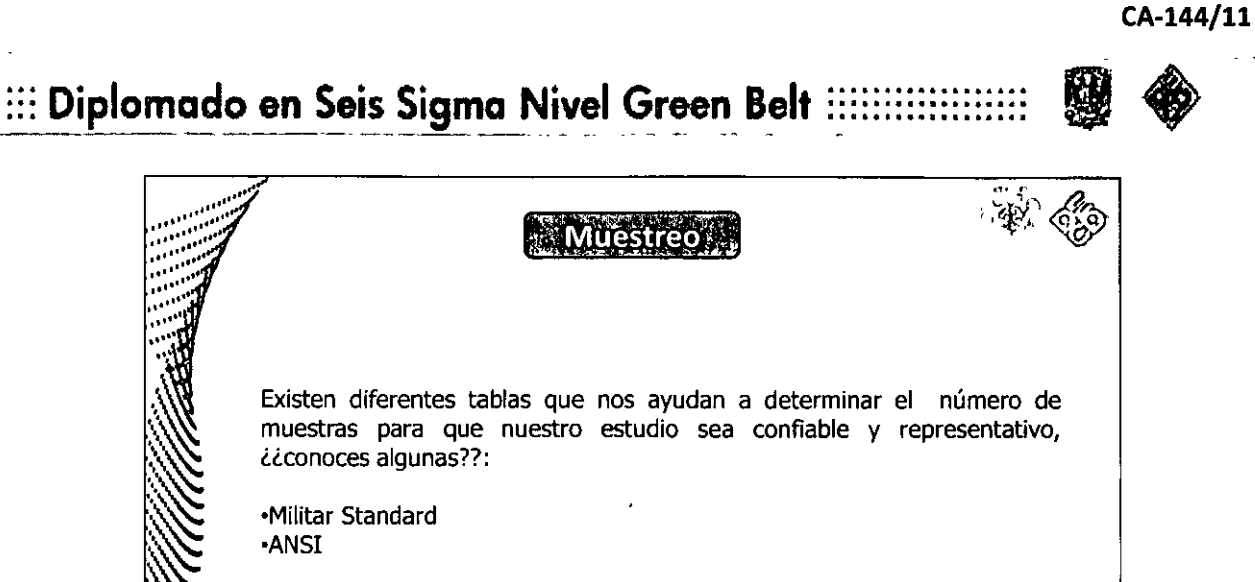

ووددود

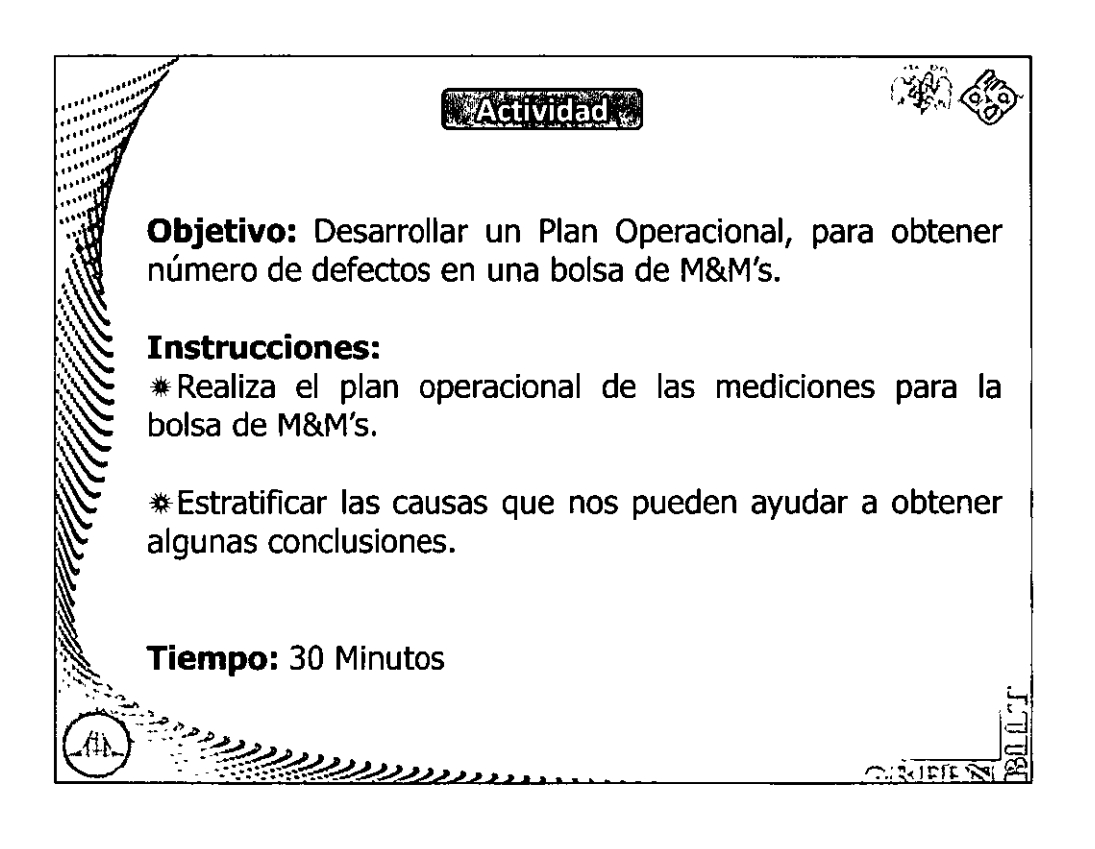

# Fase - Medi

 $2.151$ 

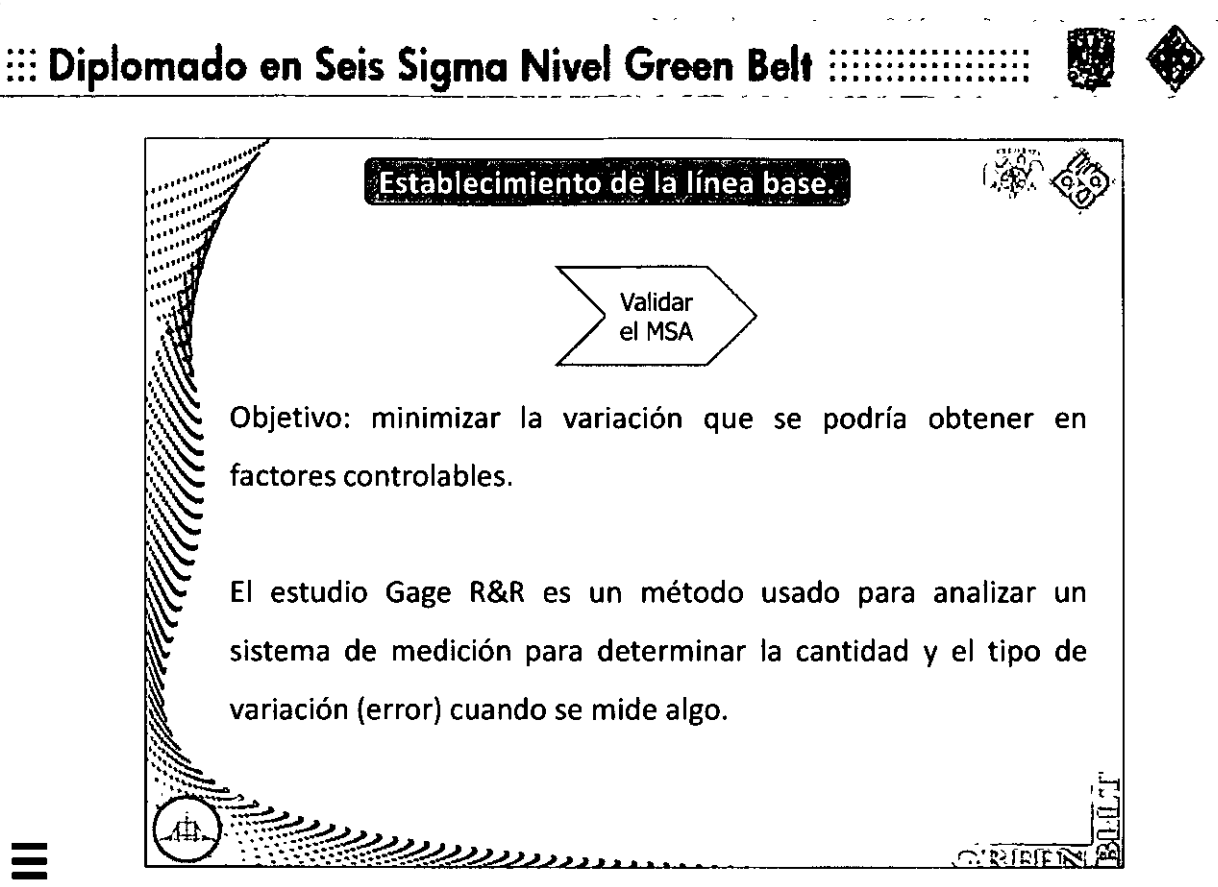

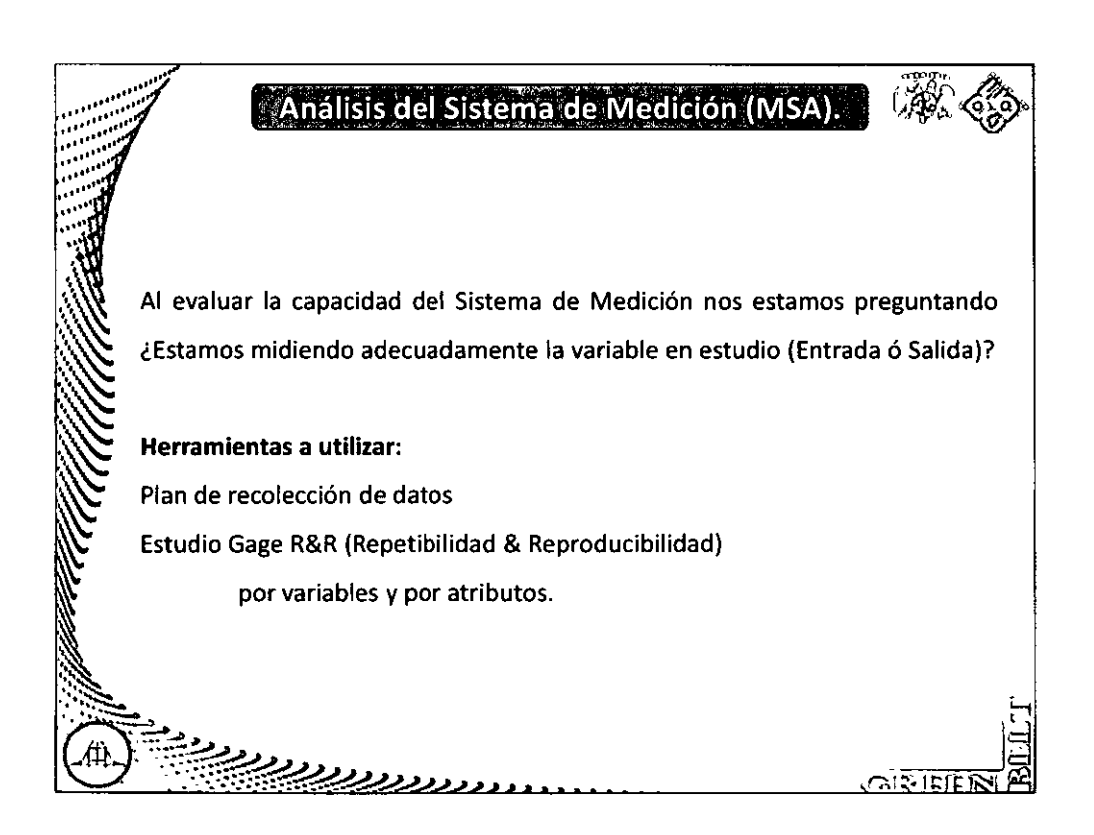

**1**  <u>።</u><br>፲ :::

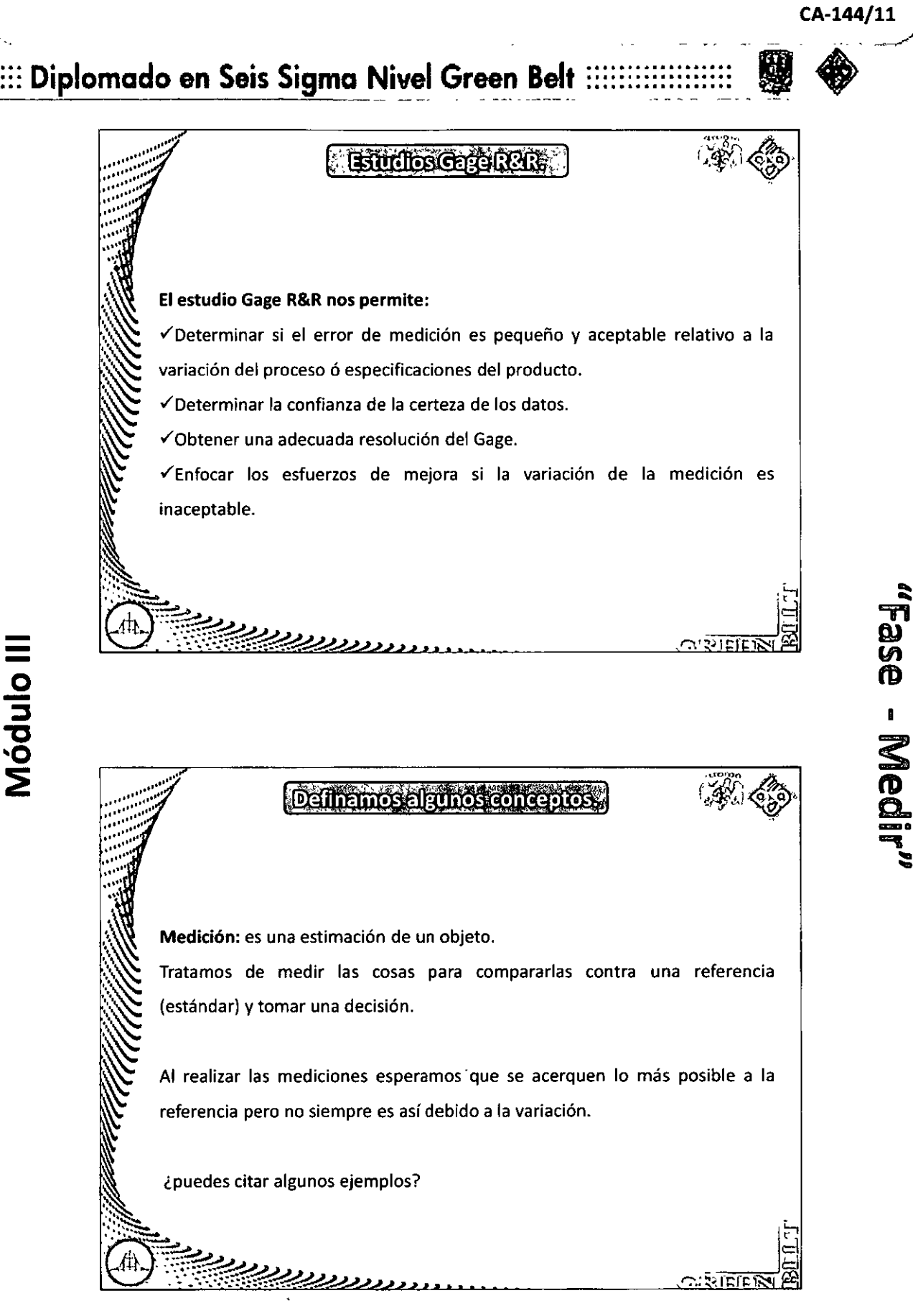

## ::: Diplomado en Seis Sigma Nivel Green Belt

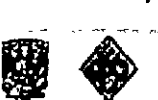

CA-144/11

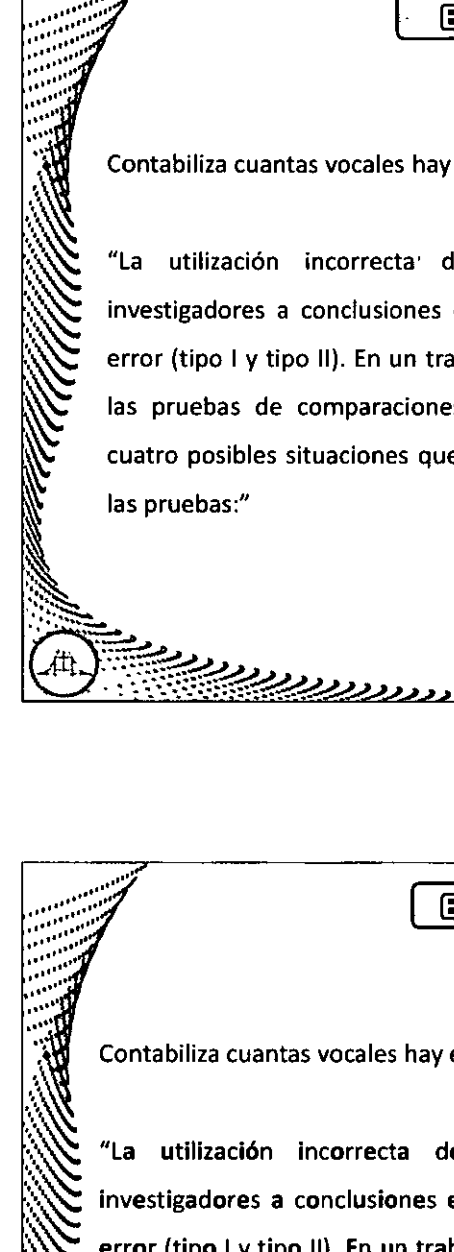

Módulo III

**Excidents** 

Contabiliza cuantas vocales hay en este texto...

"La utilización incorrecta de Comparaciones Múltiples lleva a los investigadores a conclusiones erróneas que se reflejan en ambos tipos de error (tipo I y tipo II). En un trabajo de Coward (1991) sobre la utilización de las pruebas de comparaciones múltiples en Estados Unidos se detectan cuatro posibles situaciones que pueden conducir a error en la aplicación de

Ejereiefo...

े भारत

Contabiliza cuantas vocales hay en este texto...

..............................

"La utilización incorrecta de Comparaciones Múltiples lleva a los investigadores a conclusiones erróneas que se reflejan en ambos tipos de error (tipo I y tipo II). En un trabajo de Coward (1991) sobre la utilización de las pruebas de comparaciones múltiples en Estados Unidos se detectan cuatro posibles situaciones que pueden conducir a error en la aplicación de las pruebas:"

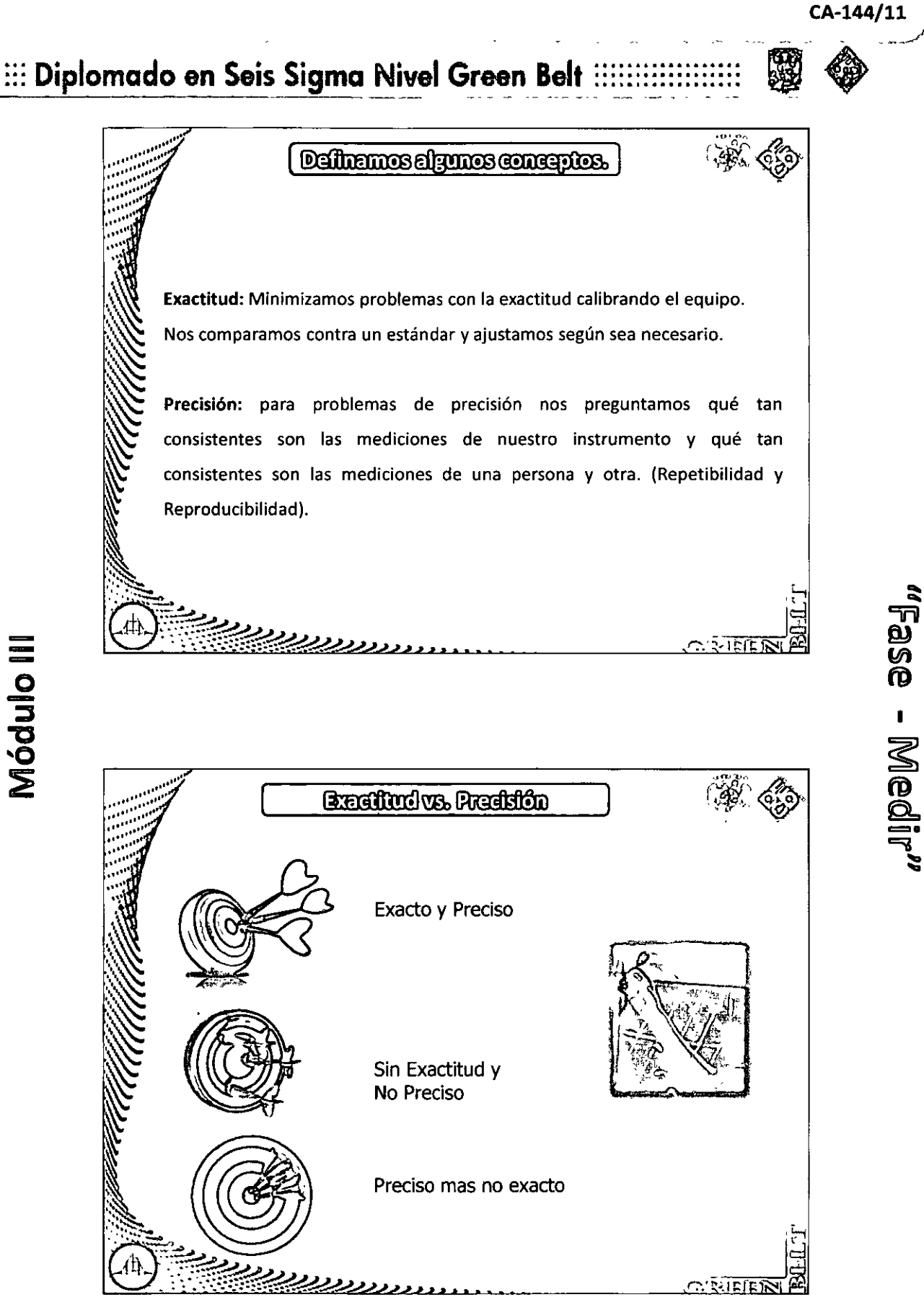

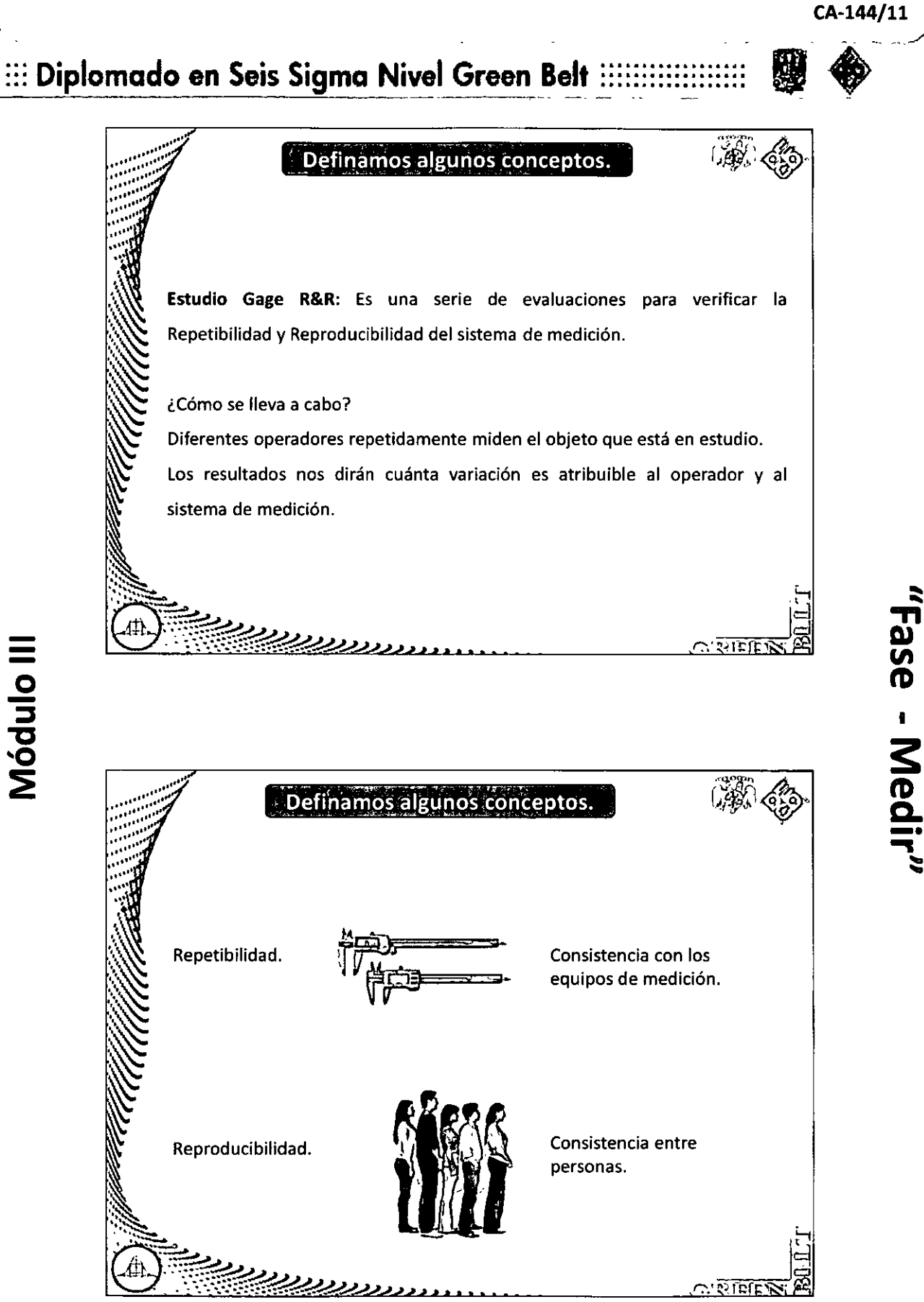

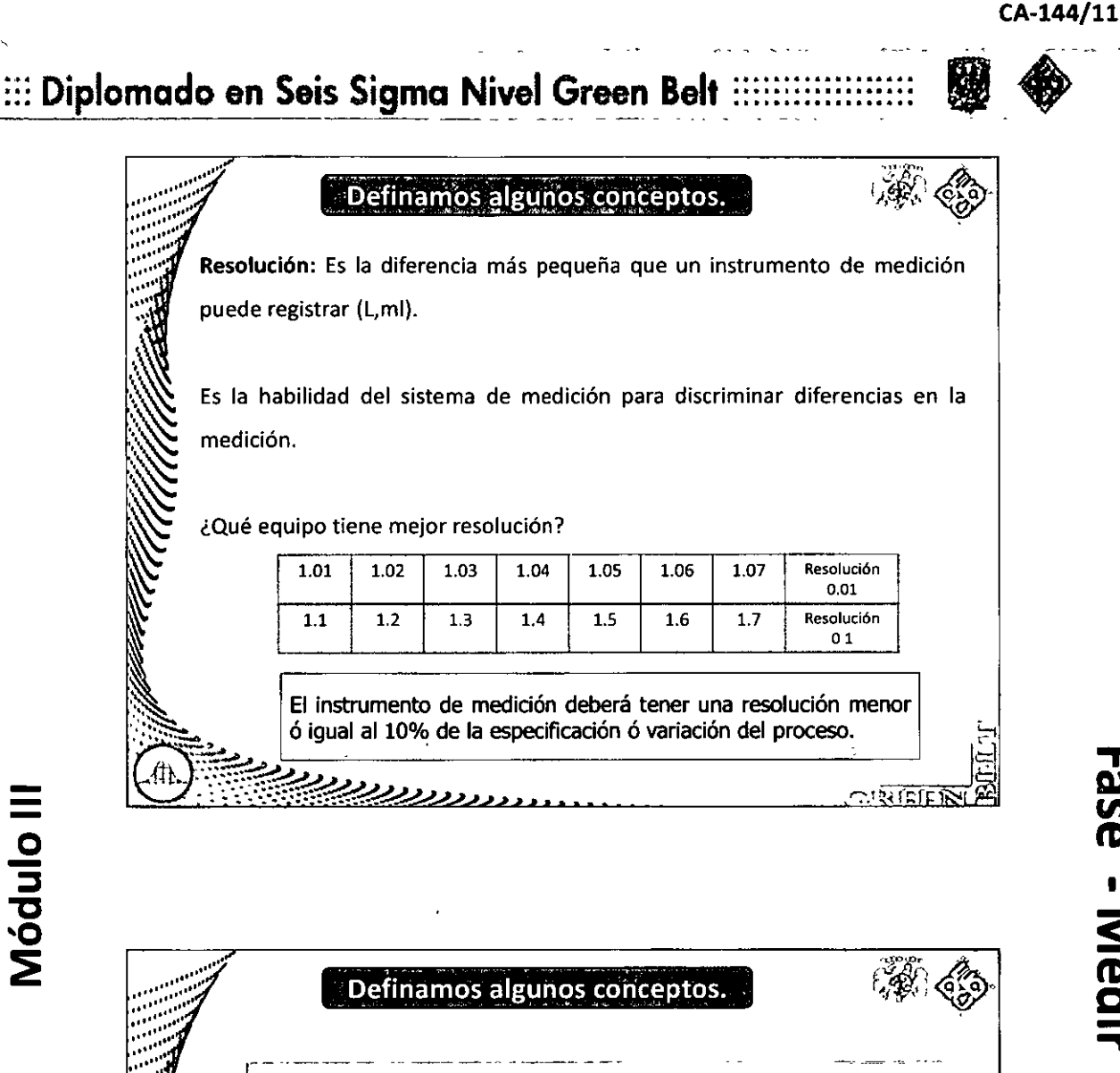

 $\frac{2}{11}$ 

'

**DJ ຕ** 

**1** 

**s:** 

**tD c.**  .<br>--<br>-~

La variación observada de cualquier grupo de datos es la suma de la variación real de las partes más la variación del sistema de medición.  $\sigma^2$  *total* =  $\sigma^2$  *parte* a parte +  $\sigma^2 R \& R$ Donde: **cr2: variación Parte a Parte: entre piezas R&R: Estudio de Med1c16n**  ,,,<u>,,,,,,,,,,,,,,,,,,,,,,,,,,,,</u>  $\cdots$ 

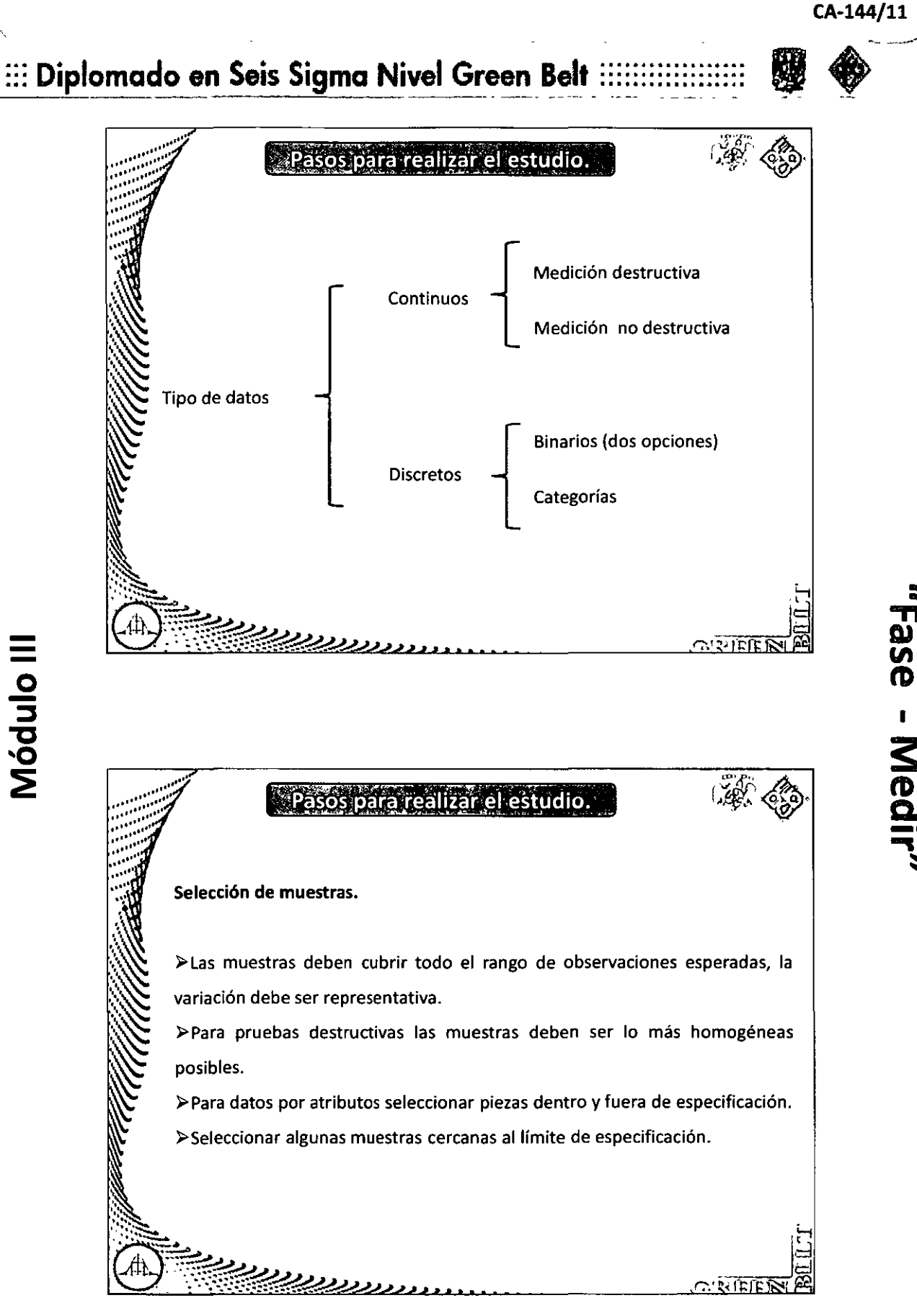

**Fase - Medir** 

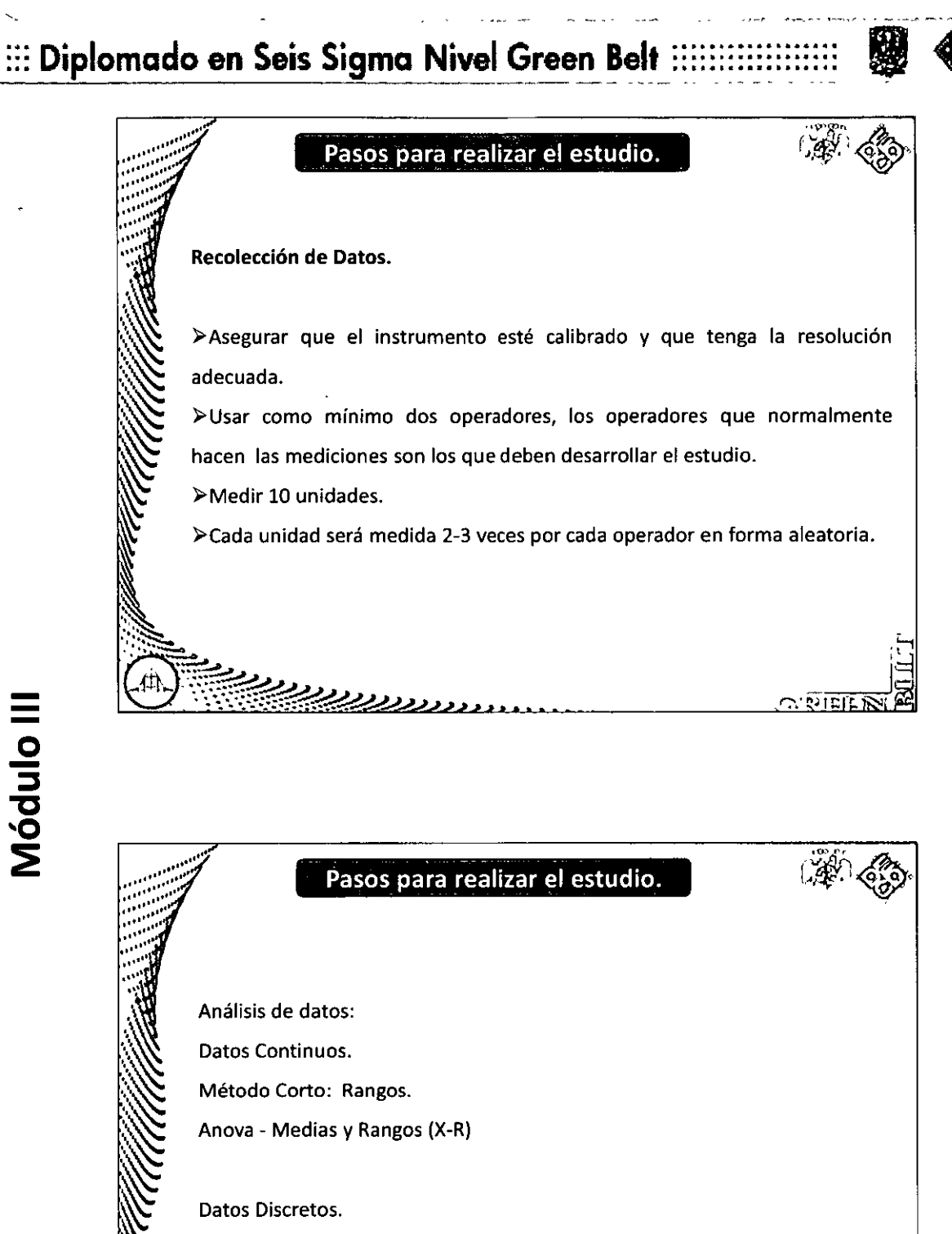

# Datos Binarios (solo dos opciones) y por categorías.

גנגקקקקקק

ì

Módulo III

# ...<br>**.... Diplomado en Seis Sigma Nivel Green Belt** ::::::::::::::::::

<u> ررردرد</u>

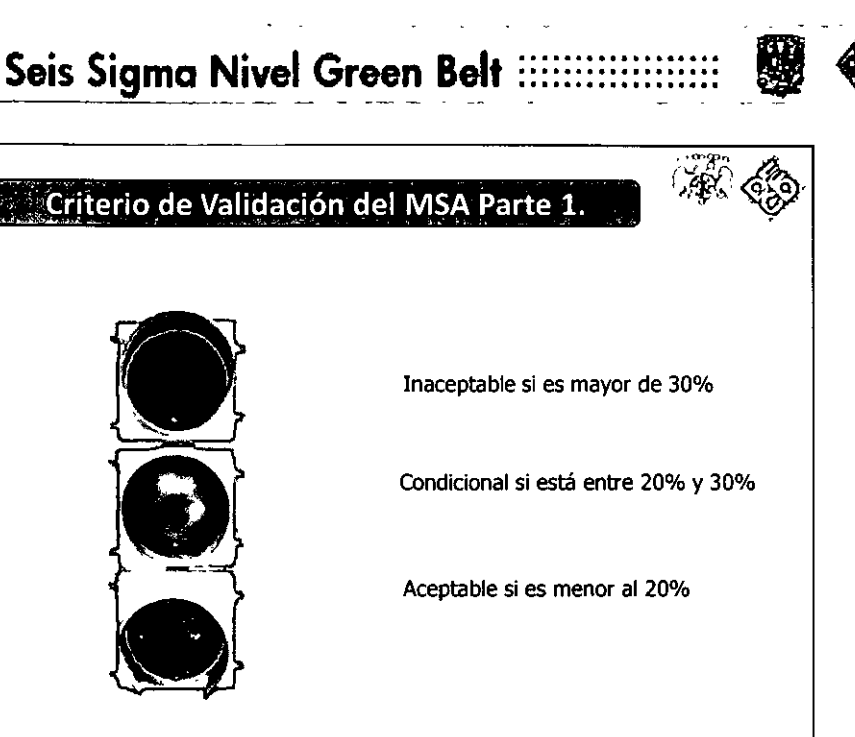

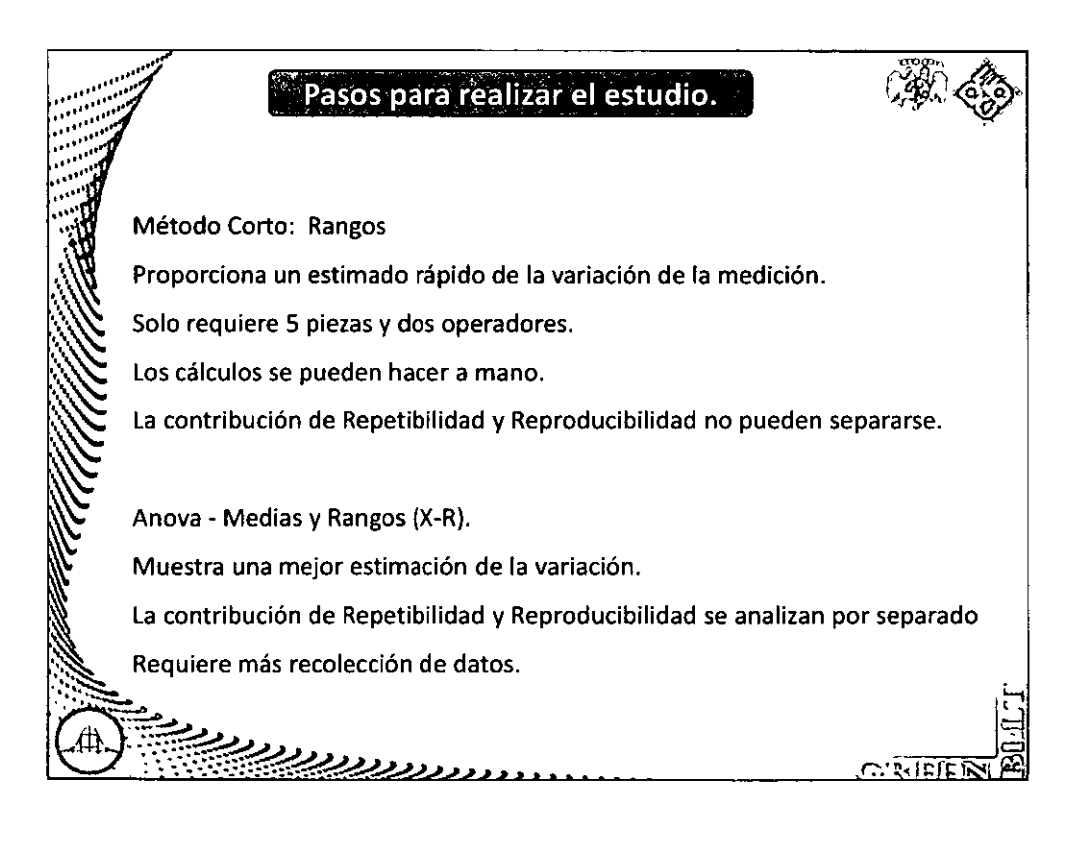

# **1 s: tD c..**  .., -· :::

# ::: Diplomado en Seis Sigma Nivel Green Belt ::::::::

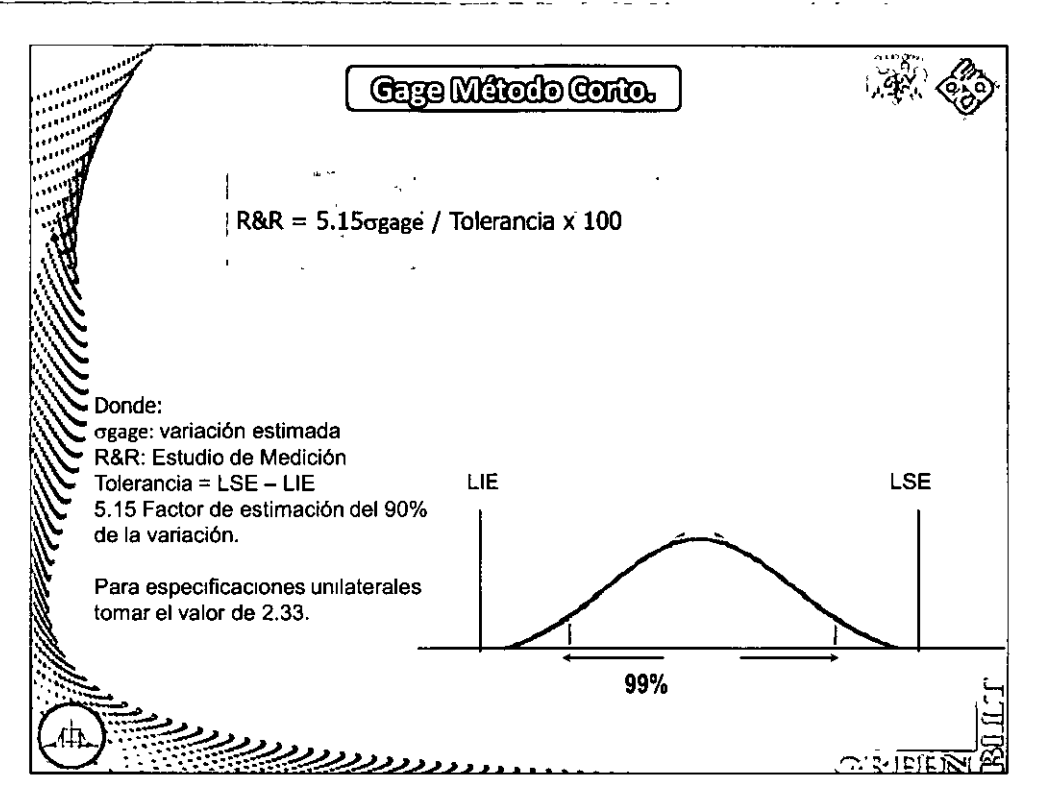

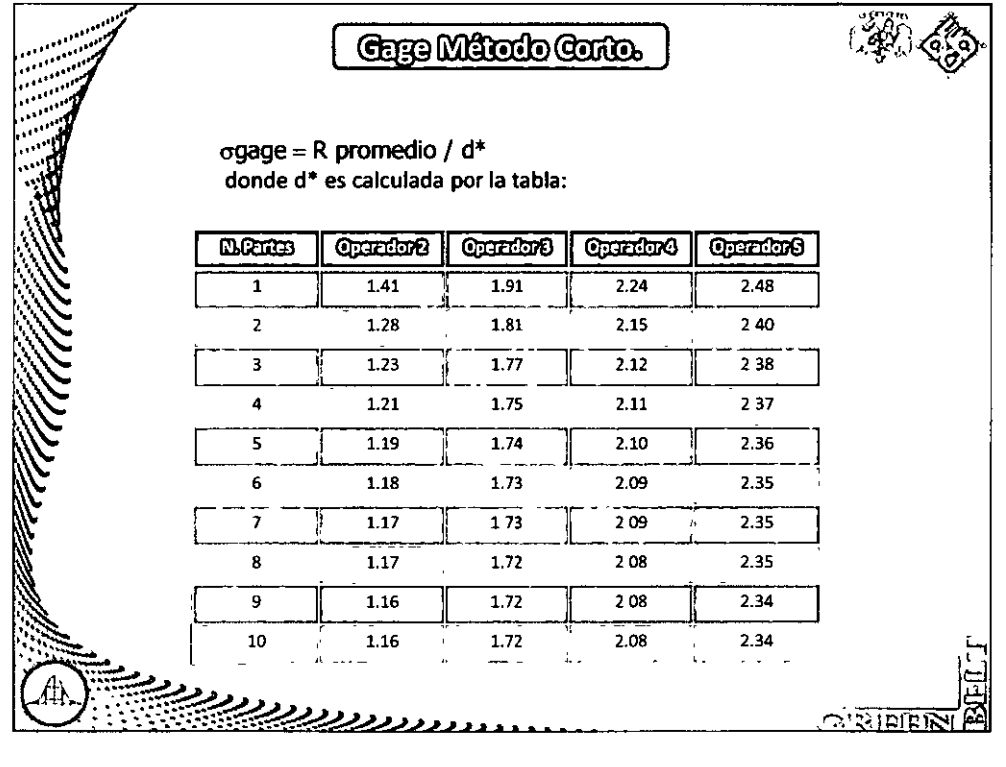

"Fase - Medir"

#### **CA-144/11**   $:::$  Diplomado en Seis Sigma Nivel Green Belt  $::::::::::$ ~ Q.~ **<sup>Q</sup>**' ( *.....*  **Example.** *i* ·~ **"1** .. ) ۱,  $\sim$   $\vee$ Se tiene un producto de 2 pulgadas con una tolerancia de +- 0.015 para que pueda ser ensamblado, se necesita realizar un estudio R&R para determinar si el sistema de medición es adecuado, los datos obtenidos **son los siguientes:**

**Luis**  2.001 2.003 2.006 1.998 2.003

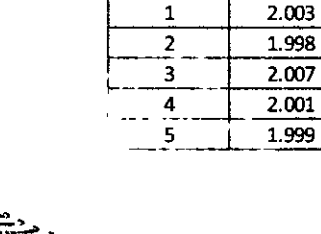

**Parte Juan** 

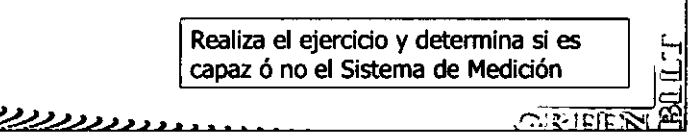

upale - Medi

.W' ..... **De las fórmulas anteriores tenemos:**   $RAR = 5.15$ gage / Tolerancia x 100  $\mathbb{Z}$  , we have  $\mathbb{Z}$  $\sigma$ gage = R promedio / d\* = 0.003 / 1.19 = 0.002521  $R&R = 5.15x0.002521 / (2.015 - 1.985) \times 100 = 43.3\%$ ' J  $\ddotsc$ **CA LEADER AND** <u> 222222222</u>

#### $:::$  Diplomado en Seis Sigma Nivel Green Belt  $::$ . . . . . . . . . . . . . . . . . . . . . . . . . . . . . . . . . . . .

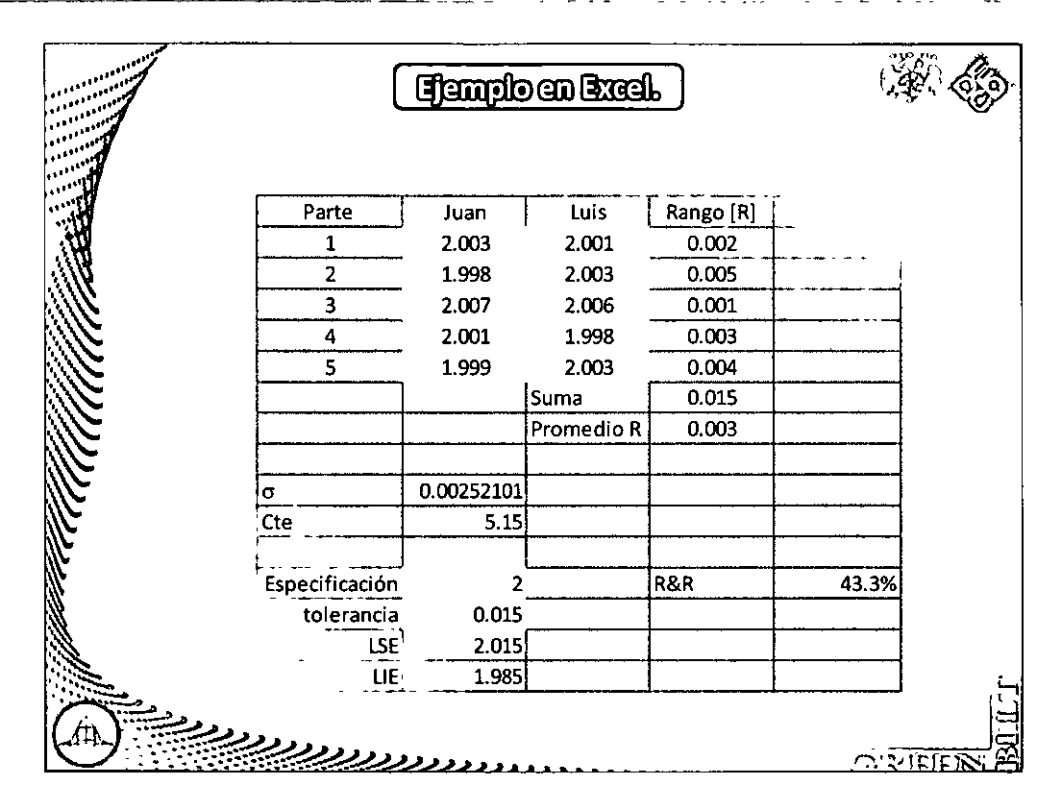

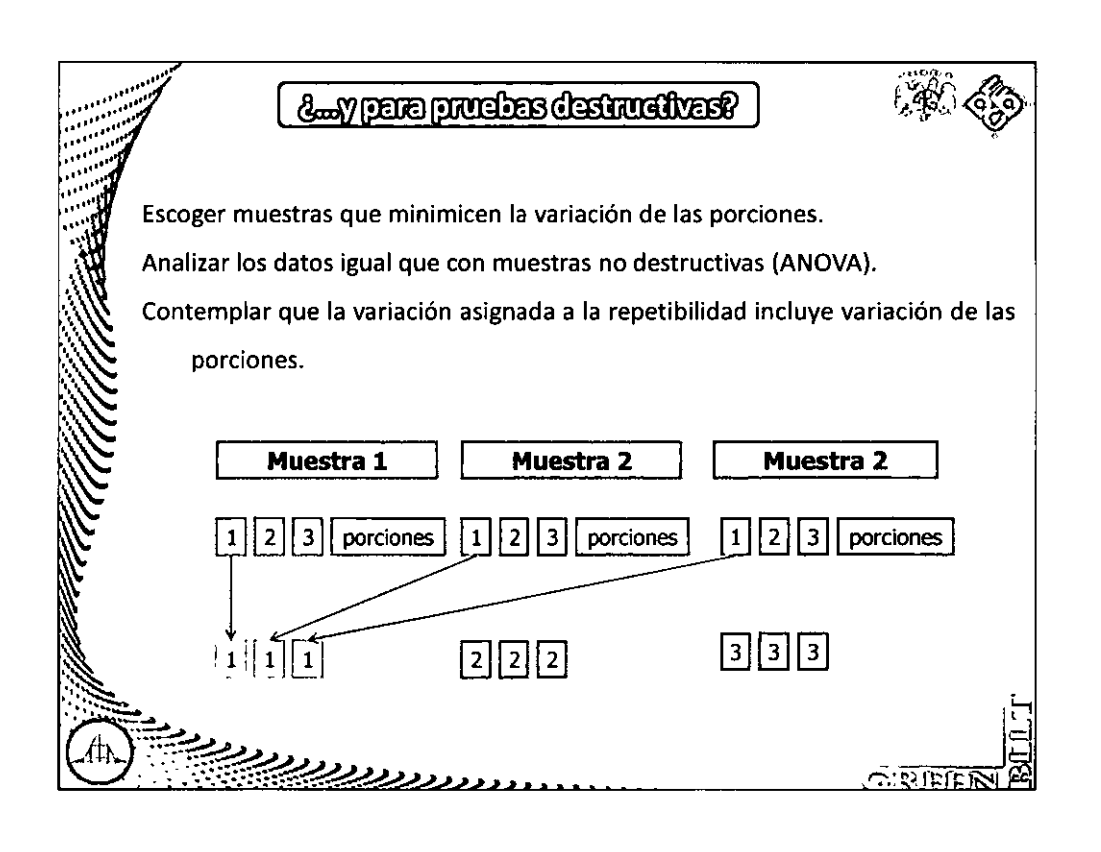

wed - Medir"

"Fase - Medir

## :::: Diplomado en Seis Sigma Nivel Green Belt :::::::::::

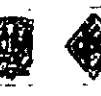

33 Estudio Método ANOVA. Para la configuración del Estudio en Minitab se configura de la siguiente manera: RunOrder Operators Parts easurement 9  ${\bf 10}$  $\mathbf 1$  $\mathbf 1$ Diseño del estudio:  $\overline{2}$  $\mathbf 1$  $\overline{10}$ 9.8 3 inspectores  $\mathbf{3}$  $\mathbf 1$ 3 9.9 2 intentos  $\overline{\mathbf{4}}$  $\mathbf 1$ 4  $10.1$ 10 muestras <u>נגעקעקט</u>  $\tilde{G}$   $\overline{S}$  (eff) Estudio Método ANOVA. Realicemos el ejercicio con Minitab, sigue la ruta... **Ele Ede Day Carl St**  $\bullet \blacksquare \bullet \blacksquare$ īм **M** Ches - $\overline{\phantom{a}}$ c. Capabi **Contract Mar** c ш. . . . Б ings (mm C  $\overline{\mathbf{c}}$ टम  $\overline{\mathbb{N}}$  Accord **The Artists** Material πŋ Stat>Quality Tools>Gage Study> Gage Study (Crossed) **GURTETET** 

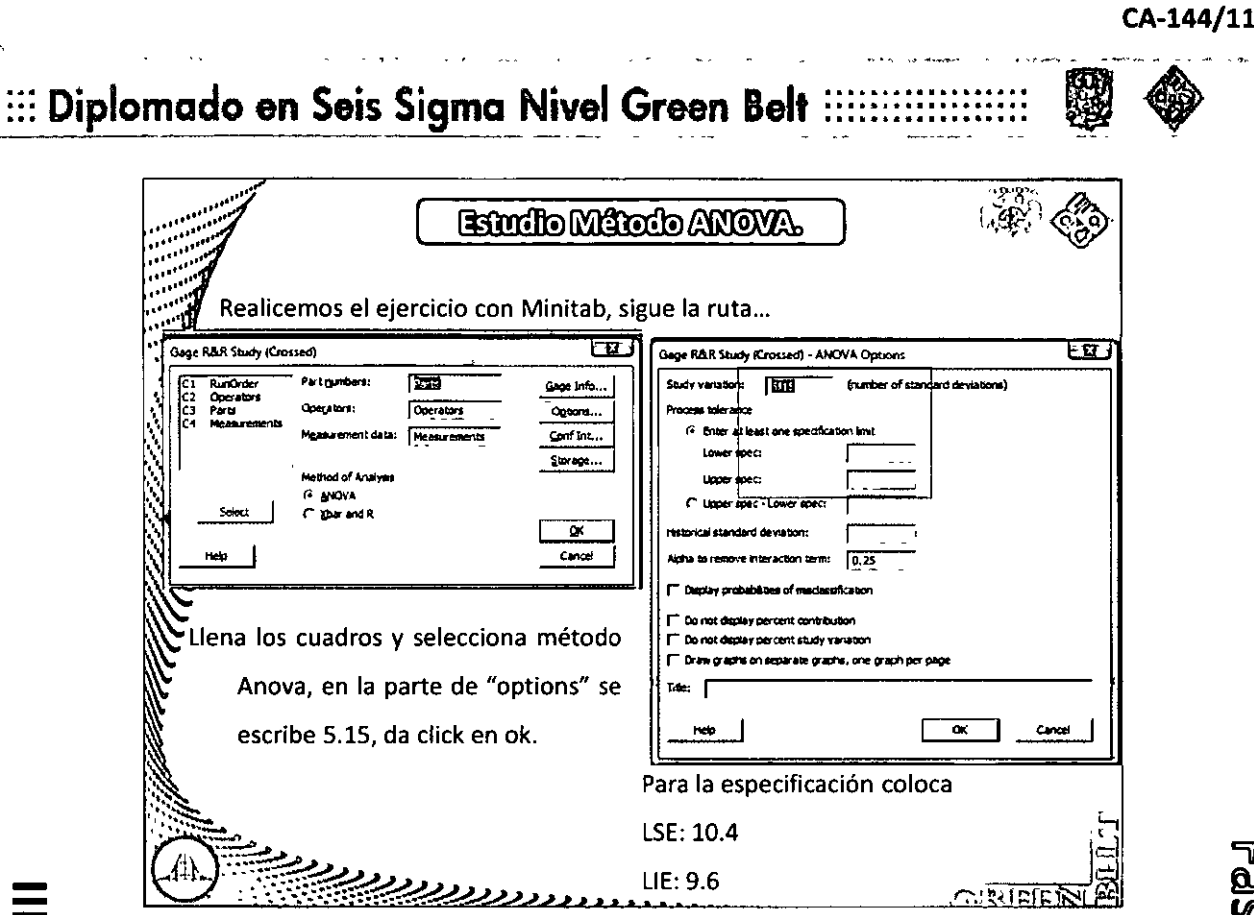

 $\ddot{\phantom{0}}$ 

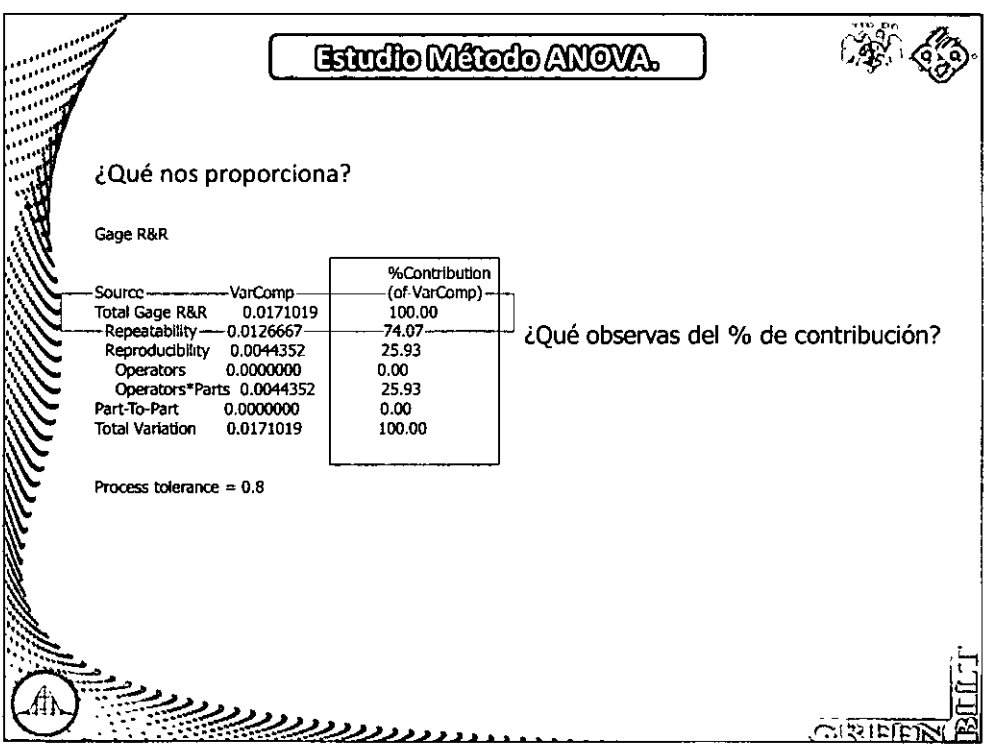

"Fase - Medir"

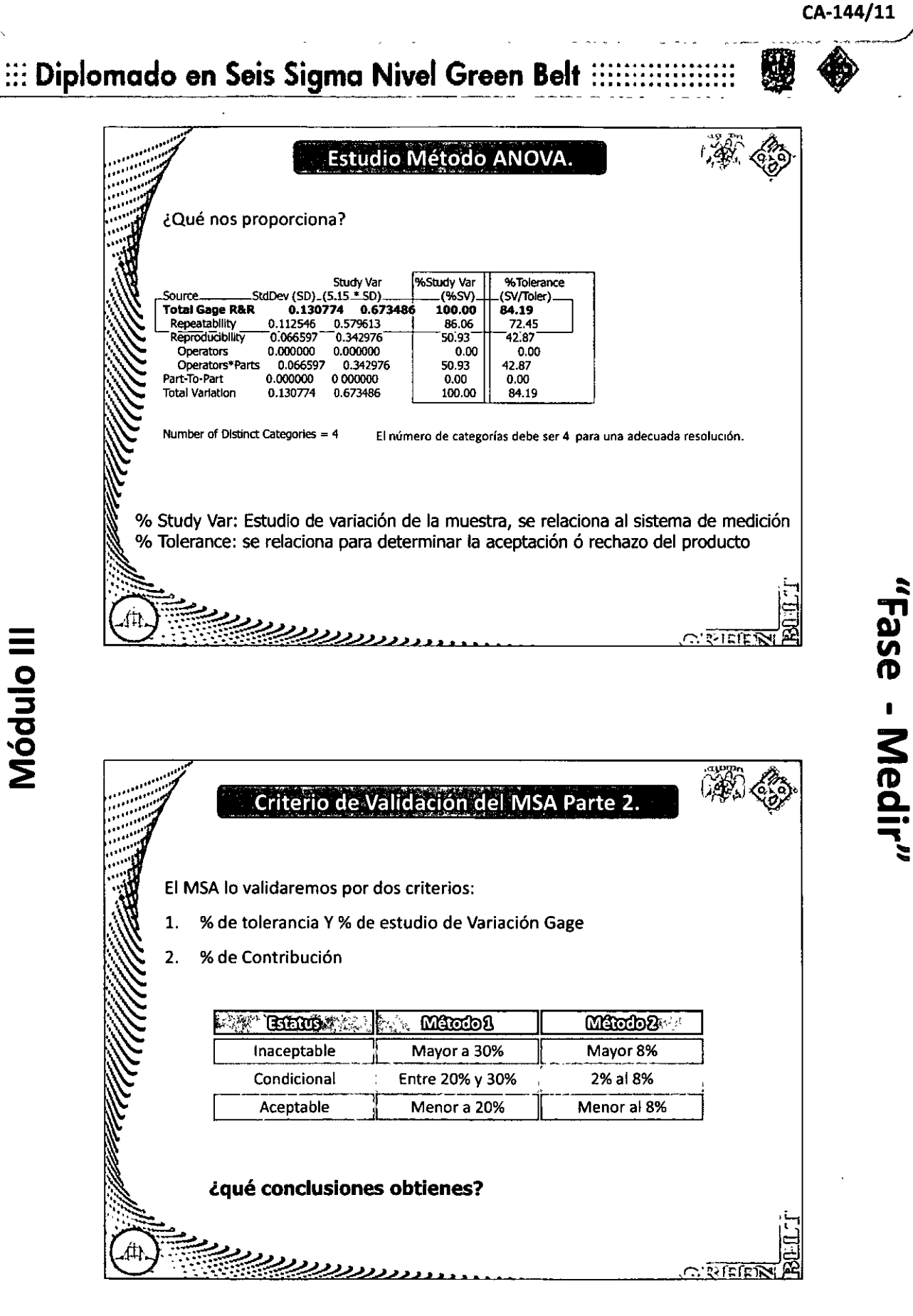

Módulo III

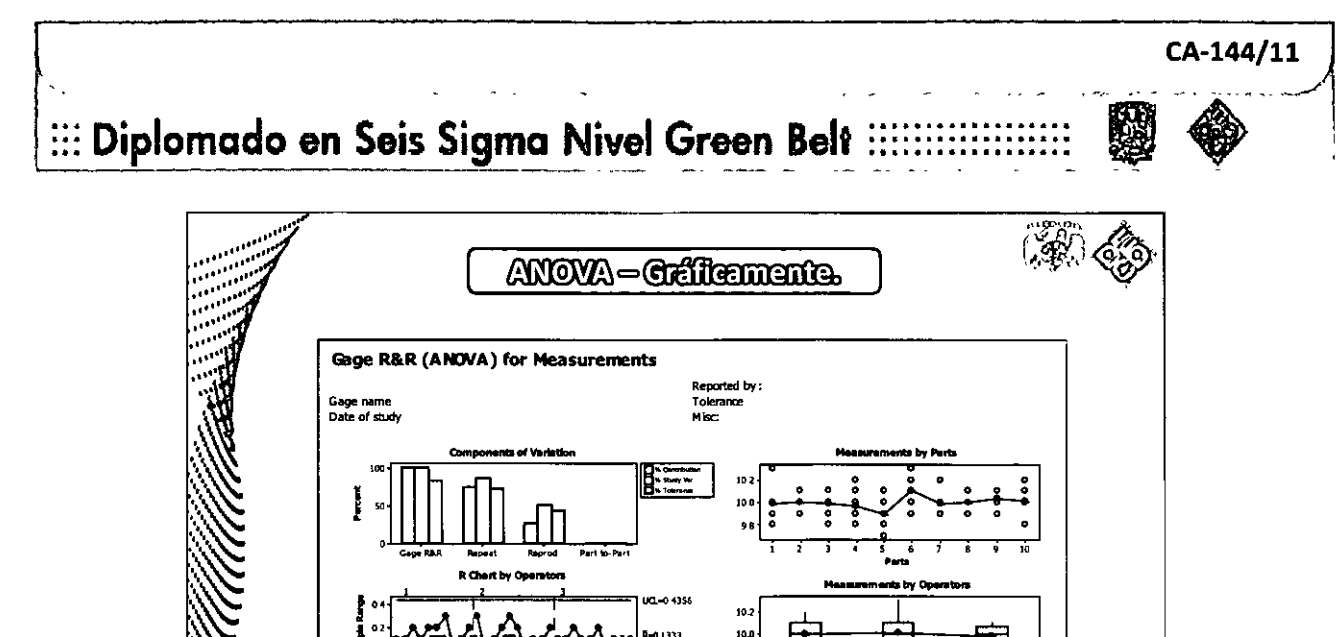

Variación de los operadores

Mediciones individuales

মে'ংগমামী

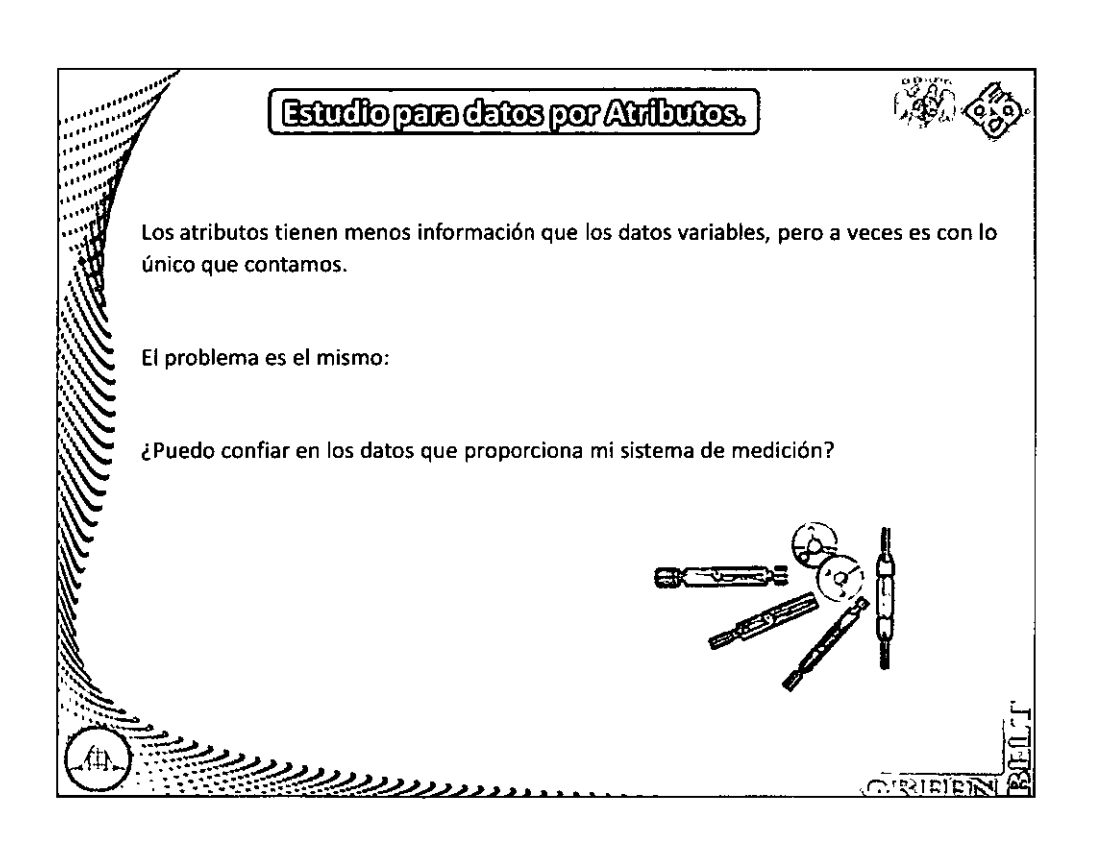

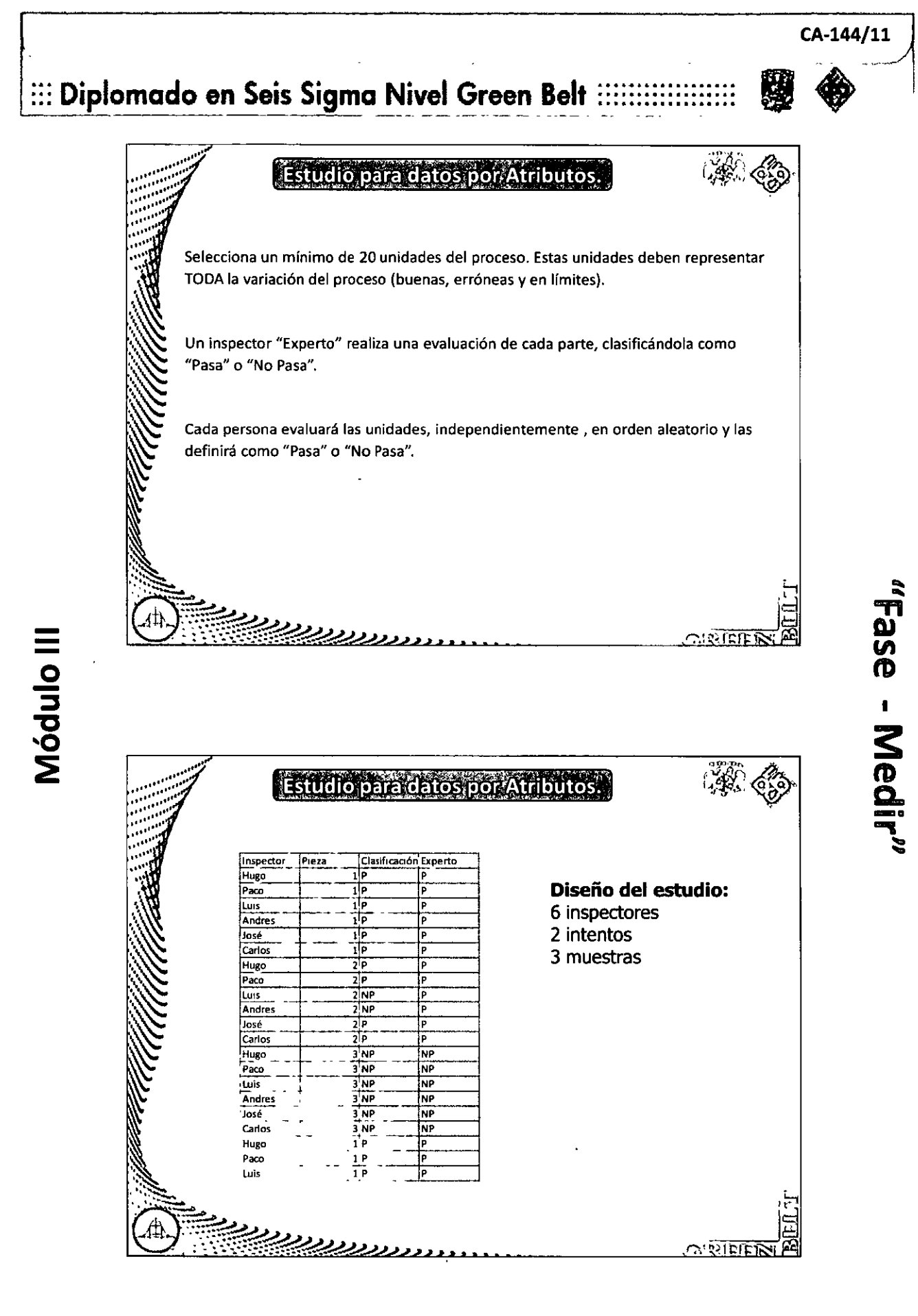

 $\sqrt{2}$ 

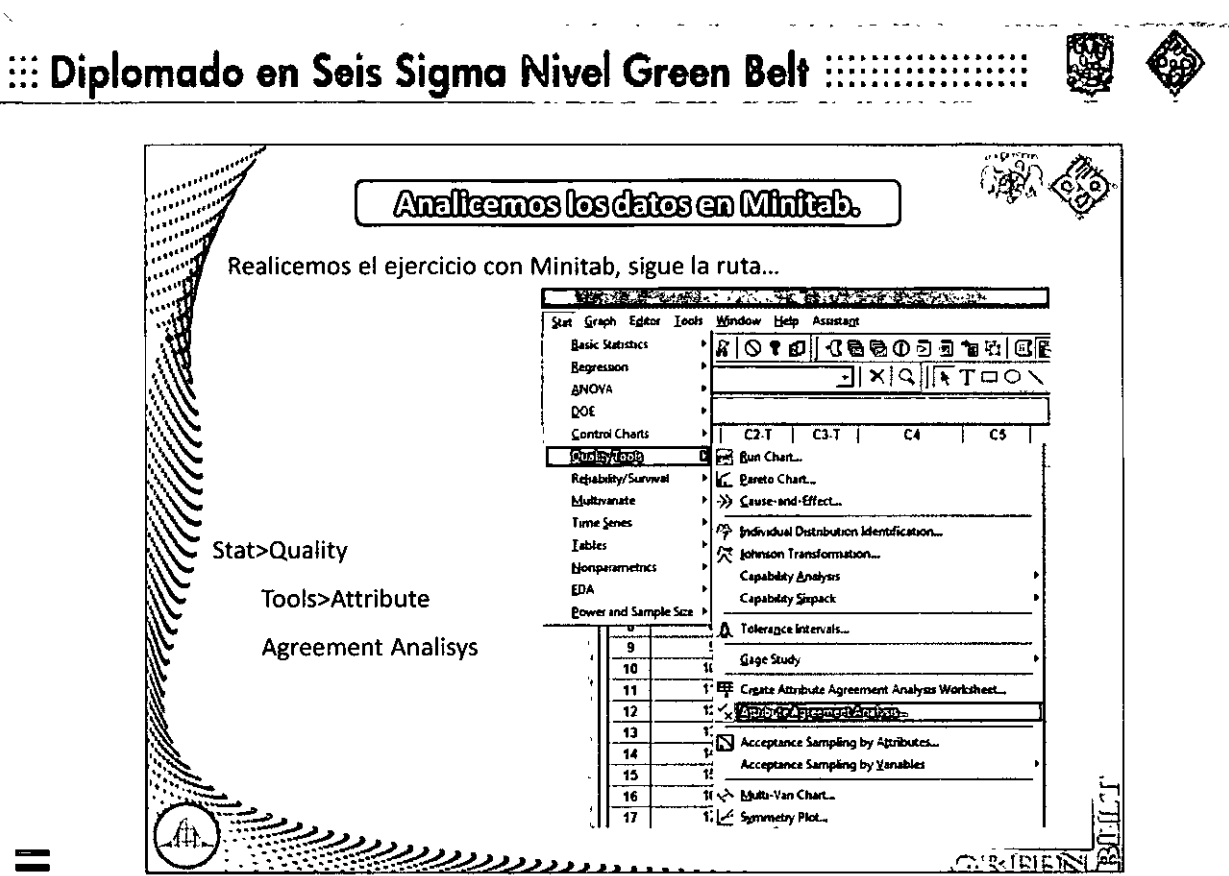

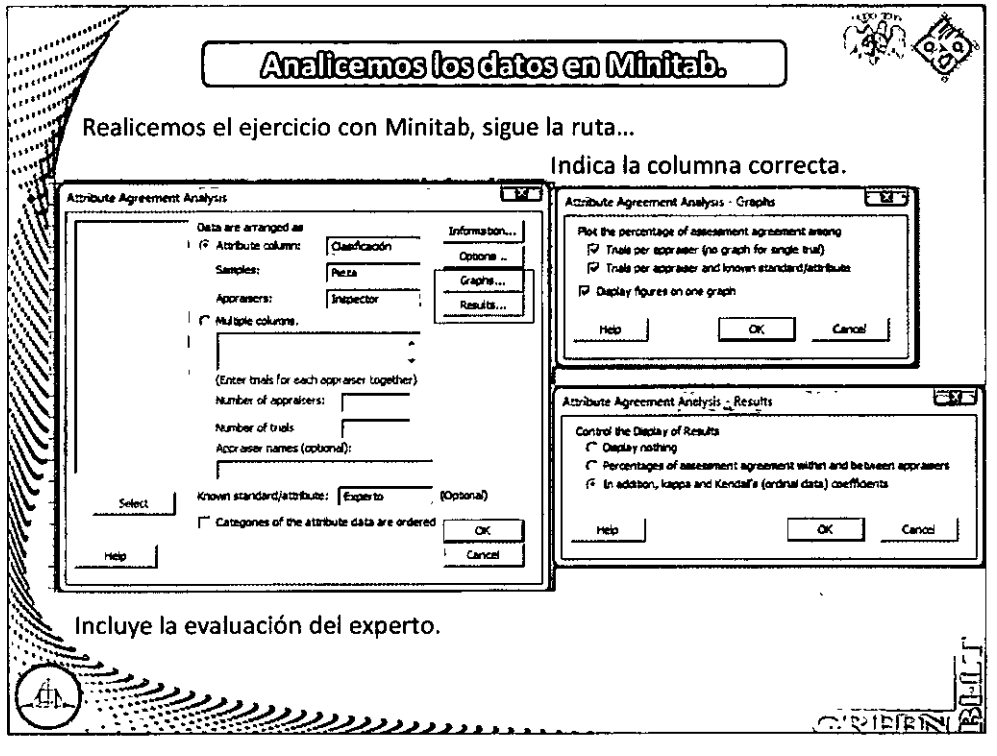

#### CA-144/11

"Fase - Medir"

# ::: Diplomado en Seis Sigma Nivel Green Belt :::::::::::

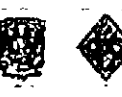

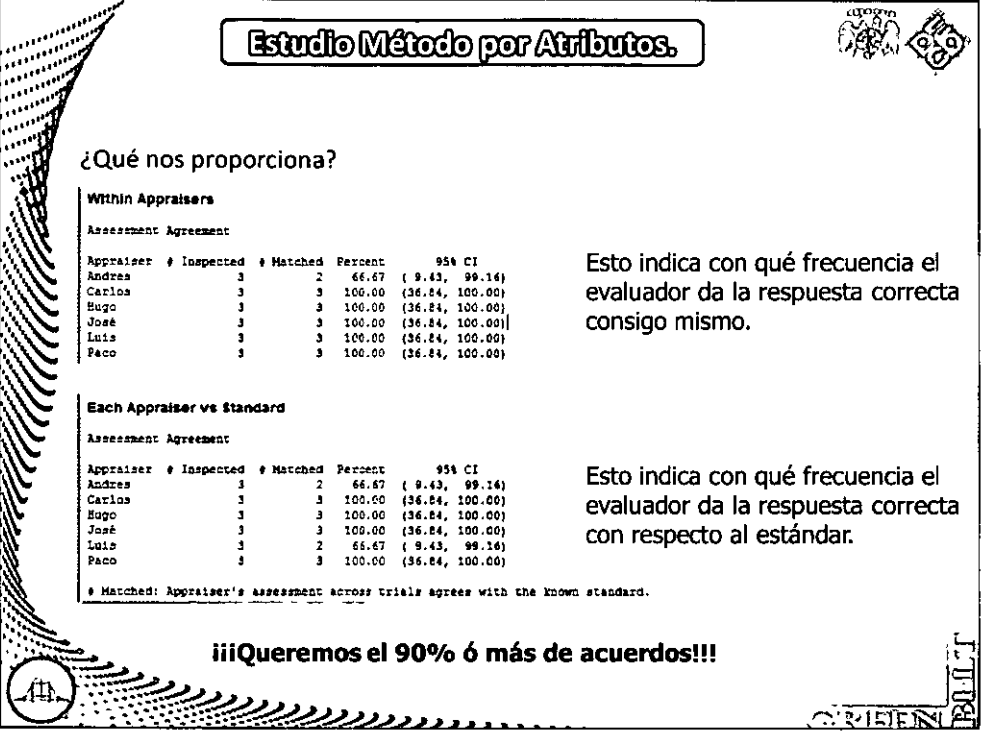

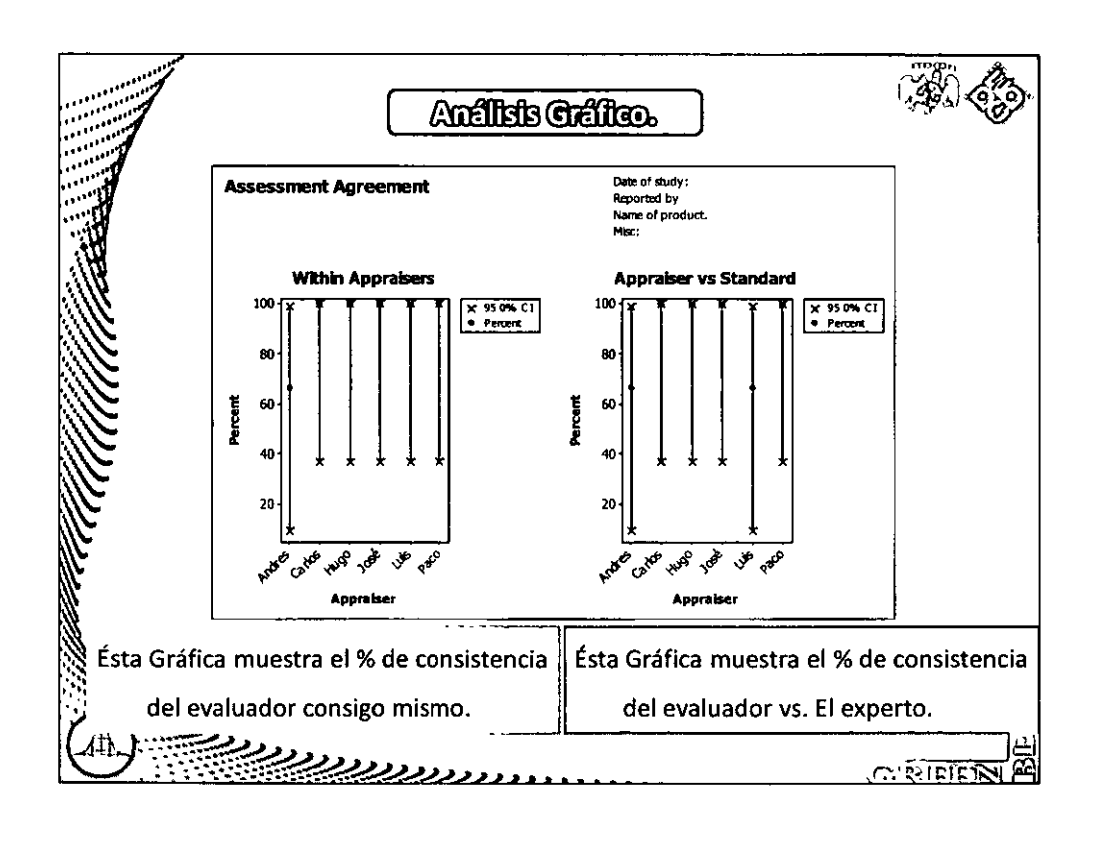

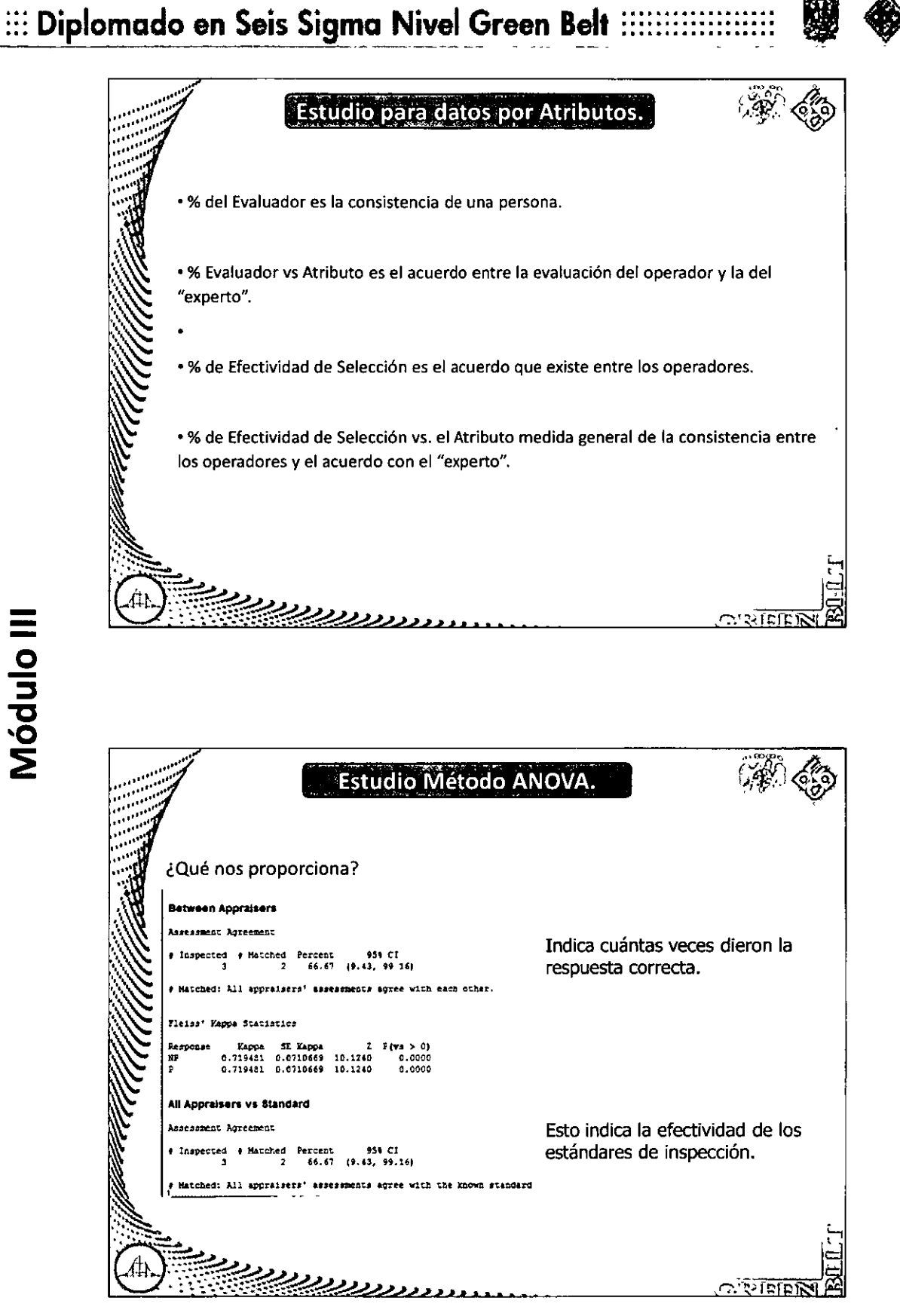

CA-144/11

Fase - Medir

# $:::$  Diplomado en Seis Sigma Nivel Green Belt  $:::::$

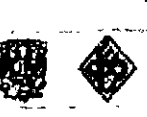

CA-144/11

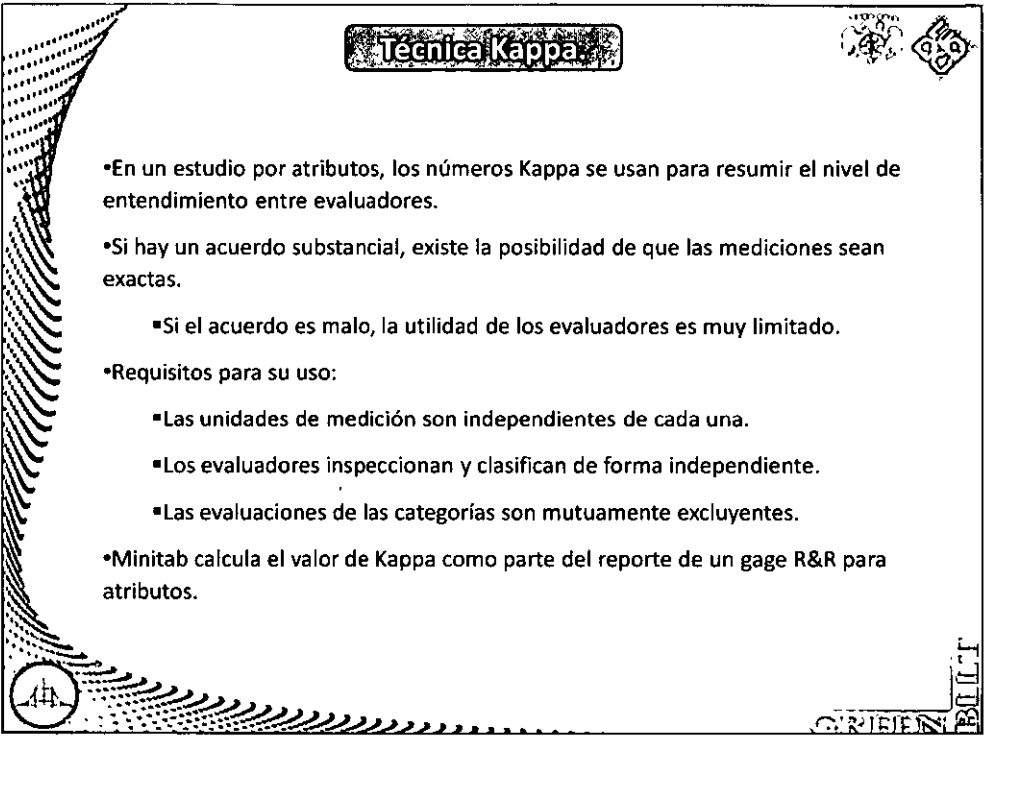

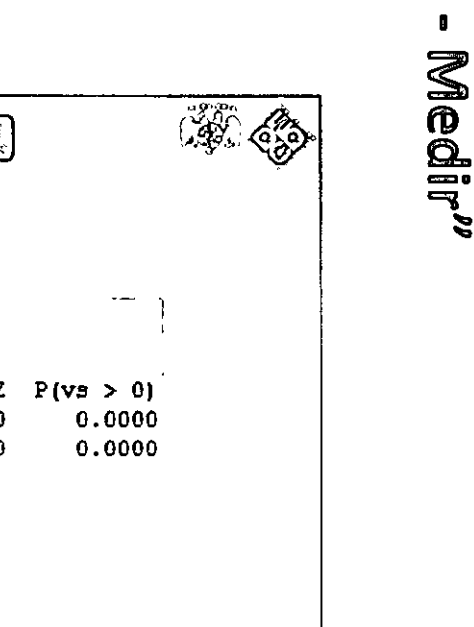

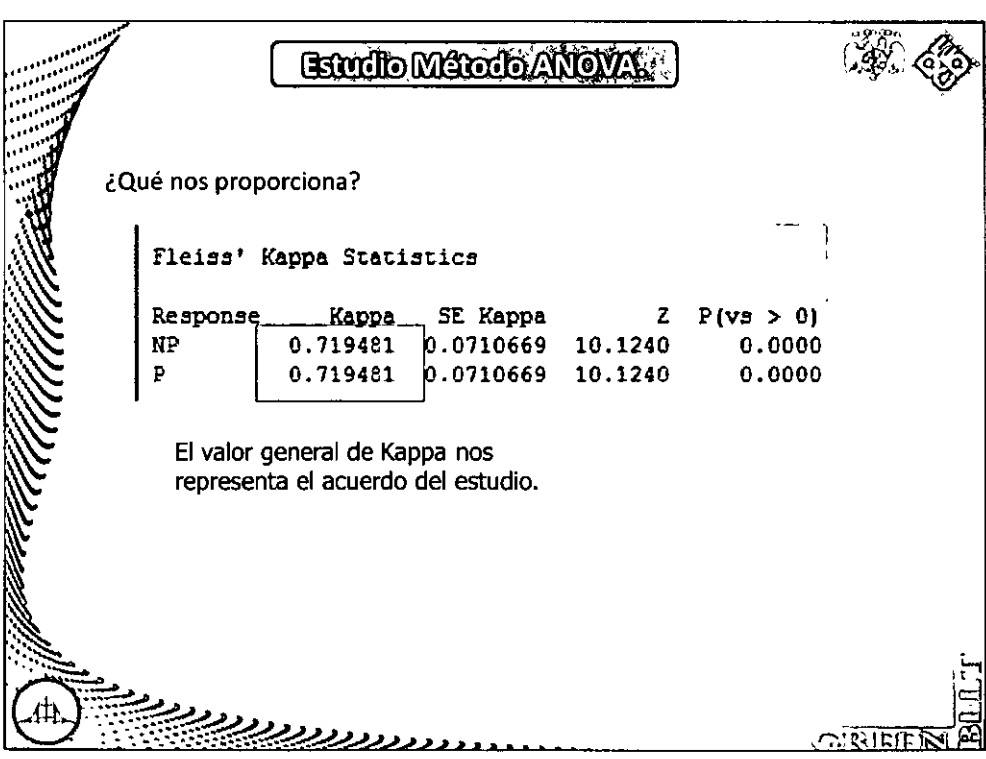

72
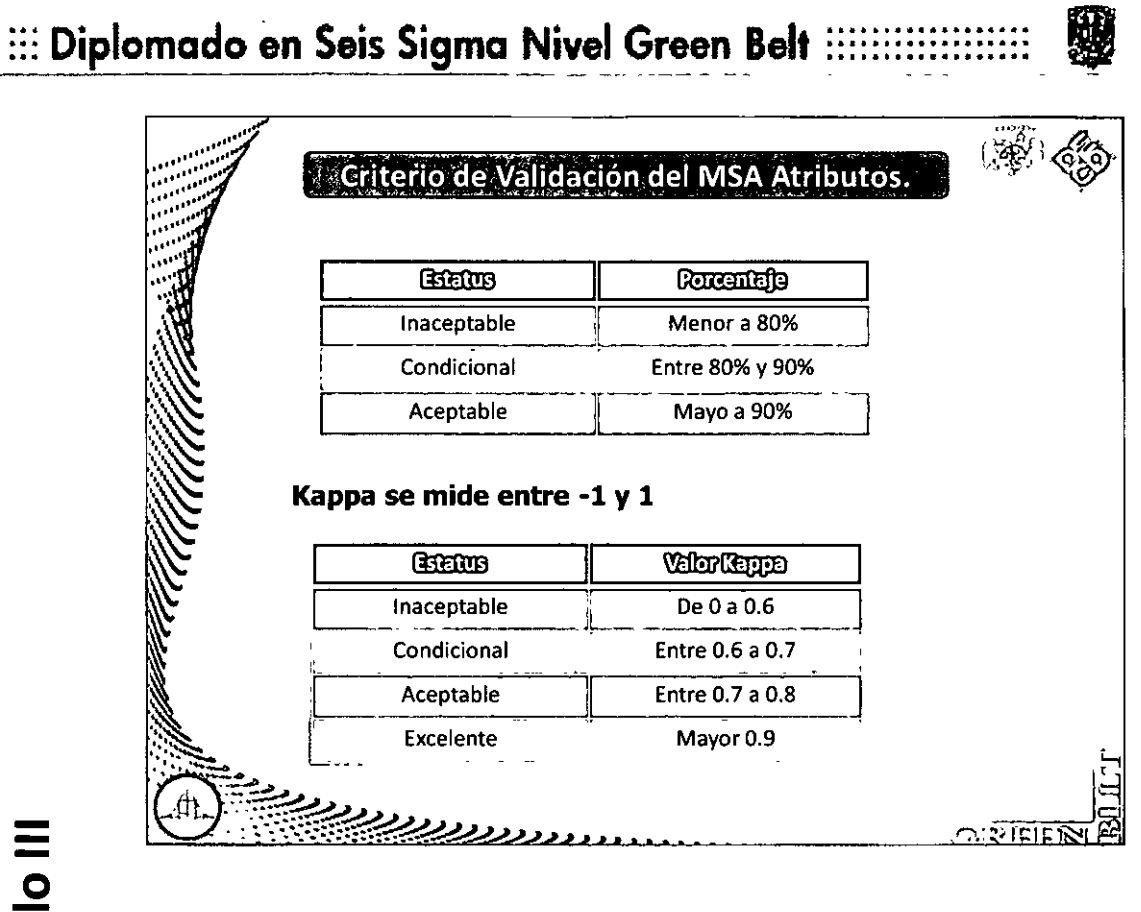

# Mejorando las Mediciones por atributos.

<u>া থাইটোৱ</u>

- >Multiplicar los sentidos (dispositivos para estimular los sentidos).
- >Mascaras / Plantillas.
- > Check Lists.
- >Automatización.
- $>5S's$ .

Módulo III

>Gestión Visual.

 $CA-144/11$ 

<u>, הנעשובלי ה</u>

### CA-144/11 ::: Diplomado en Seis Sigma Nivel Green Belt Asistente de Minitab con estudios de medición. **Choose a Measurement Systems**

n.

"Fase - Medlir"

ः सम्राम

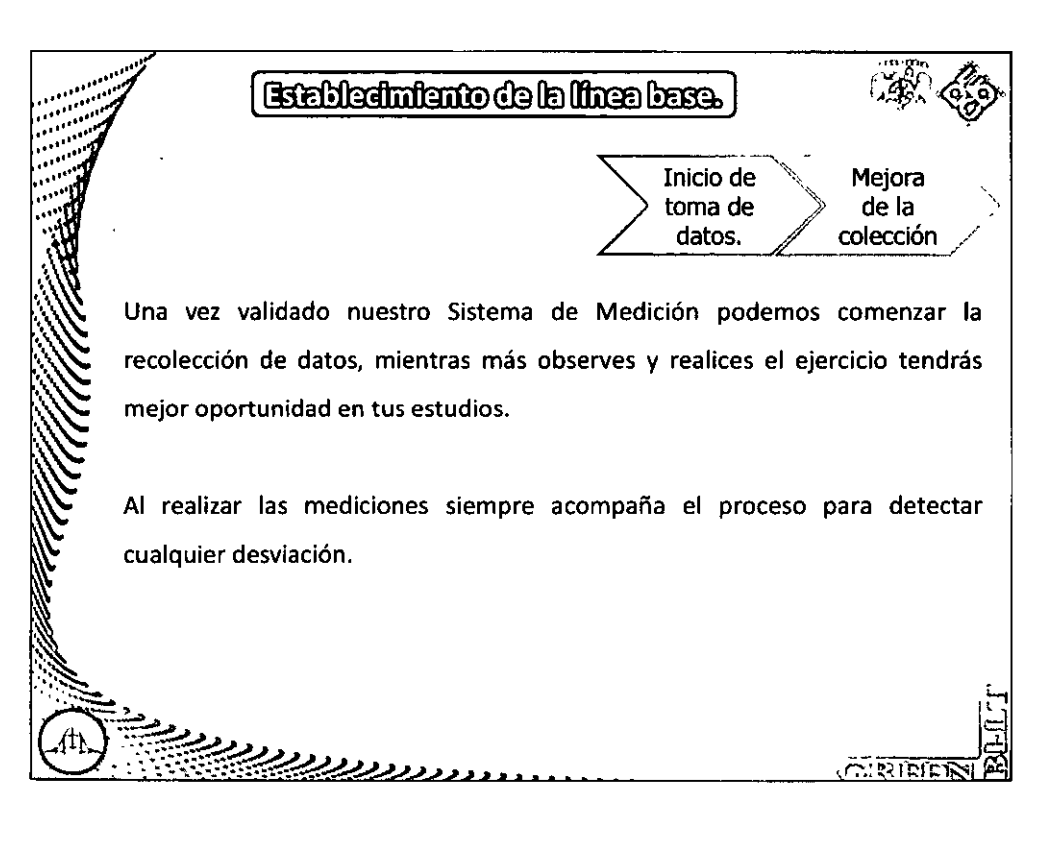

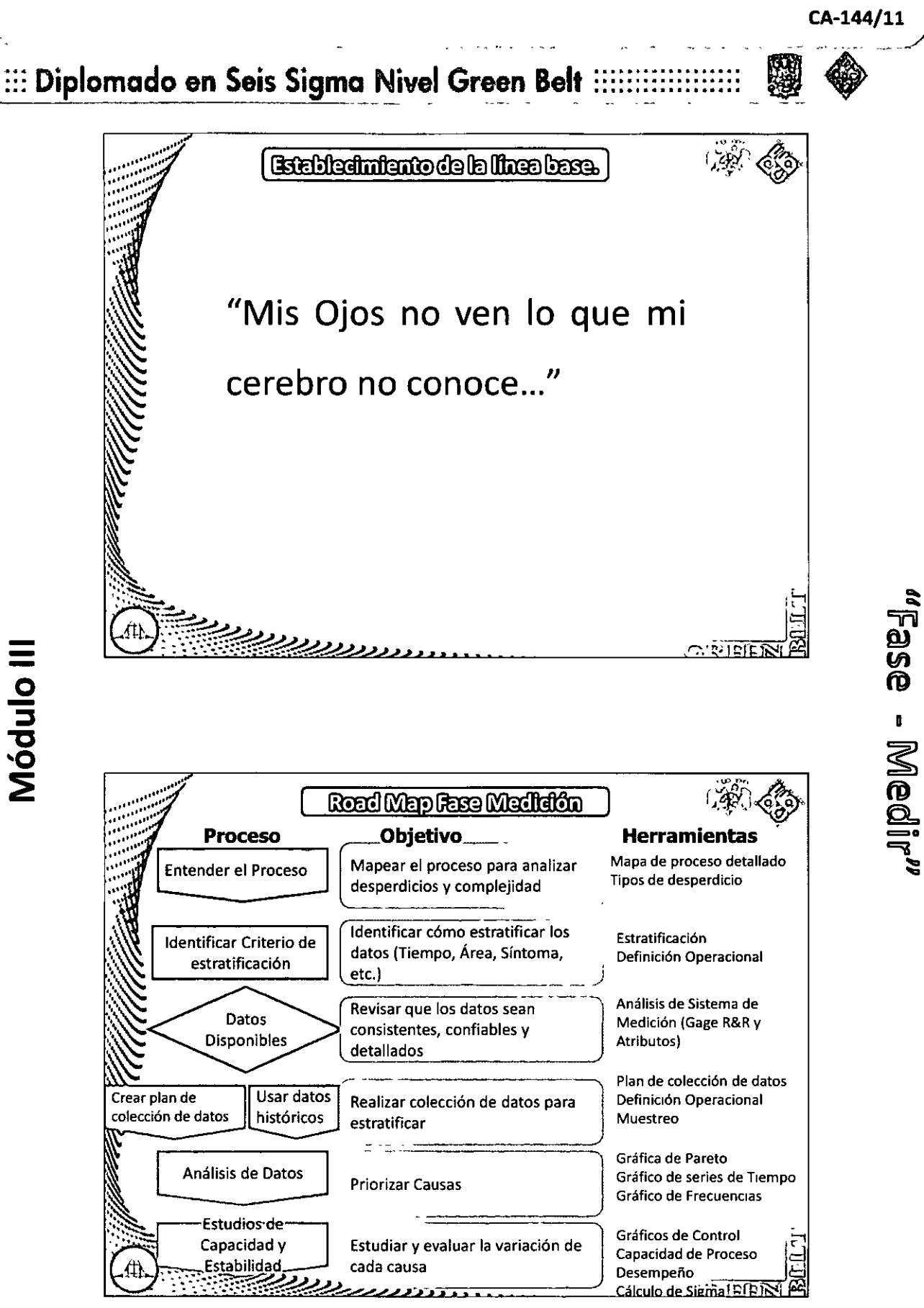

### ::: Diplomado en Seis Sigma Nivel Green Belt :

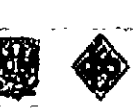

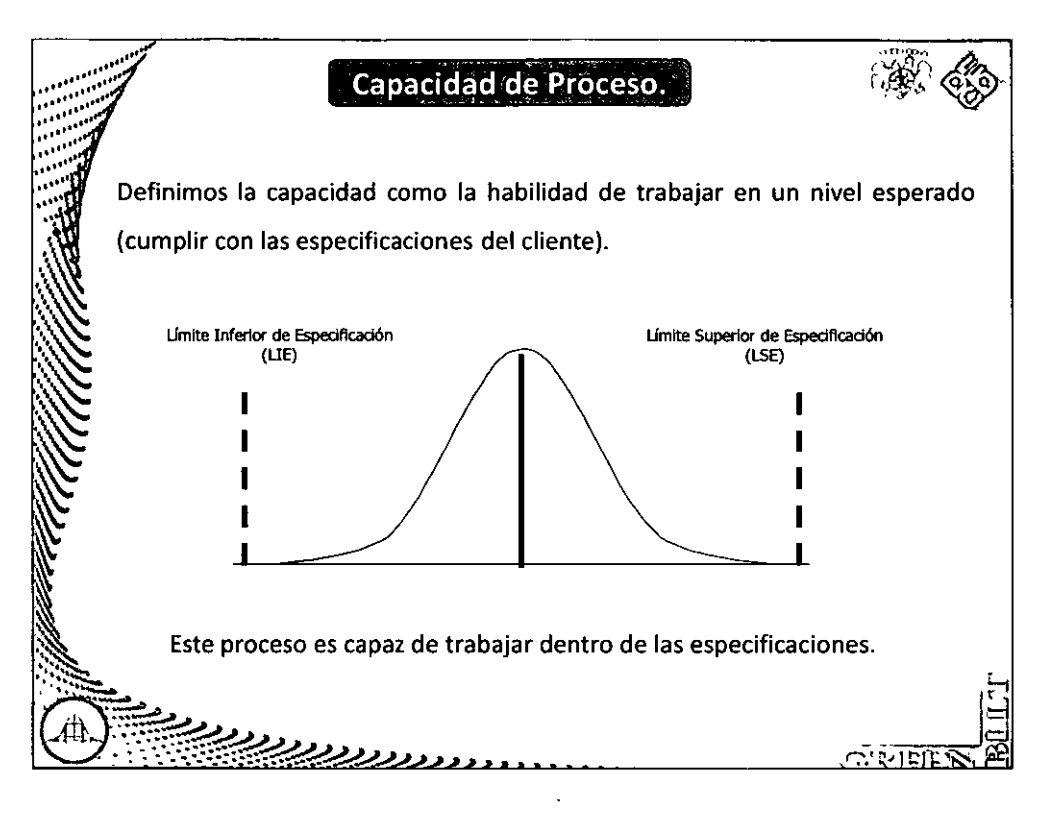

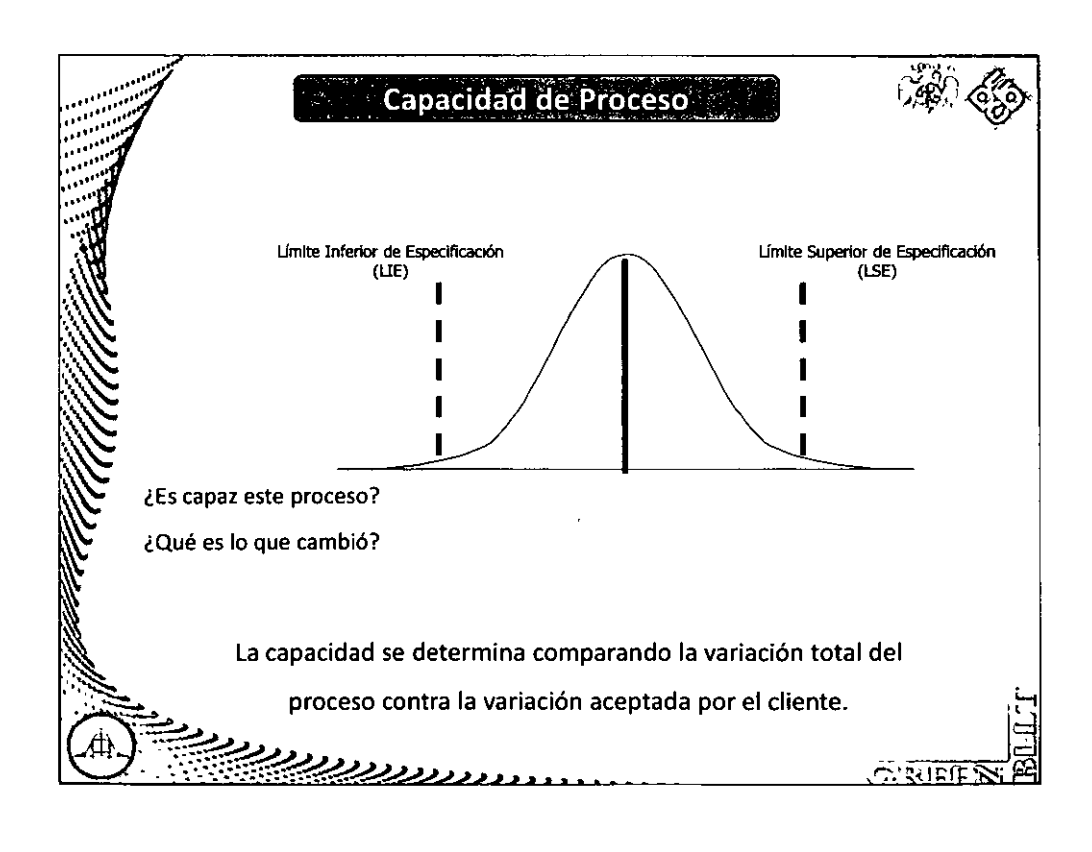

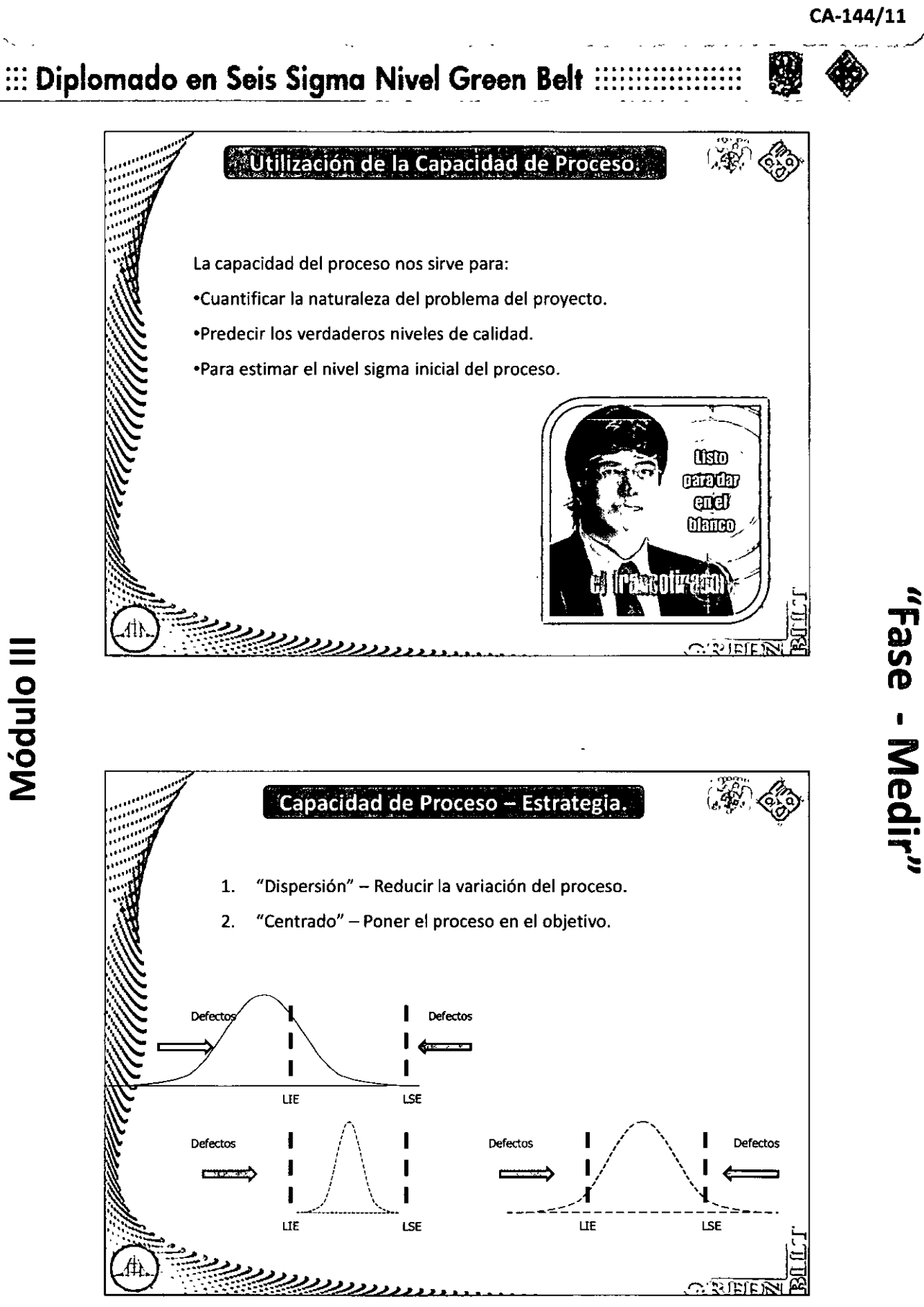

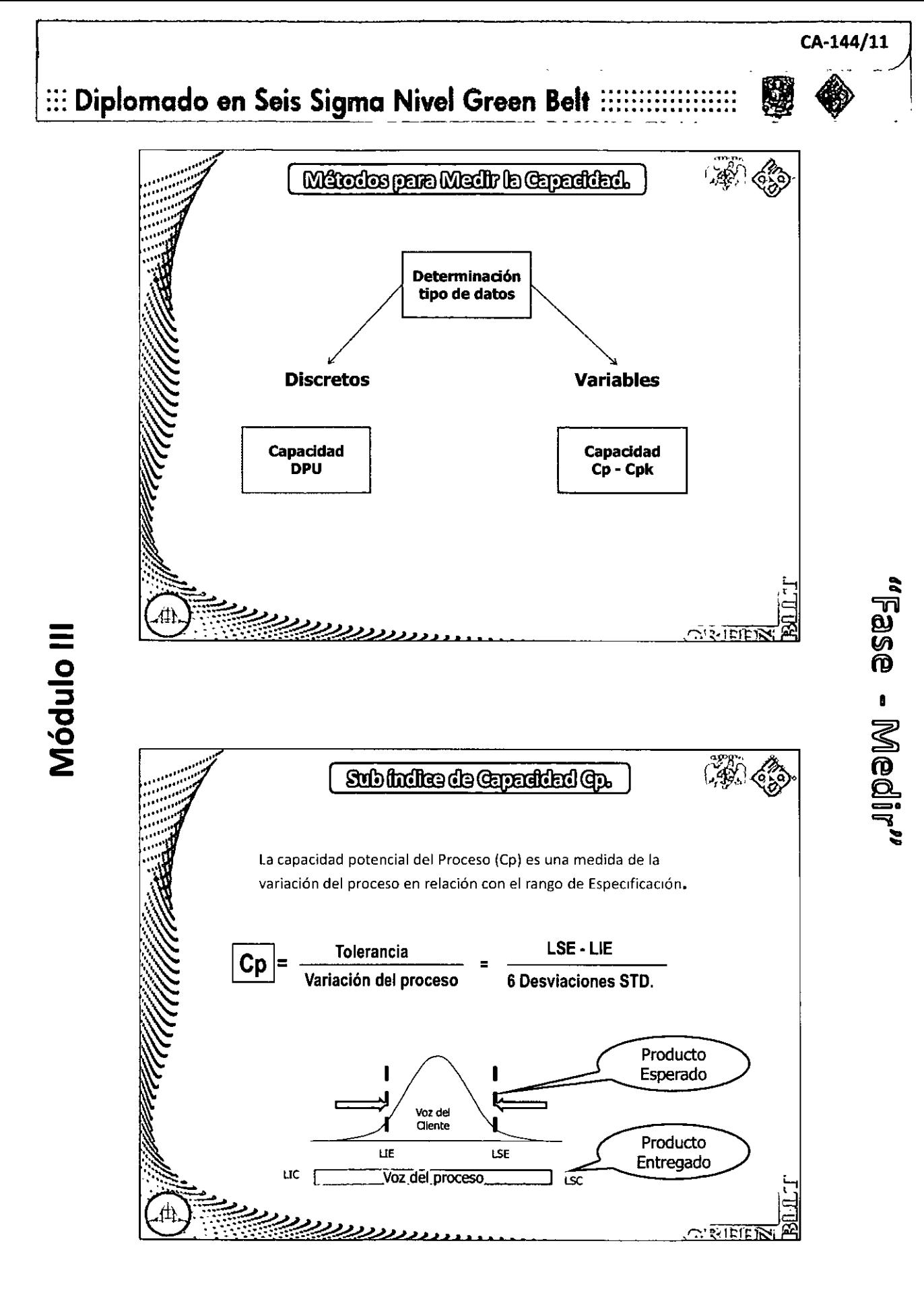

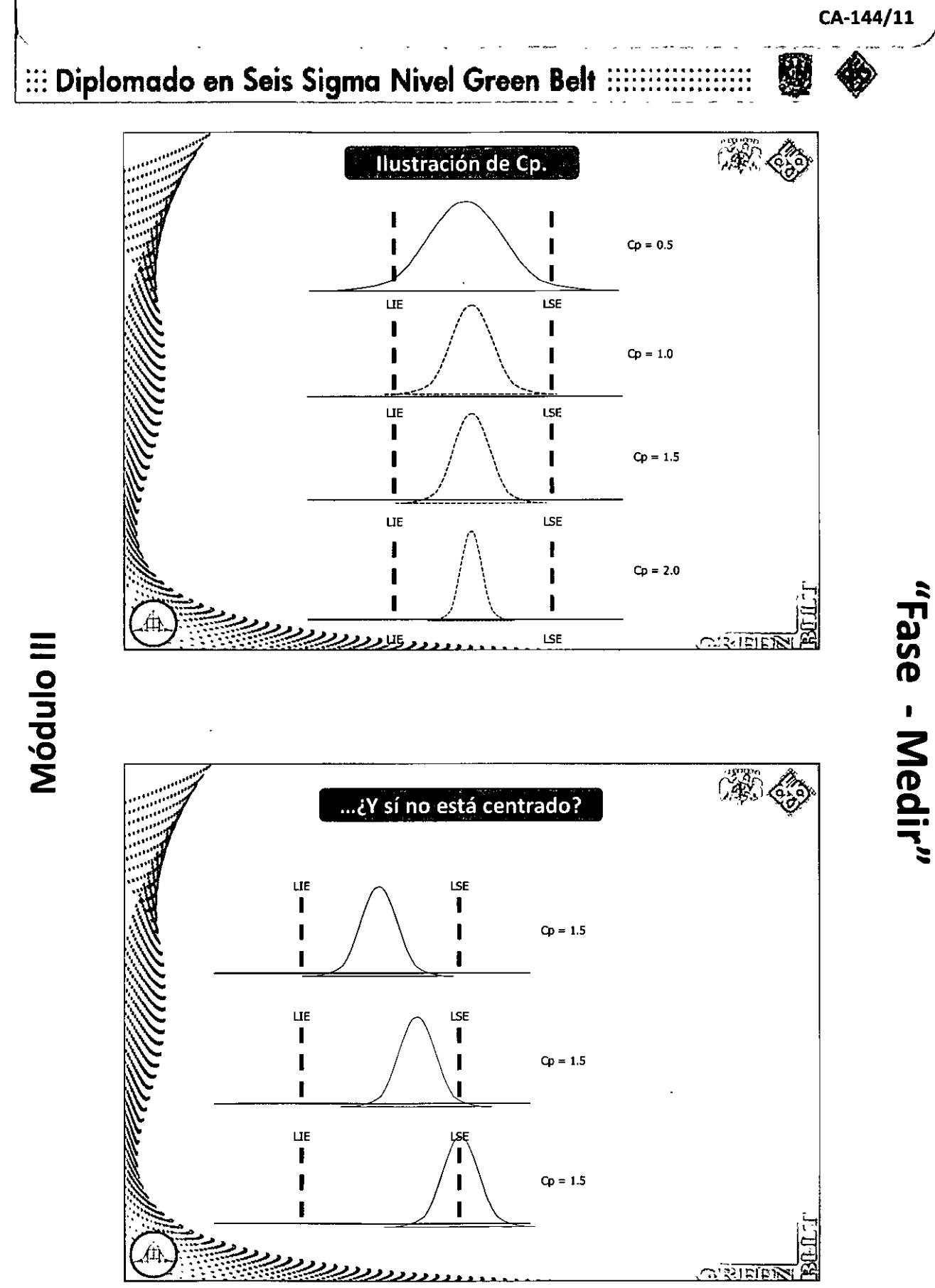

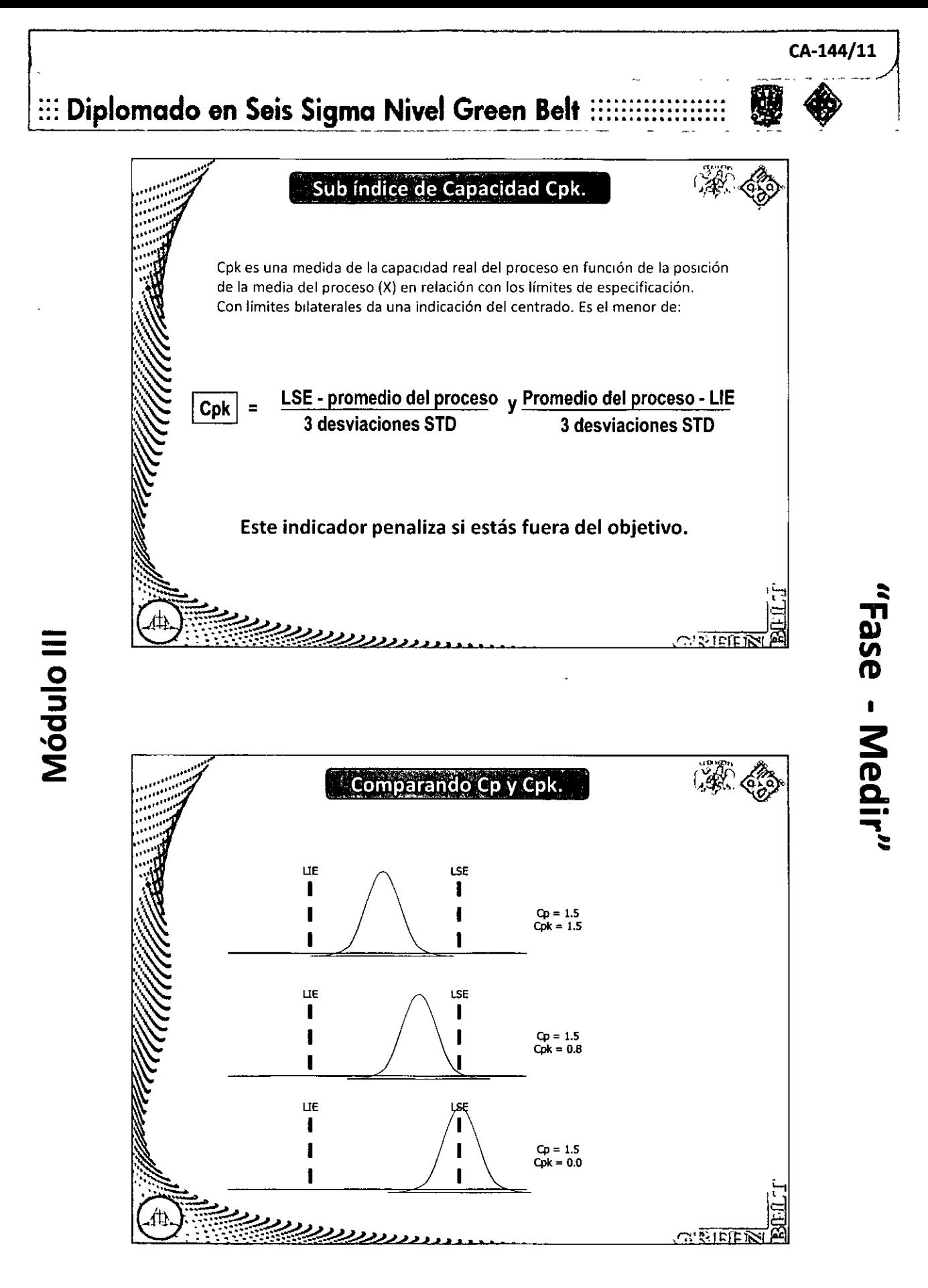

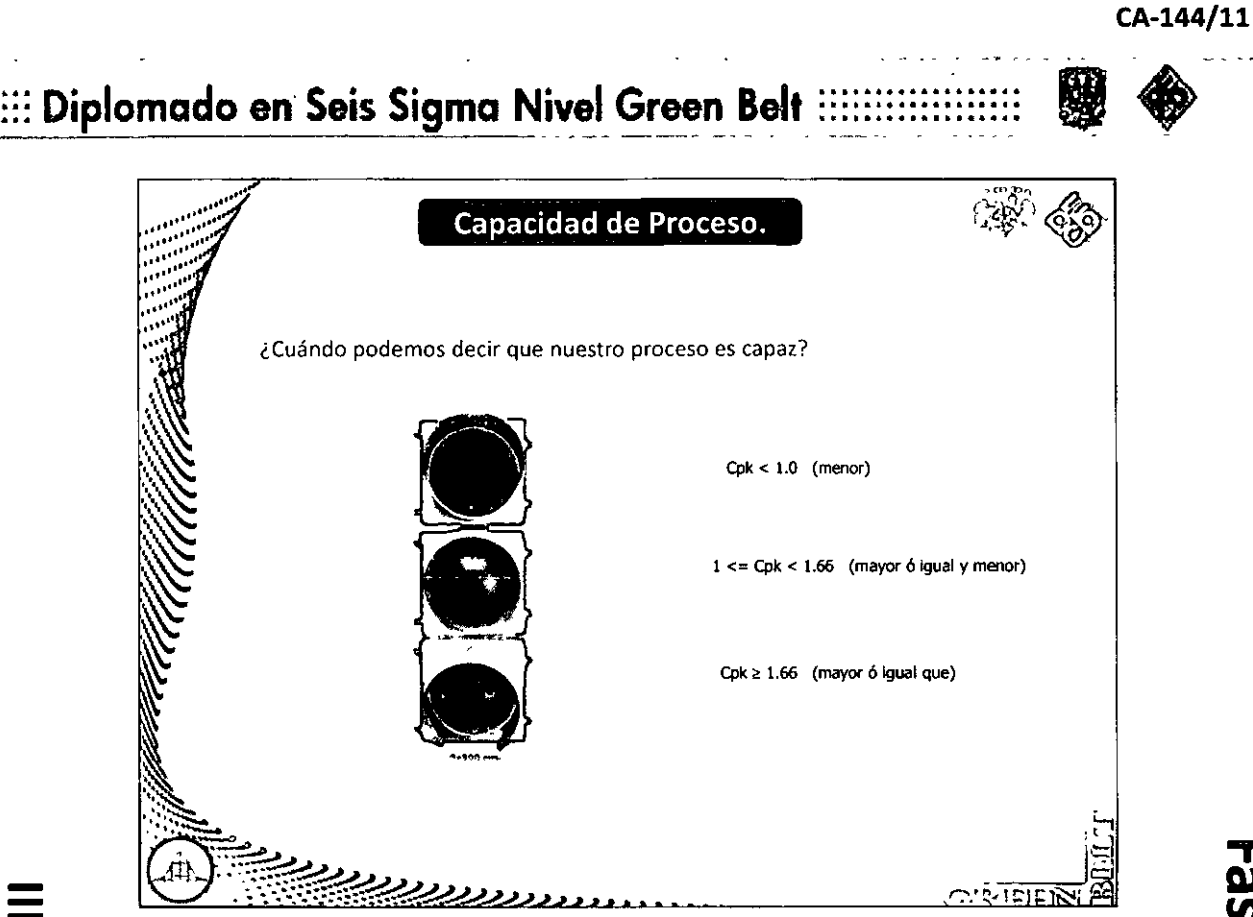

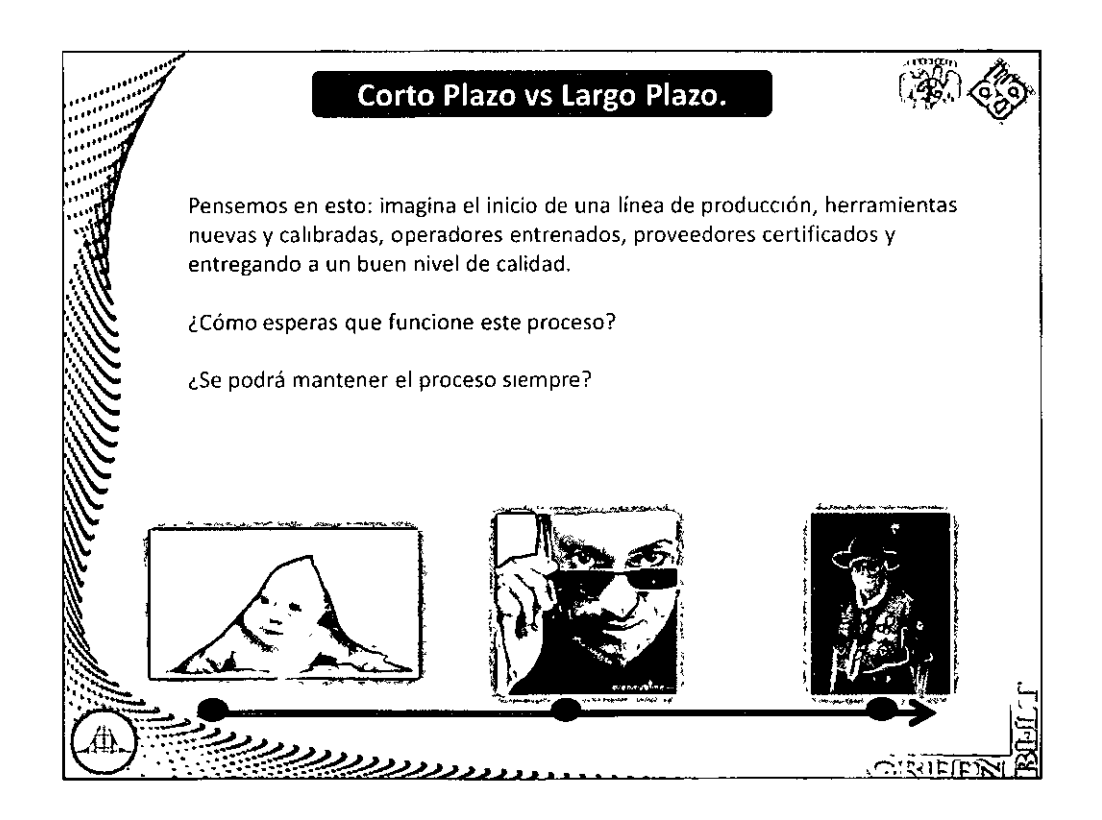

**1 s:**  edir"

## ::: Diplomado en Seis Sigma Nivel Green Belt Corto Plazo vs Largo Plazo.

CA-144/11

"Fase - Medir"

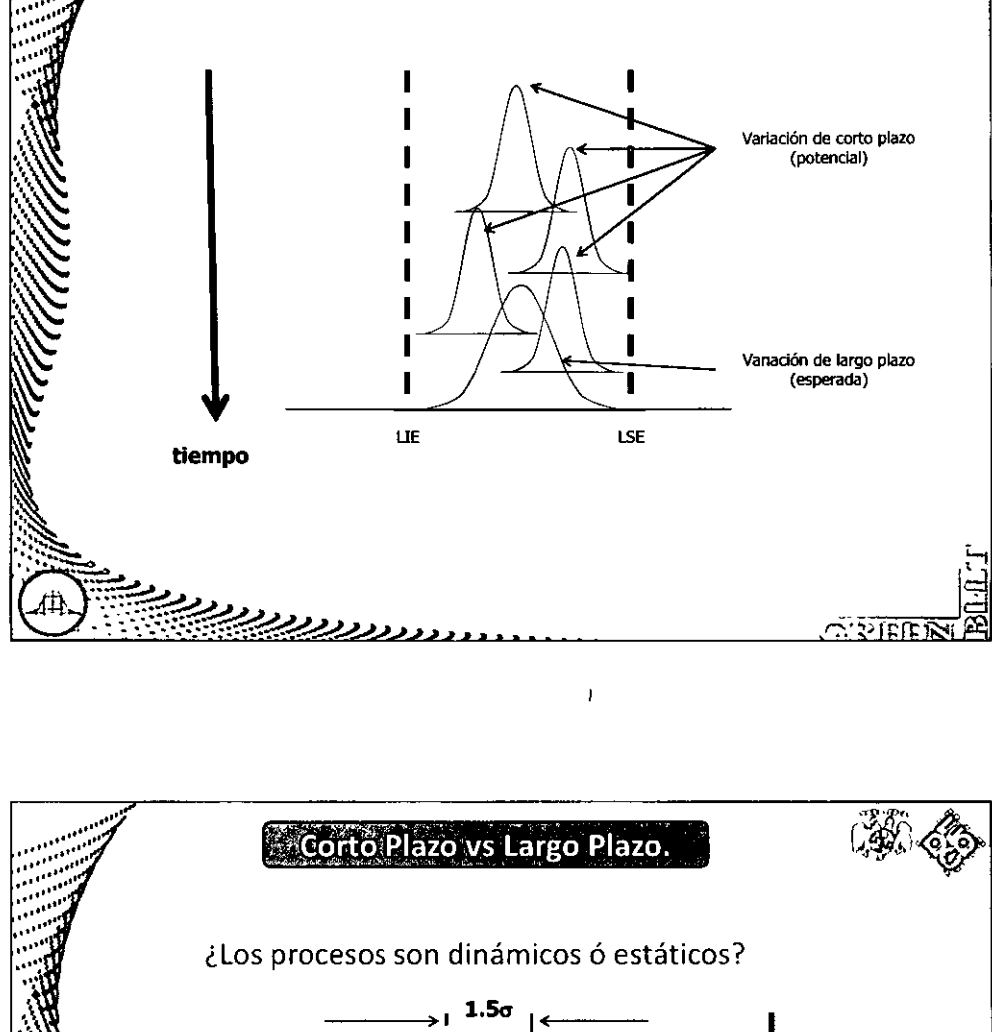

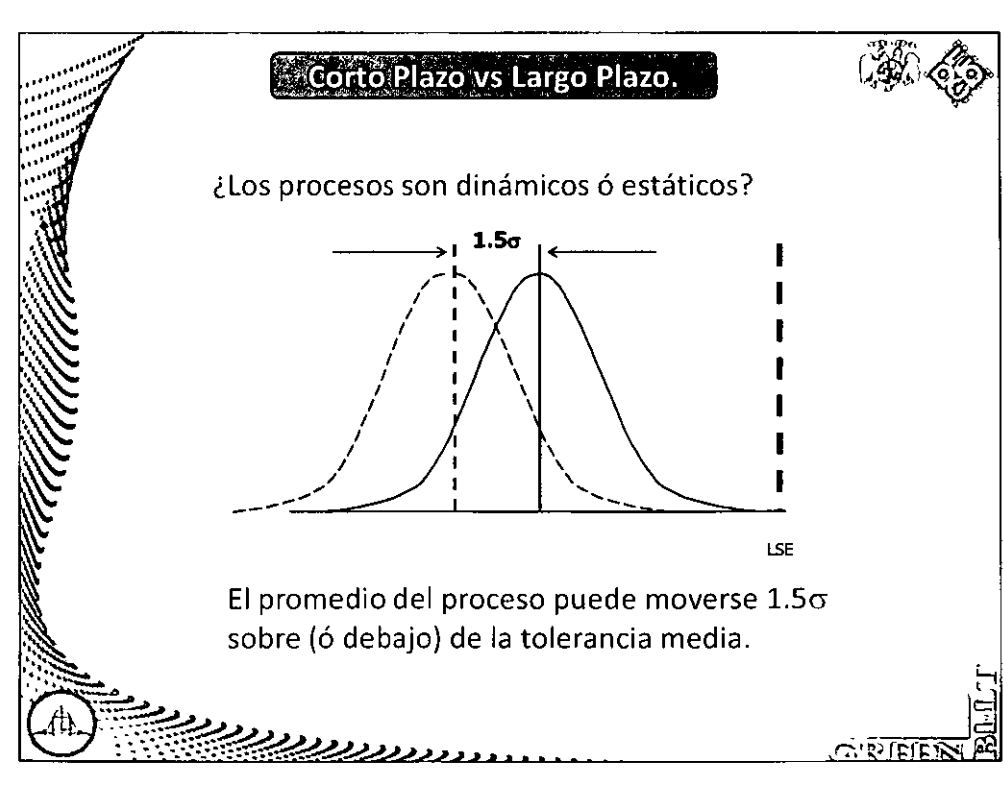

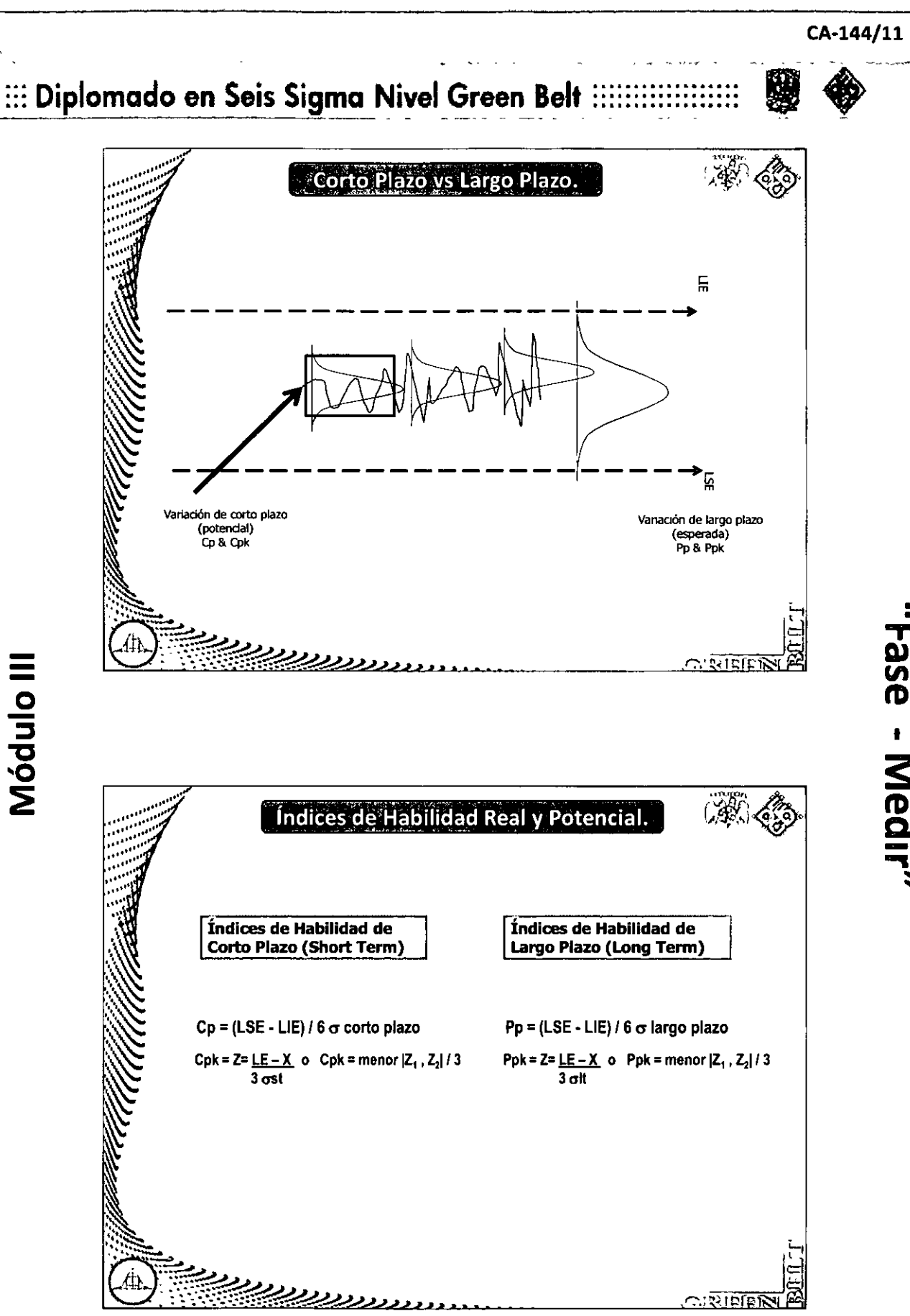

**1**  dir''

#### ::: Diplomado en Seis Sigma Nivel Green Belt :

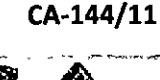

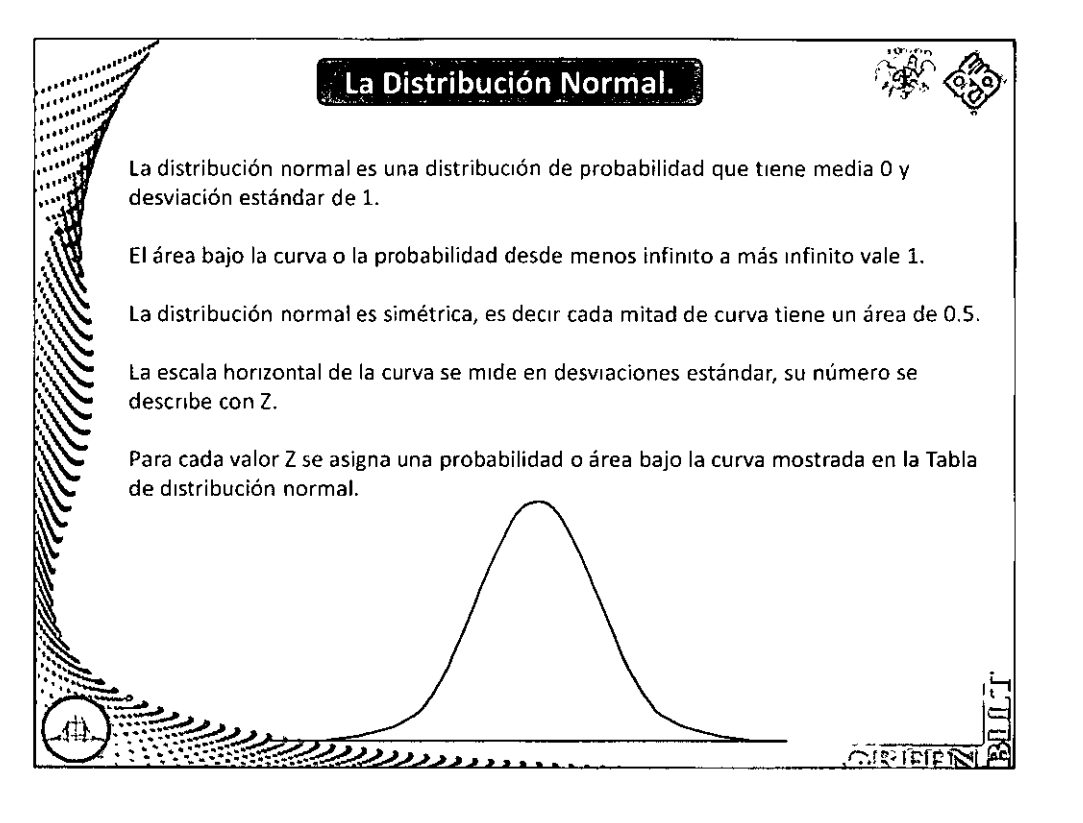

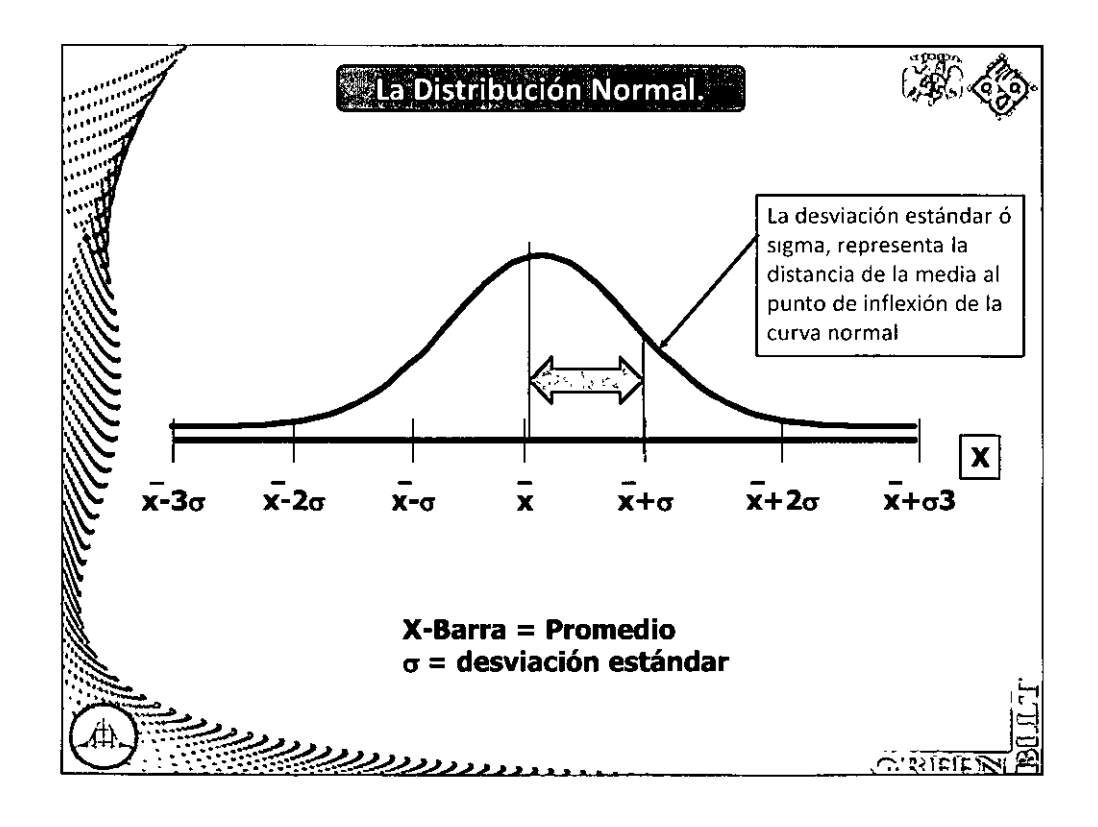

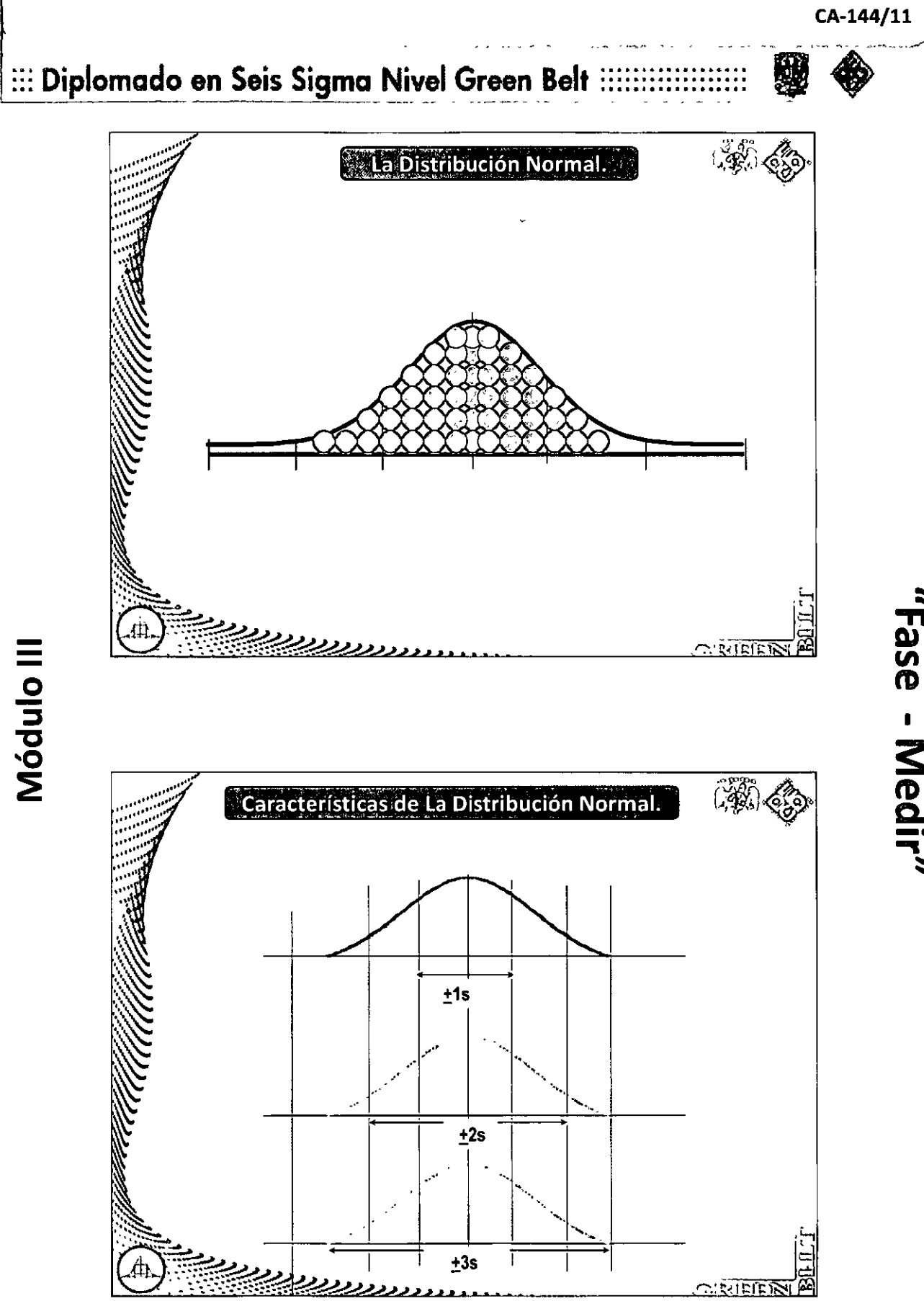

"Fase - Medir"

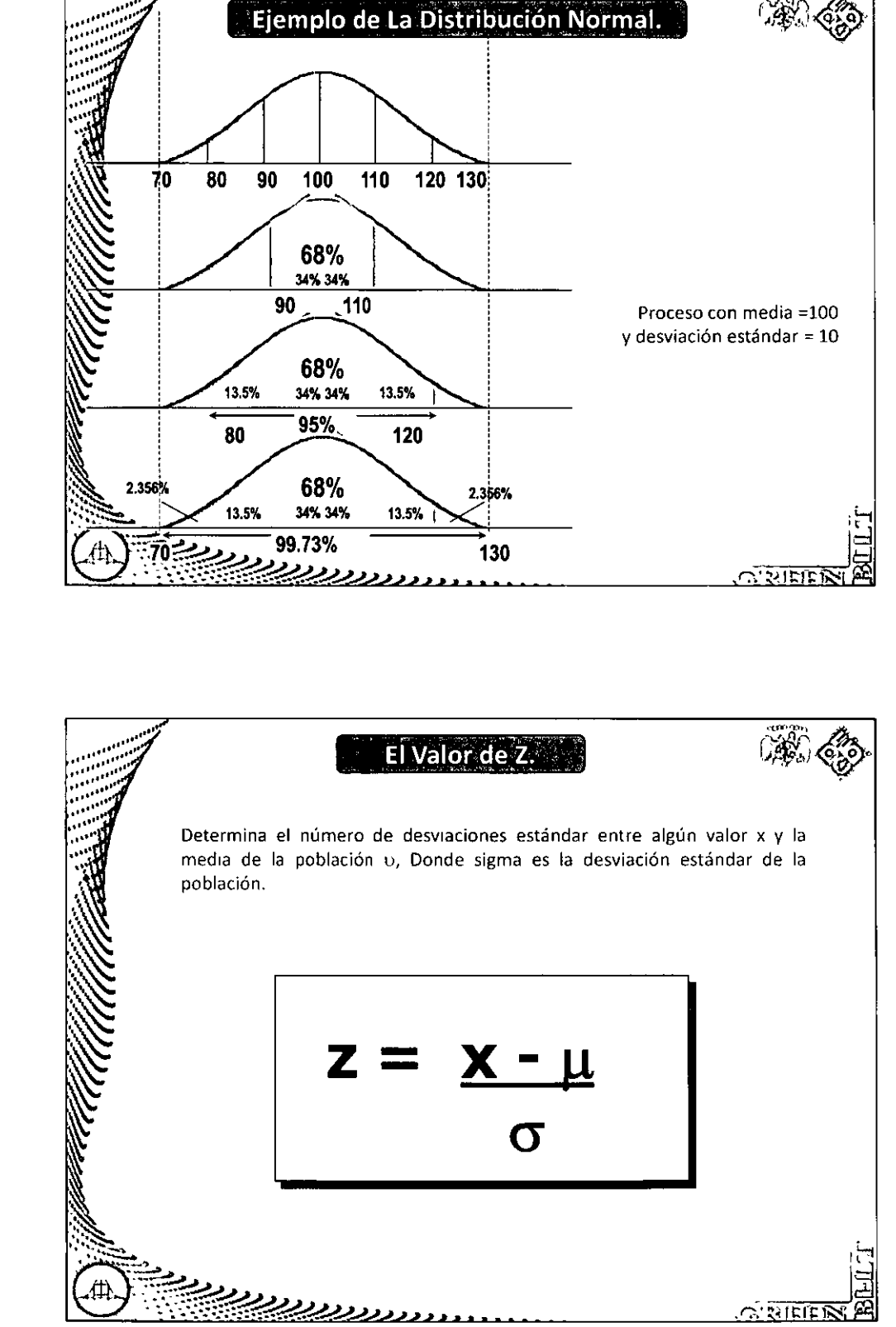

Módulo III

::: Diplomado en Seis Sigma Nivel Green Belt :::::

"Fase - Medir"

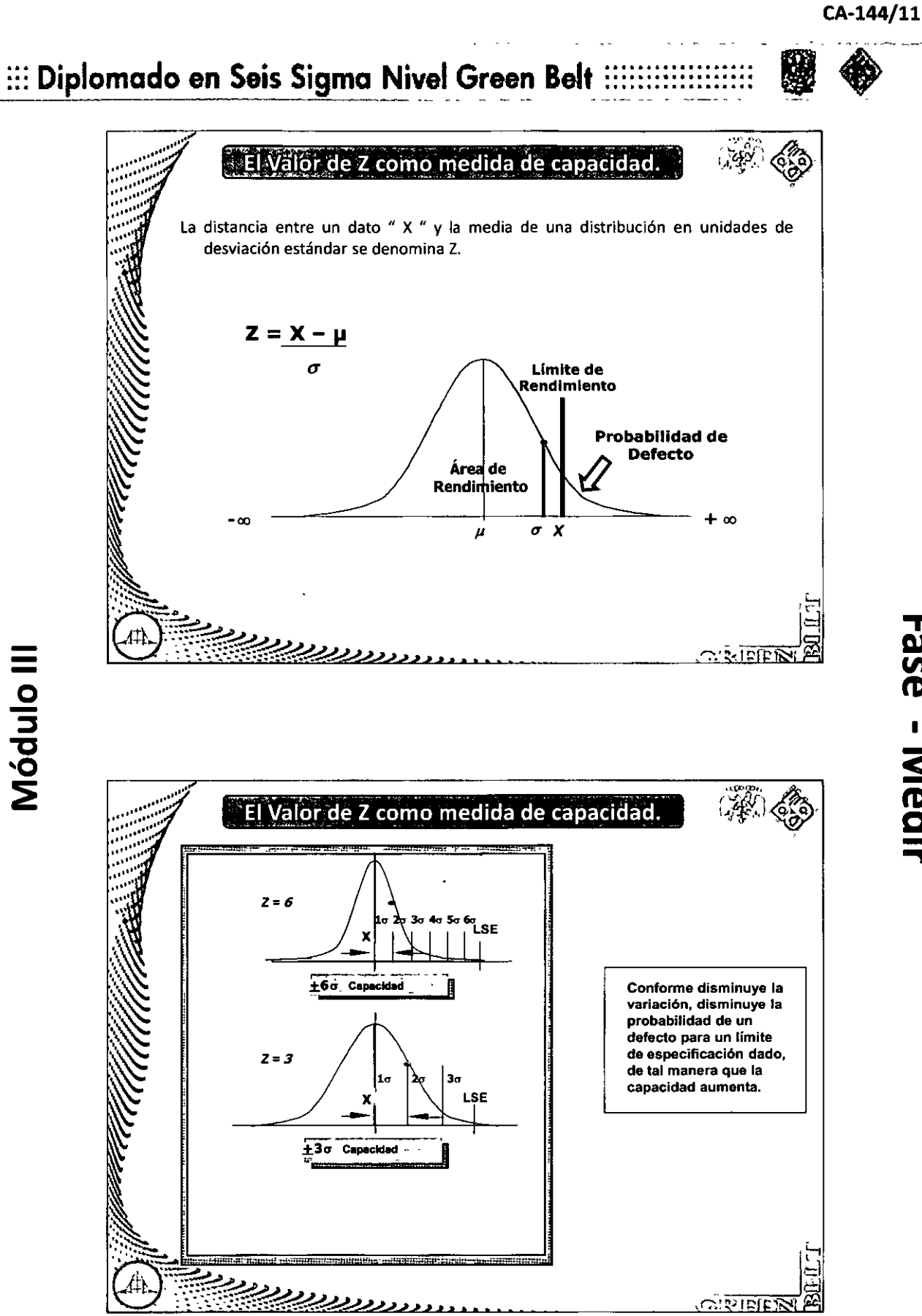

"Fase - Medir"

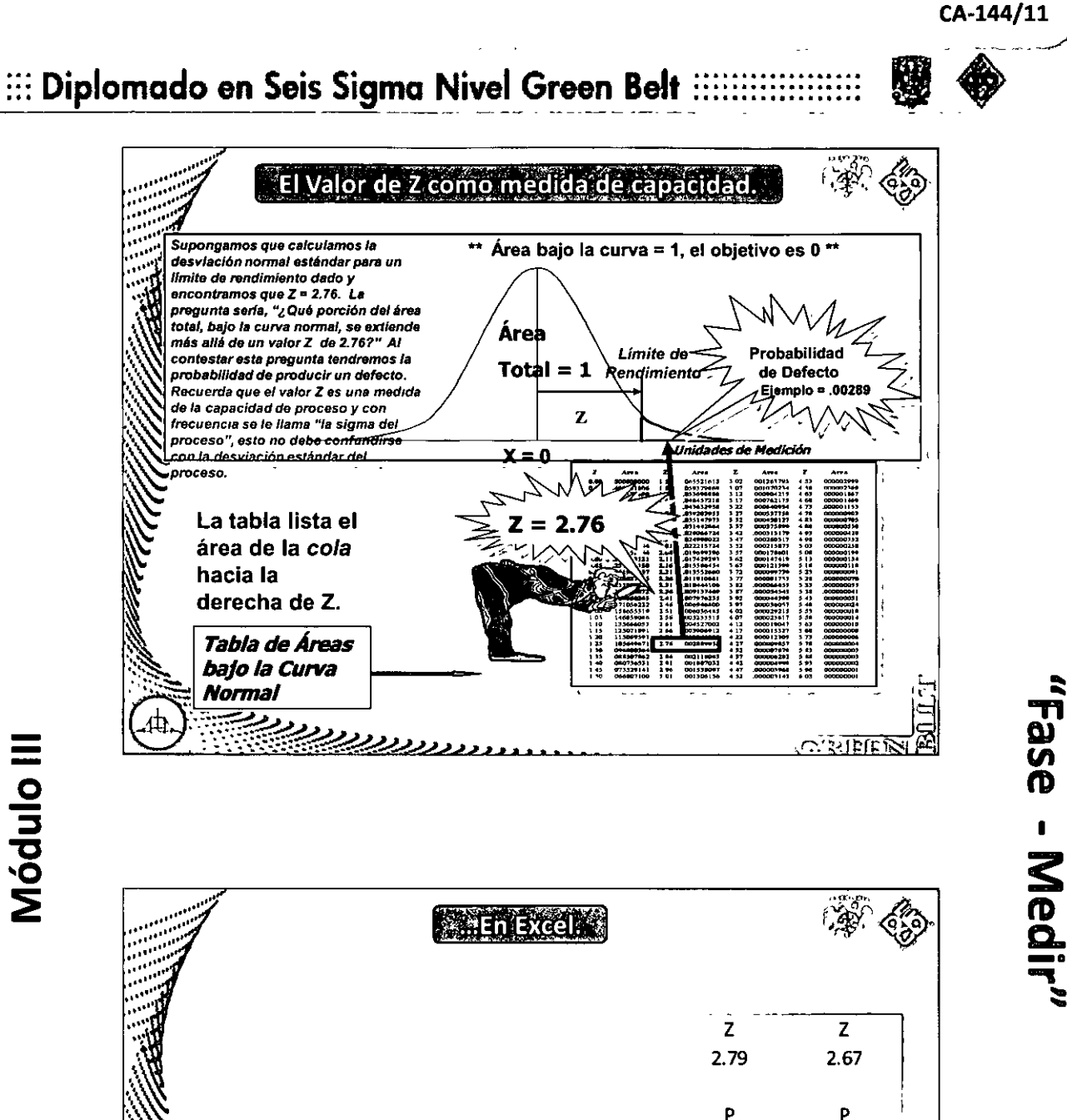

DISTR.NORM.ESTAND 0.997364598 0.99620744 0.0026354 0.00379256 DISTR.NORM.ESTAND.INV  $-2.79$  $-2.67$ 

En Excel podemos calcular la probabilidad sin tablas, sólo debemos capturar los datos adecuadamente...

<u>त्यस्थानां स्</u>

<u>, הנעשונים הפנים</u>

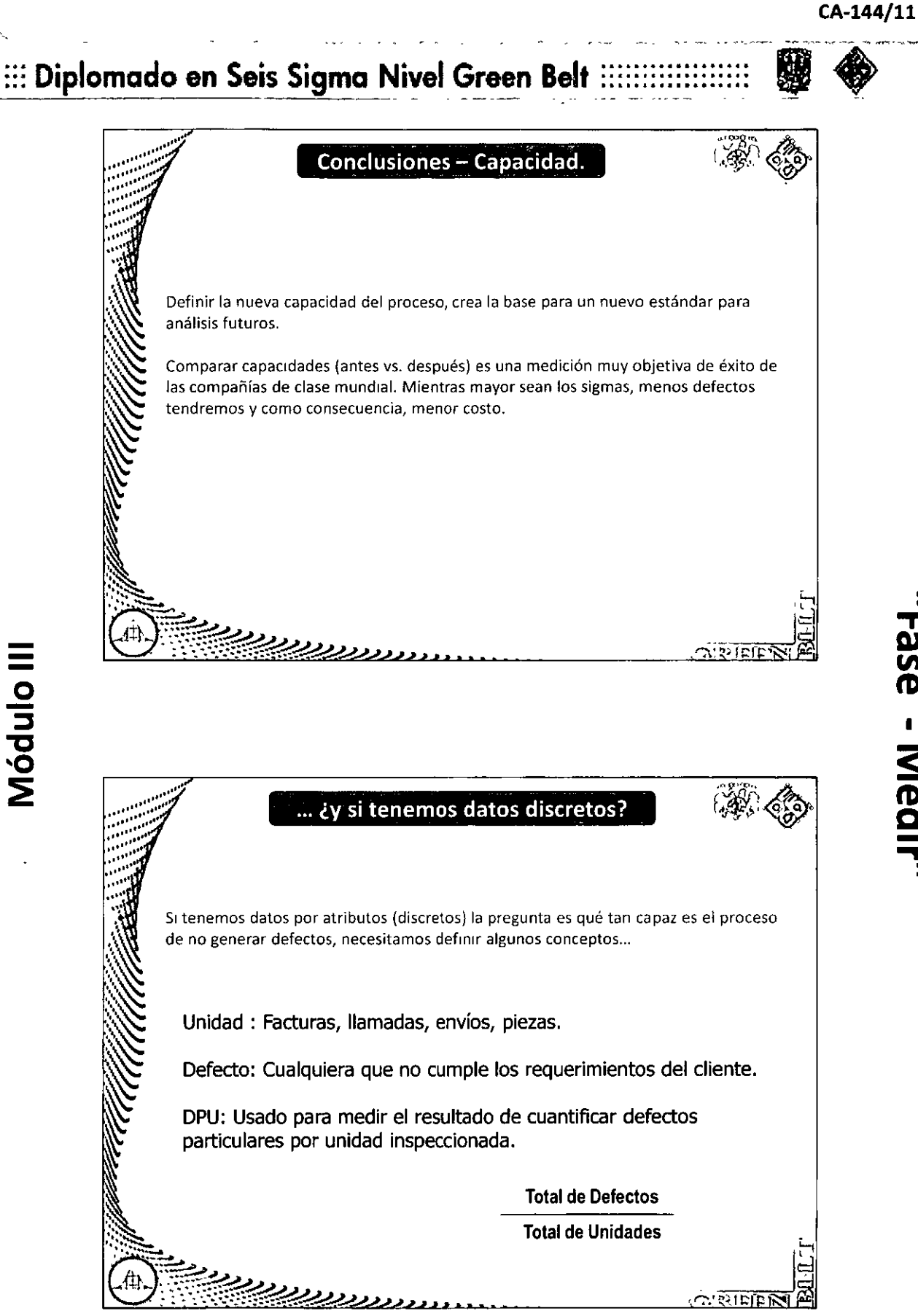

### CA-144/11 ::: Diplomado en Seis Sigma Nivel Green Belt ::::: ejemplo

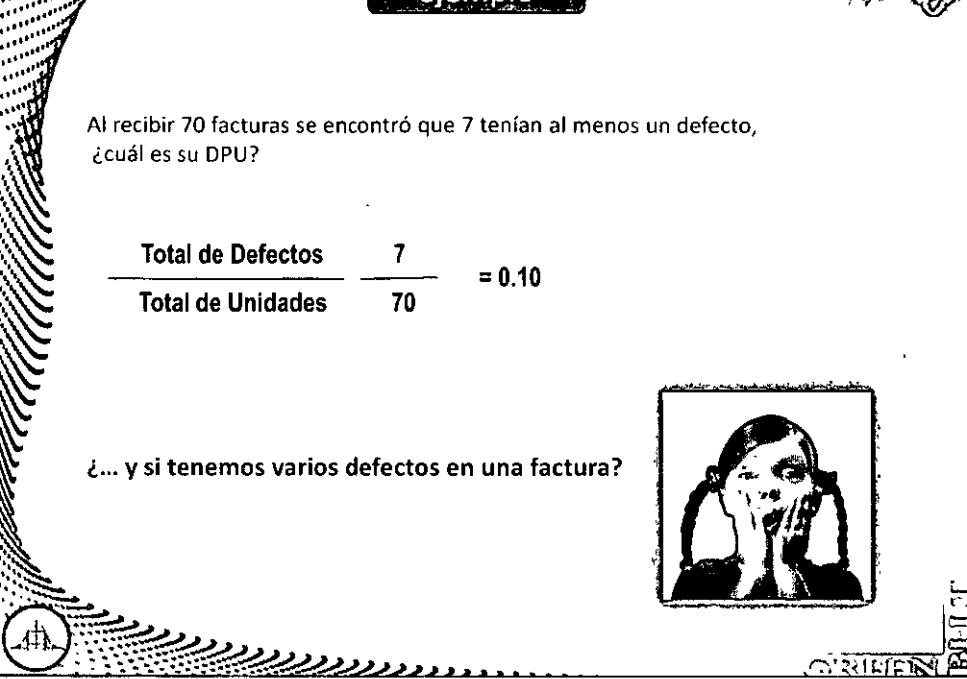

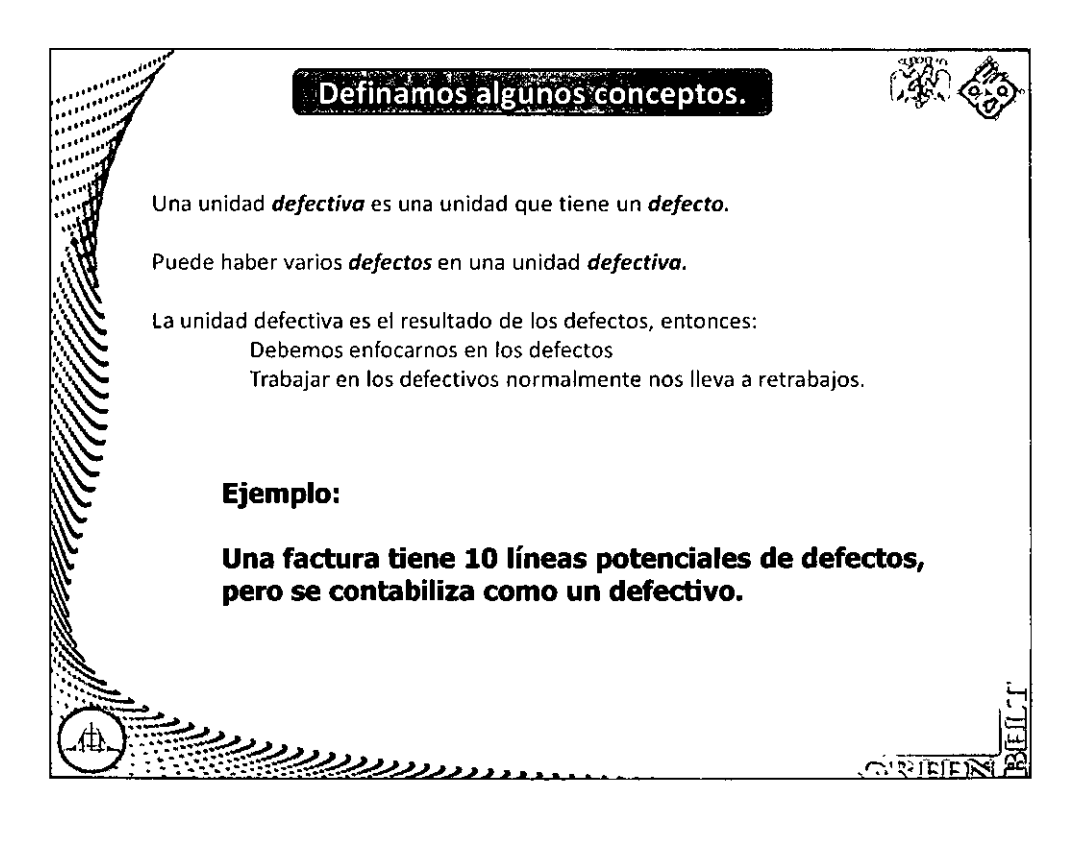

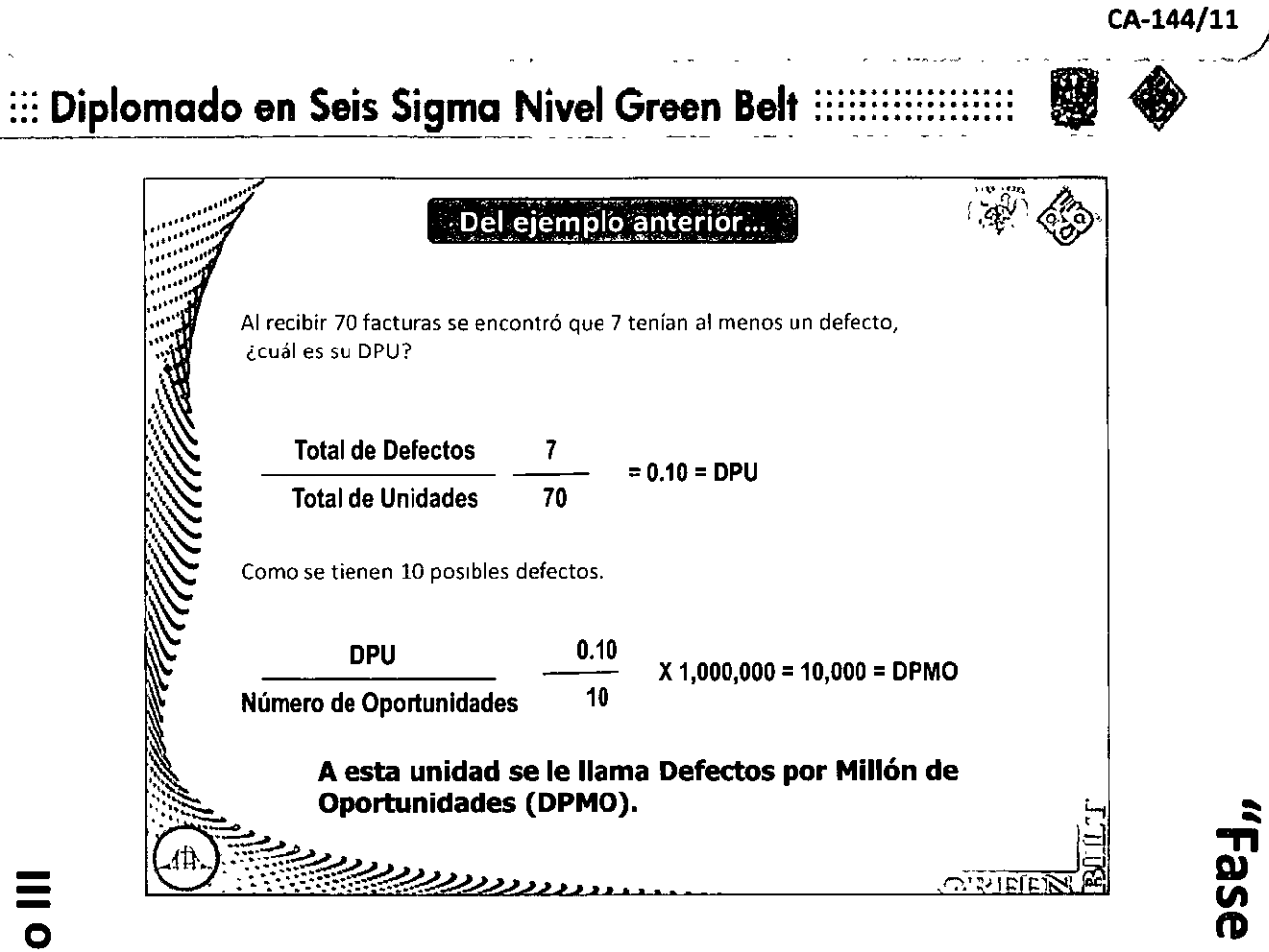

.<br>--<br>- $\ddot{\phantom{0}}$ 

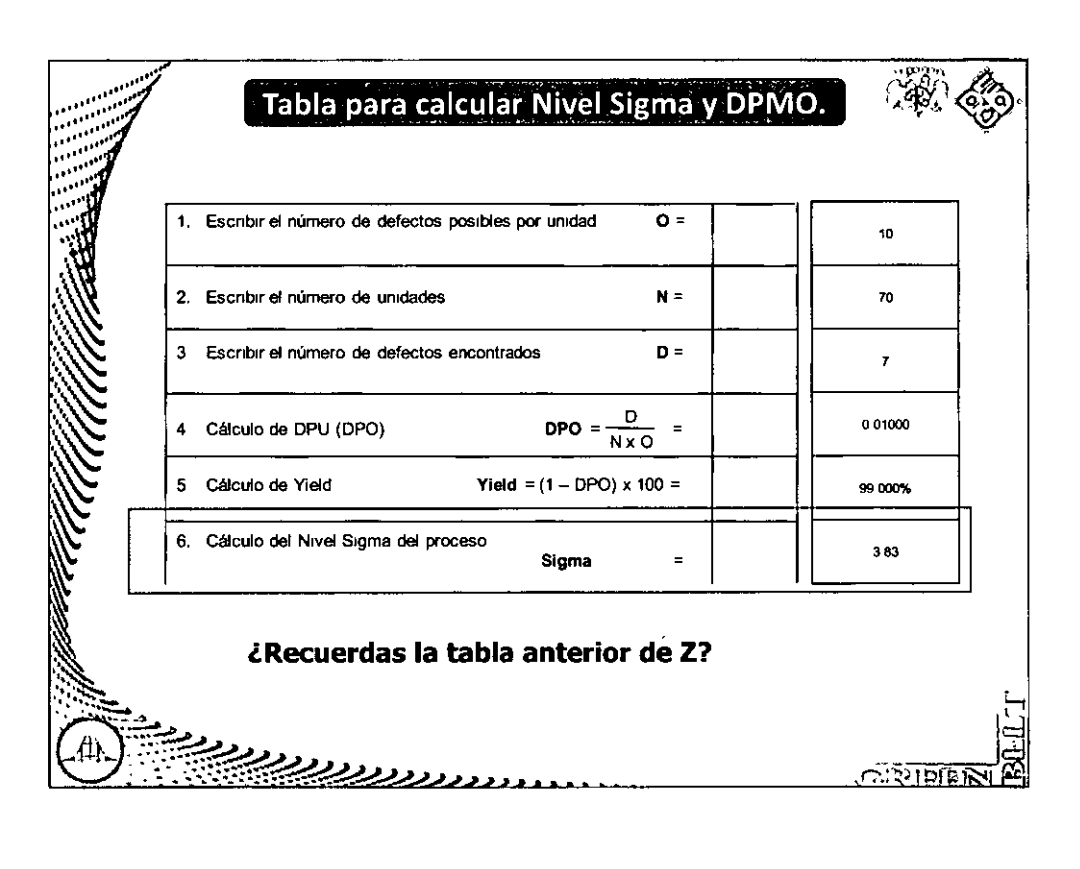

### ::: Diplomado en Seis Sigma Nivel Green Belt :::::::

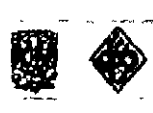

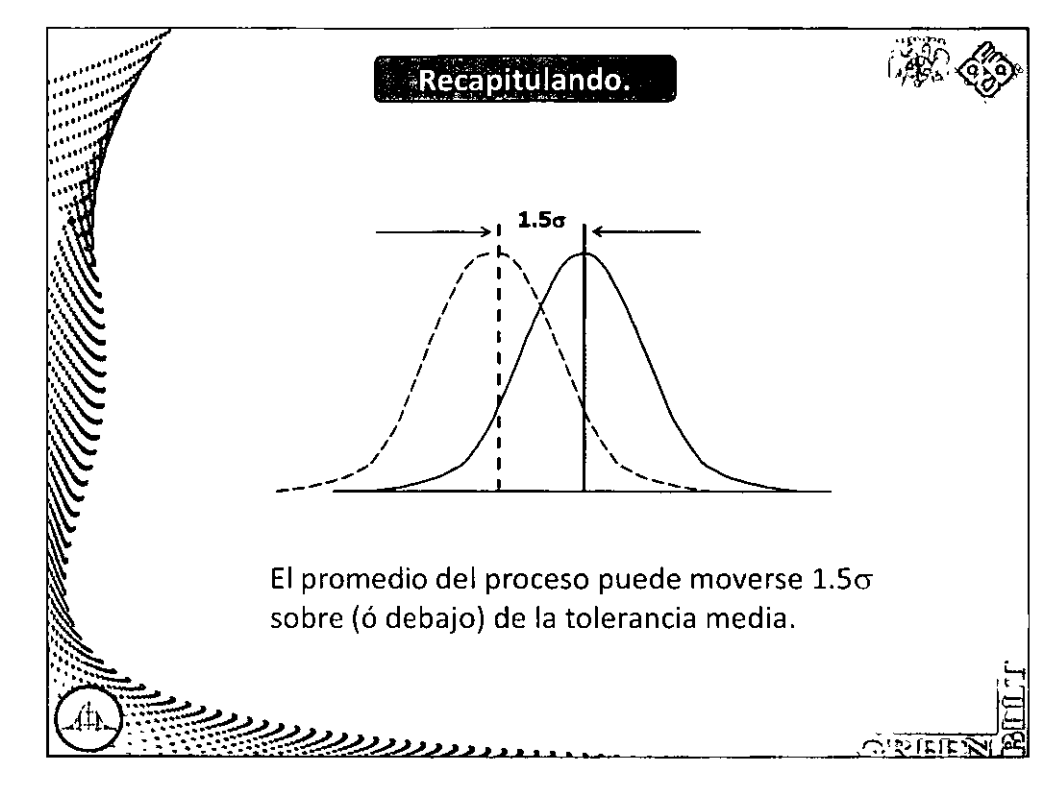

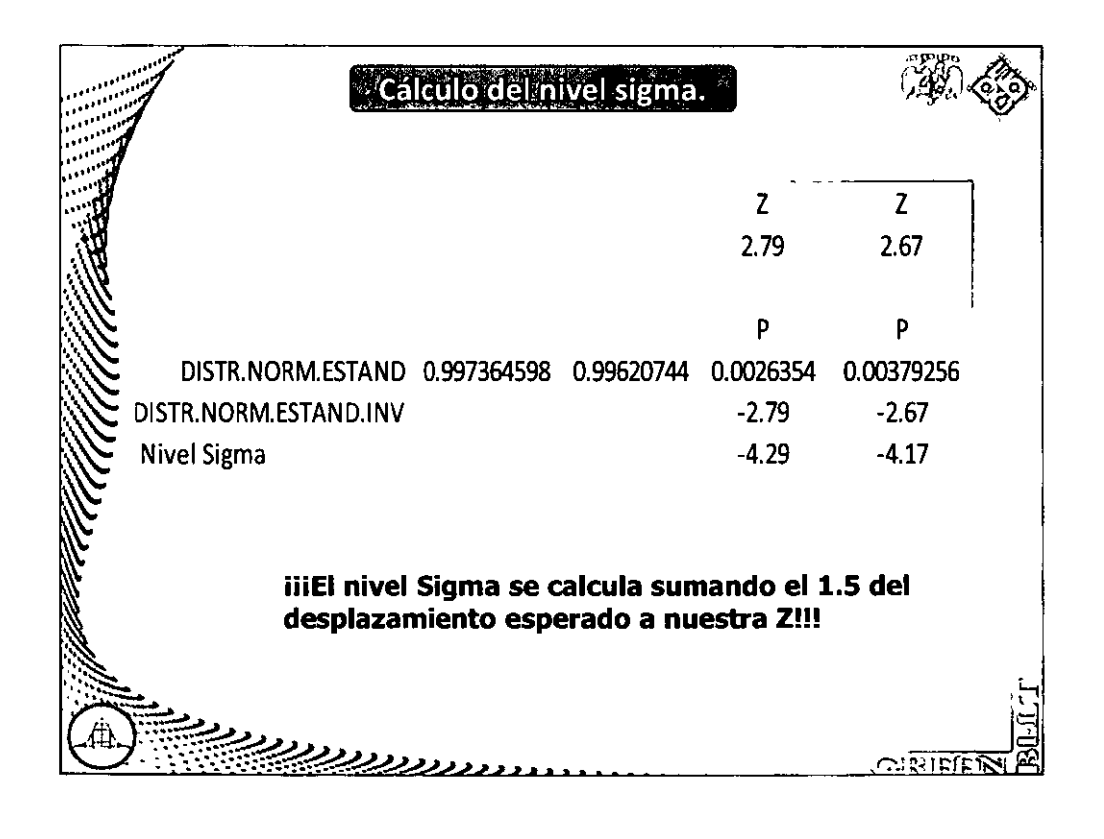

### ::: Diplomado en Seis Sigma Nivel Green Belt

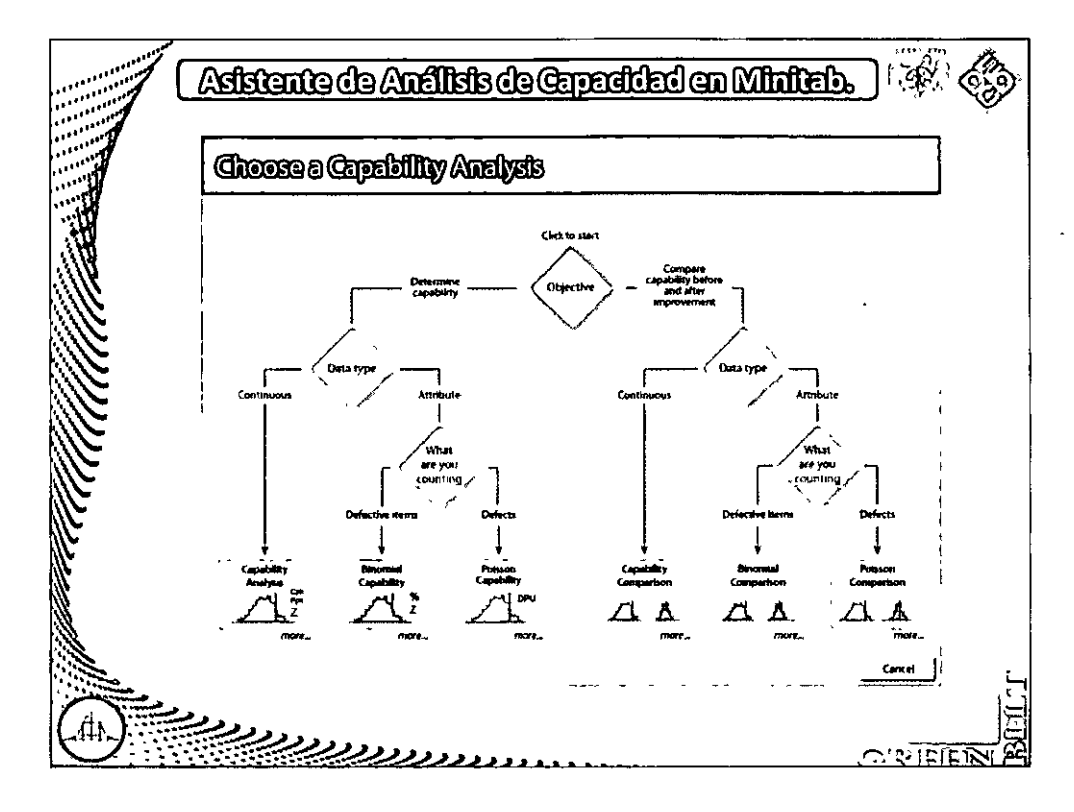

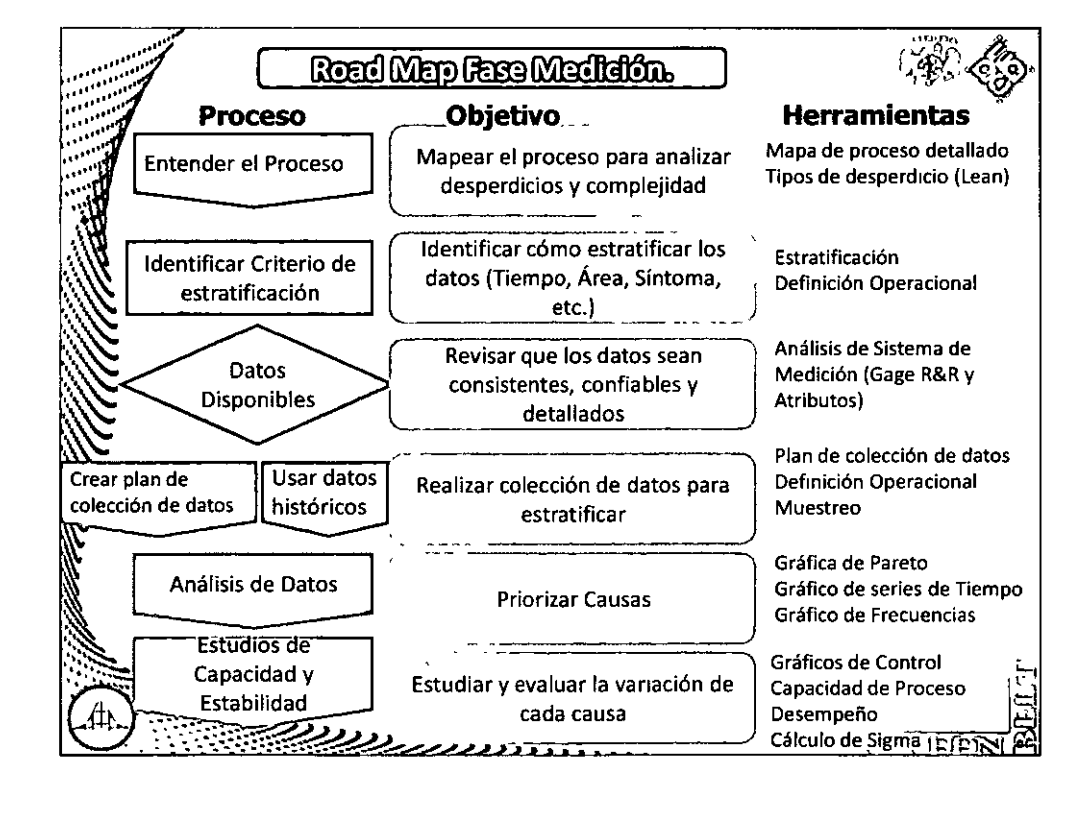